DESTINÉ AU DIAGNOSTIC IN VITRO UNIQUEMENT. POUR L'EXPORTATION UNIQUEMENT.

# Utilisation prévue

La trousse Illumina® DNA Prep with Enrichment Dx est un ensemble de réactifs et de consommables utilisés dans la préparation de librairies d'échantillons à partir d'ADN génomique dérivé de cellules et tissus humains pour développer des tests de diagnostic in vitro. Des panels d'essais fournis par l'utilisateur sont nécessaires à la préparation de librairies ciblant des régions génomiques spécifiques Les librairies d'échantillons générées doivent être utilisées avec les systèmes de séquençage Illumina. Le Illumina® DNA Prep with Enrichment Dx comprend un logiciel pour la configuration, la surveillance et l'analyse de la série de séquençage.

# Principes de procédures

Illumina DNA Prep with Enrichment Dx Kit est destiné à la préparation manuelle de bibliothèques de séquençage de l'ADN enrichies pour des régions ciblées à partir d'ADN génomique dérivé de cellules et de tissus humains.

Les panels d'oligonucléotides biotinylés fournis par l'utilisateur sont nécessaires pour l'enrichissement cible. Illumina DNA Prep with Enrichment Dx Kit est compatible avec une gamme de différentes tailles de panels, y compris les petits panels (< 20 000 sondes) et les grands panels (> 200 000 sondes). Les bibliothèques enrichies générées sont destinées au séquençage sur les systèmes de séquençage Illumina.

La procédure Illumina DNA Prep with Enrichment Dx Kit comprend les étapes suivantes :

- **Tagmenter l'ADN génomique**: utilise Enrichment BLT Small (eBLTS) pour tagmenter l'apport d'ADN. Pendant la tagmentation, l'ADNg est fragmenté et marqué avec des adaptateurs en une seule étape. Un apport d'ADN de 50 ng minimum est requise pour saturer le eBLTS dans la réaction de tagmentation. Lorsqu'ils sont saturés, les fragments eBLTS sont constitués d'un nombre défini de molécules d'ADN pour générer des bibliothèques normalisées de distribution uniforme de la taille des fragments.
- **Nettoyage post-tagmentation**: nettoie l'ADN marqué par l'adaptateur sur le eBLTS pour l'utiliser dans l'amplification.
- **Amplifier l'ADN tagmenté**: amplifie l'ADN tagmenté à l'aide d'un programme PCR à cycle limité. Des index doubles uniques (unique dual, UD) sont ajoutés aux extrémités des fragments d'ADN, ce qui permet un double code-barres unique des bibliothèques d'ADN et la génération d'amplifiats pendant le séquençage.
- **Nettoyer les bibliothèques**: utilise une procédure de purification par billes pour purifier et dimensionner les bibliothèques d'ADN amplifiées.
- **Regrouper les bibliothèques**: combine des bibliothèques d'ADN avec des index uniques dans un regroupement de 12 bibliothèques maximum. Vous pouvez regrouper les bibliothèques par volume ou par masse.
- **Hybridiser les sondes**: consiste en une réaction d'hybridation au cours de laquelle les bibliothèques d'ADN double brin sont dénaturées et un panel de sondes d'ADN biotinylées est hybridé en régions génomiques ciblées.
	- Illumina DNA Prep with Enrichment Dx Kit est compatible avec plusieurs panels. Illumina DNA Prep with Enrichment Dx Kit ne comprend pas de panel d'enrichissement. Les panels de sondes sont fournis par l'utilisateur et doivent répondre aux spécifications requises. Les réactifs Illumina DNA Prep with Enrichment Dx Kit sont compatibles avec les panels d'enrichissement d'oligonucléotides d'ADN de Illumina et d'autres fabricants qui répondent aux spécifications requises. Pour plus d'informations sur les spécifications requises pour les panels d'autres fabricants, reportez-vous à [Exigences](#page-11-0) du panneau de sonde [d'enrichissement](#page-11-0) à la page 12
- **Capturer les sondes hybrides**: utilise Billes magnétiques de streptavidine (SMB3) pour capturer les sondes biotinylées hybridées aux régions d'intérêt ciblées.
- **Amplifier les bibliothèques enrichies**: utilise la PCR pour amplifier les bibliothèques enrichies.
- **Nettoyer les bibliothèques enrichies amplifiées**: utilise une procédure de purification par billes pour purifier les bibliothèques enrichies prêtes pour le séquençage.
- **Sequencing** (Séquençage) : le séquençage des bibliothèques enrichies est effectué sur les systèmes de séquençage MiSeqDx, NextSeq 550Dx ou NovaSeq 6000Dx. Pour MiSeqDx et NextSeq 550Dx, le module DNA GenerateFASTQ Dx Local Run Manager intégré est utilisé pour la configuration du séquençage, la surveillance du cycle et la génération FASTQ à partir des définitions de base. Pour NextSeq 550Dx avec DRAGEN Server et NovaSeq 6000Dx, l'application DRAGEN for Illumina DNA Prep with Enrichment Dx est utilisée pour la configuration de l'exécution et l'analyse secondaire avec plusieurs flux de travail disponibles.

# Limites de la procédure

- Destiné au diagnostic in vitro uniquement.
- Illumina DNA Prep with Enrichment Dx Kit est compatible avec l'ADN génomique dérivé de cellules et de tissus humains.
- Illumina DNA Prep with Enrichment Dx Kit est compatible avec les apports d'ADNg double brin de 50 à 1000 ng. Les performances ne sont pas garanties avec des apports en dehors de ces seuils.
- Illumina DNA Prep with Enrichment Dx Kit n'inclut pas les réactifs pour l'extraction de l'ADN. Les résultats des tests analytiques, y compris les tests d'interférence, fournis dans les [Caractéristiques](#page-61-0) de performances à la [page](#page-61-0) 62 ont été obtenus avec du sang total et des FFPE comme types d'échantillons représentatifs avec des kits d'extraction d'ADN représentatifs. Tous les tests de diagnostic développés pour une utilisation avec des réactifs Illumina DNA Prep with Enrichment Dx Kit nécessitent une validation complète pour tous les aspects de la performance avec le kit d'extraction d'ADN de choix.

- Illumina DNA Prep with Enrichment Dx Package Insert
- Illumina DNA Prep with Enrichment Dx Kit n'est pas recommandé pour les échantillons FFPE de mauvaise qualité avec ΔCq > 5. L'utilisation d'échantillons avec ΔCq > 5 peut augmenter les risques d'échec de la préparation de la bibliothèque et diminuer les performances du test.
- Illumina DNA Prep with Enrichment Dx Kit réactifs ont été configurés et testés pour l'entrée d'échantillon, les réactions d'enrichissement et la plexité indiquées dans le tableau suivant.

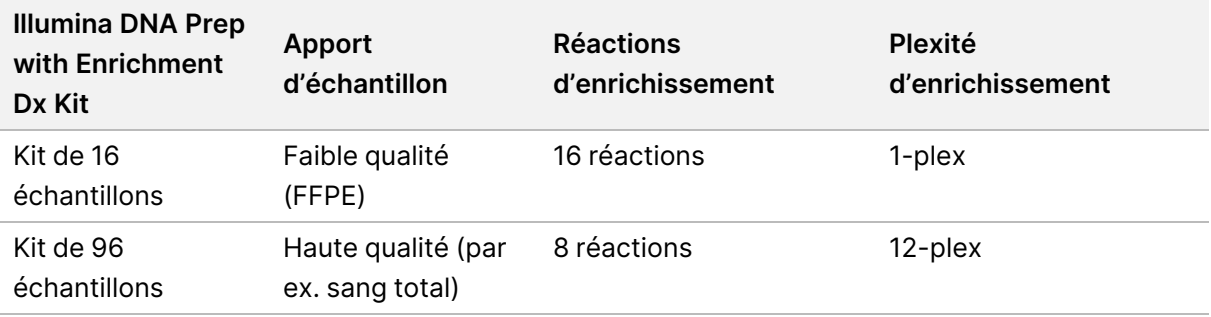

- Pour l'apport de l'échantillon FFPE, le traitement a été testé et est recommandé exclusivement pour les réactions d'enrichissement 1-plex avec l'utilisation du kit de 16 échantillons.
- Pour le kit de 96 échantillons, des plexités non standard (2-plex à 11-plex) sont possibles, mais ont les limites suivantes :
	- Le traitement des échantillons en réactions d'enrichissement 2-plex à 11-plex réduit le débit du kit.
	- Les résultats optimaux ne sont pas garantis. L'obtention d'un rendement d'enrichissement approprié pour les plexités non standard peut nécessiter une optimisation supplémentaire.
	- Pour les stratégies de regroupement à faible plexité (2-plex à 8-plex), la sélection d'adaptateurs d'index avec diverses séquences est nécessaire pour optimiser l'équilibre des couleurs afin de garantir le séquençage et l'analyse des données. Le module DNA GenerateFASTQ Dx sur MiSeqDx et NextSeq 550Dx offre des options pour les combinaisons d'index à couleur équilibrée pendant la configuration de l'analyse. Pour plus d'informations sur les stratégies de regroupement, reportez-vous à la section Méthodes de [regroupement](#page-36-0) à la page 37.
- Illumina DNA Prep with Enrichment Dx Kit est limité à la livraison de bibliothèques enrichies qui sont séquencées sur MiSeqDx, NextSeq 550Dx et NovaSeq 6000Dx uniquement. L'utilisation d'autres systèmes de séquençage nécessite une validation complète pour tous les aspects de la performance.
- Les panels d'enrichissement ne sont pas inclus dans ce produit. Les résultats des tests analytiques fournis dans les [Caractéristiques](#page-61-0) de performances à la page 62 ont été obtenus avec des panels d'enrichissement représentatifs et sont fournis à titre d'information uniquement. Les caractéristiques de performance analytique servent à illustrer les capacités générales du test et ne permettent pas d'établir les capacités ou l'adéquation aux revendications spécifiques du test. Tous les tests de diagnostic développés pour l'utilisation avec ces réactifs nécessitent une validation complète de tous les aspects de performance.
- Illumina DNA Prep with Enrichment Dx Kit est compatible avec les panels d'enrichissement Illumina et tiers. Cependant, les performances avec des panels d'enrichissement tiers qui ne répondent pas aux exigences du panel ne sont pas garanties. Pour plus d'informations sur les exigences du Panel, reportez-vous à la section Exigences du panneau de sonde [d'enrichissement](#page-11-0) à la page 12.

Document n° 200038118 v00

### Illumina DNA Prep with Enrichment Dx Package Insert

- Illumina DNA Prep with Enrichment Dx Kit utilise un temps d'hybridation de 2 heures. L'utilisation d'un temps d'hybridation plus long peut avoir un impact sur les mesures de performance.
- Les modules DNA GenerateFASTQ Dx Local Run Manager pour MiSeqDx et NextSeq 550Dx ne fournissent que des fichiers FASTQ. Si vous utilisez ces modules, vous devez effectuer une validation d'analyse secondaire.
- L'application DRAGEN for Illumina DNA Prep with Enrichment Dx est disponible sur NextSeq 550Dx avec DRAGEN Server et NovaSeq 6000Dx . L'application prend en charge plusieurs flux de travail d'analyse secondaires, y compris la génération FASTQ, génération FASTQ et VCF pour la détection des variants de ligne germinale, et la génération FASTQ et VCF pour la détection de variants somatiques. Si vous utilisez l'application pour la génération VCF, vous n'avez pas besoin d'effectuer une validation d'analyse secondaire. Les limitations de l'application sont les suivantes :
	- Les insertions de longueur > 18 bp et les délétions de longueur > 21 bp n'ont pas été validées.
	- Les variants importants, y compris les variants à multiples nucléotides (MNV) et les indels importants, peuvent être désignés comme plusieurs variants distincts de plus petite taille dans le fichier VCF de sortie.
	- Les petits MNV sont signalés comme des variants distincts dans le fichier VCF de sortie.
	- Les délétions sont signalées dans le fichier VCF à la coordonnée de la base précédente conformément au format VCF. Par conséquent, considérez les variants adjacents avant de signaler qu'une définition des bases individuelle est une référence homozygote.
	- Limites relatives aux variants germinaux :
		- Le flux de travail de génération d'analyse Germline FASTQ et VCF de l'application DRAGEN for Illumina DNA Prep with Enrichment Dx est conçu pour fournir des résultats qualitatifs aux fins de la définition des variants germinaux (p. ex., homozygote, hétérozygote, type sauvage).
		- La variation du nombre de copies peut affecter l'identification d'un variant comme homozygote ou hétérozygote.
		- Le système ne signalera pas plus de deux variants à un seul locus, même en présence d'une variation du nombre de copies.
	- Limites relatives aux variants somatiques :
		- Le flux de travail de génération d'analyses somatiques FASTQ et VCF de l'application DRAGEN for Illumina DNA Prep with Enrichment Dx est conçu pour produire des résultats qualitatifs aux fins de la définition des variants somatiques (c.-à-d. présence d'un variant somatique).
		- Le flux de travail de génération d'analyses FASTQ et VCF pour les variants somatiques ne peut pas différencier les variants germinaux et somatiques. Le flux de travail est conçu pour détecter les variants à travers une plage de fréquences de variant, mais la fréquence de variant ne peut pas être utilisée pour différencier les variants somatiques et les variants germinaux.
		- Les tissus normaux dans le spécimen affectent la détection des variants. La limite de détection signalée est basée sur la fréquence de variant par rapport à l'ADN total extrait du tissu tumoral et normal.

Document n° 200038118 v00

illumına

• Si plus d'un allèle variant est appelé au même locus, aucun des allèles ne sera signalé comme variant passant. Au lieu de cela, l'ensemble complet des allèles sera signalé mais filtré via le marqueur multiallélique.

## Composants du produit

Le Illumina DNA Prep with Enrichment Dx Kit se compose des composants suivants :

- Illumina DNA Prep with Enrichment Dx avec index UD Set A, référence n° 20051354 (16 échantillons) ou n° 20051352 (96 échantillons)
- Illumina DNA Prep with Enrichment Dx avec index UD Set A, référence n° 20051355 (16 échantillons) ou n° 20051353 (96 échantillons)
- Local Run Manager DNA GenerateFASTQ Dx Module pour NextSeq 550Dx, référence n° 20063024
- Local Run Manager DNA GenerateFASTQ Dx Module pour MiSeqDx, référence n° 20063022
- DRAGEN for Illumina DNA Prep with Enrichment Dx Application pour NovaSeq 6000Dx, référence n° 20074609
- <span id="page-4-0"></span>• DRAGEN for Illumina DNA Prep with Enrichment Dx Application pour NovaSeq 550Dx, référence n° 20074730

# Réactifs fournis

Pour compléter le Illumina DNA Prep with Enrichment Dx, il est nécessaire de procéder à la préparation de l'ADN Illumina DNA Prep with Enrichment Dx avec l'ensemble d'index d'enrichissement UD Indexes Set A ou IlluminaDNA Prep with Enrichment Dx avec l'ensemble d'index d'enrichissement UD Indexes Set B. Vous pouvez effectuer le nombre suivant de réactions de préparation et d'enrichissement de bibliothèques à l'aide d'un kit de 16 échantillons ou de 96 échantillons.

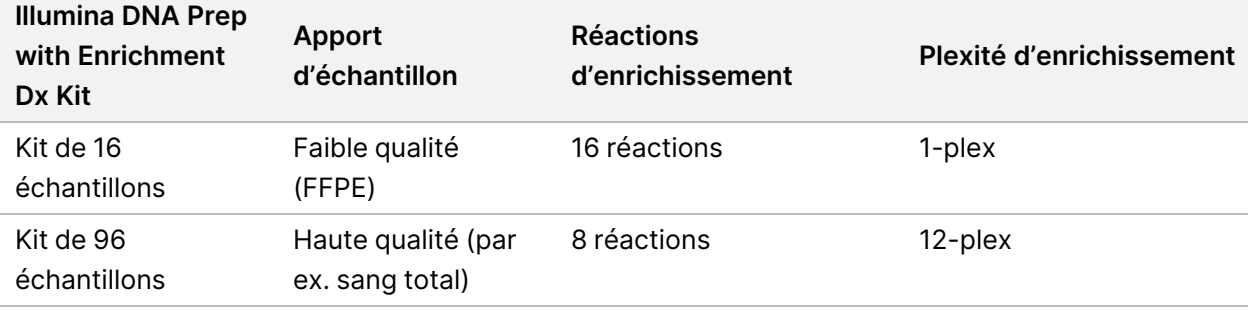

## **Illumina DNA Prep with Enrichment Dx avec les index UD Indexes Set A/B**

### **Réactifs de tegmentation Illumina Prep Dx Tagmentation Reagents 1, à conserver entre 15 °C et 30 °C**

Les réactifs suivants sont expédiés à température ambiante. Stockez rapidement les réactifs aux températures de stockage indiquées afin de garantir leurs performances.

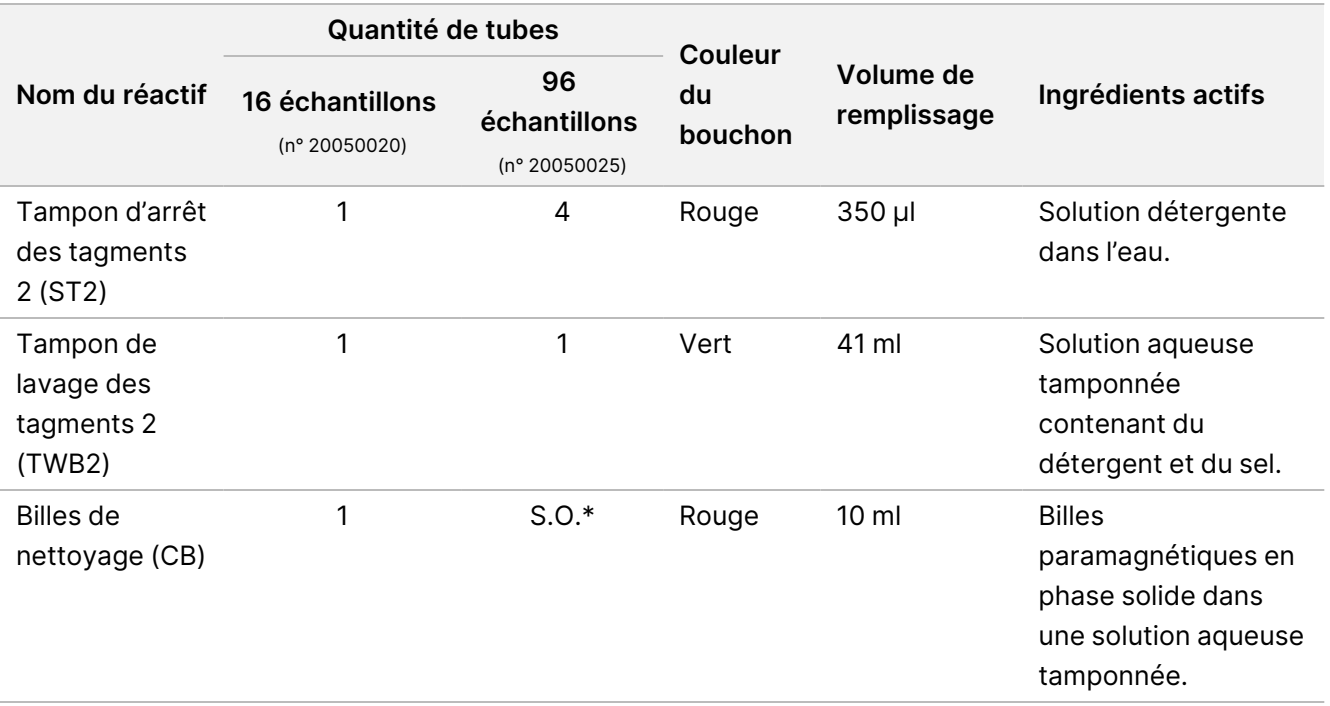

\* Billes de nettoyage pour 96 échantillons sont inclus dans Illumina Prep Dx Cleanup Beads 96 samples (n° 20050030).

### **Illumina Prep Dx Cleanup Beads (96 échantillons), à conserver entre 15 °C et 30 °C**

Pour 96 kits d'échantillons, Billes de nettoyage sont inclus dans IlluminaPrep Dx Cleanup Beads (référence n° 20050030). Le réactif suivant est expédié à température ambiante. Stockez rapidement les réactifs aux températures de stockage indiquées afin de garantir leurs performances. Pour 16 kits d'échantillons, Billes de nettoyage sont inclus dans les réactifs IlluminaPrep Dx Tagmentation Reagents 1 (référence n° 20050020).

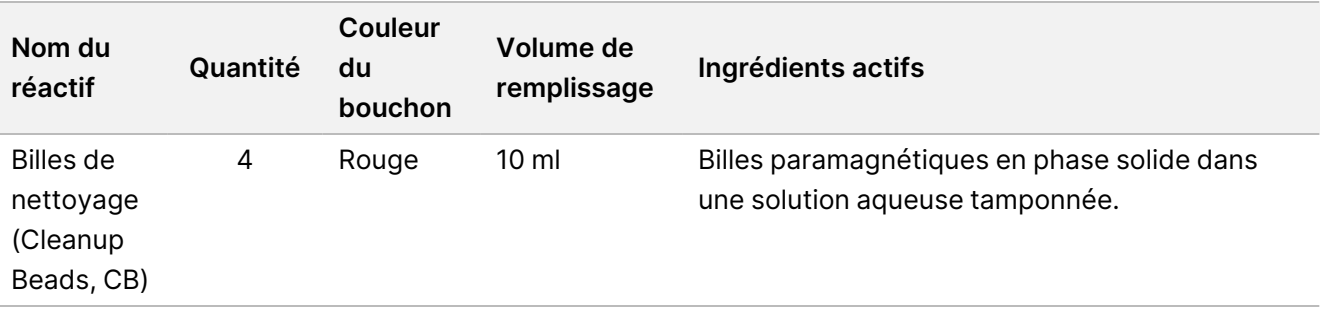

### **Réactifs Illumina DNA Prep Dx Tagmentation Reagents 2, à conserver entre 2 °C et 8 °C**

Les réactifs suivants sont expédiés réfrigérés. Stockez rapidement les réactifs aux températures de stockage indiquées afin de garantir leurs performances. Conserver le tube de stockage eBLTS en position verticale de sorte que les billes soient toujours immergées dans le tampon.

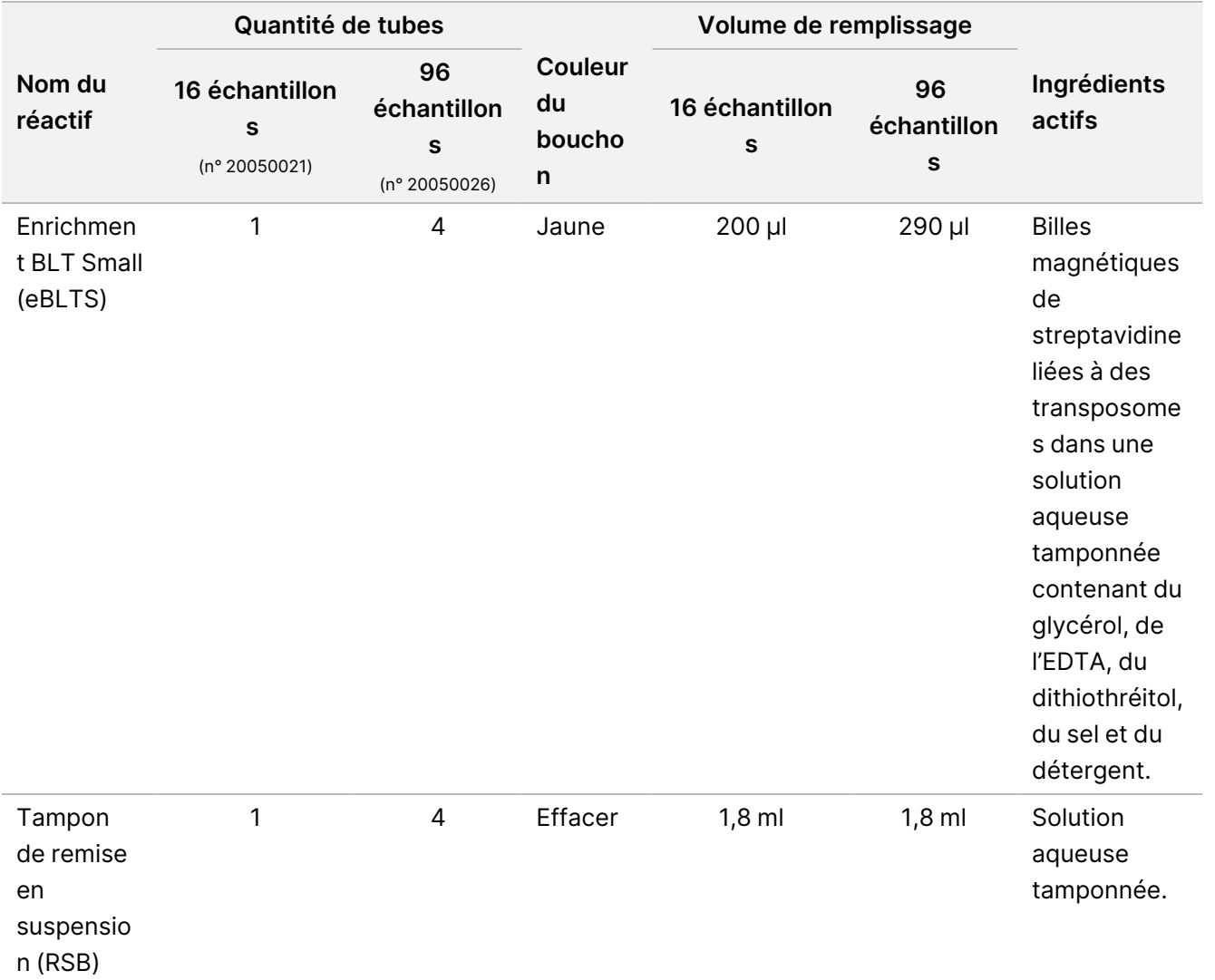

### **Réactifs Illumina Prep Dx Tagmentation Reagents 3, à conserver entre -25 °C et -15 °C**

Les réactifs suivants sont expédiés congelés. Stockez rapidement les réactifs aux températures de stockage indiquées afin de garantir leurs performances.

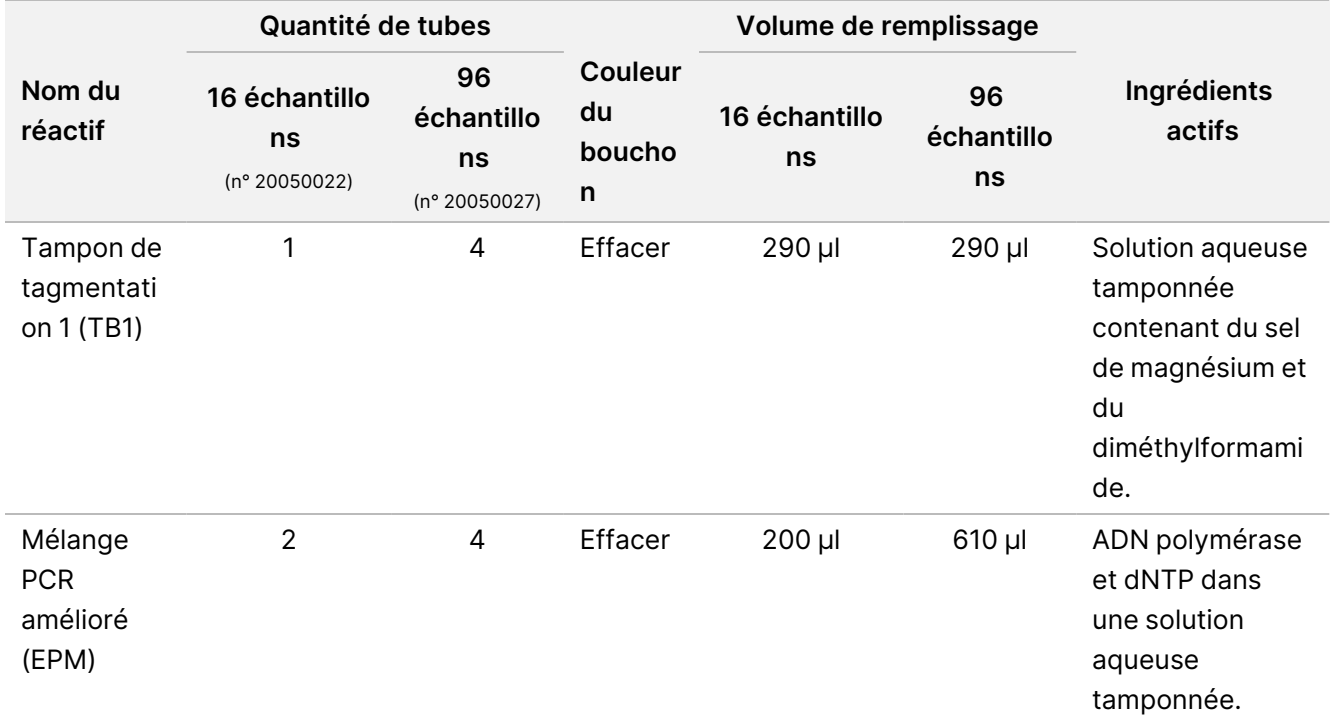

### **Réactifs d'enrichissement d'ADN Illumina DNA Prep Dx Enrichment Reagents 1 (16 échantillons), à conserver entre 2 °C et 8 °C**

Pour 16 kits d'échantillons, les réactifs suivants sont inclus dans les réactifs Illumina DNA Prep Dx Enrichment Reagents 1 (référence n° 20050023). Pour 96 kits d'échantillons, les réactifs suivants sont inclus dans les réactifs 1 Illumina DNA Prep Dx Enrichment (référence n° 20050028).

Les réactifs suivants sont expédiés réfrigérés. Stockez rapidement les réactifs aux températures de stockage indiquées afin de garantir leurs performances.

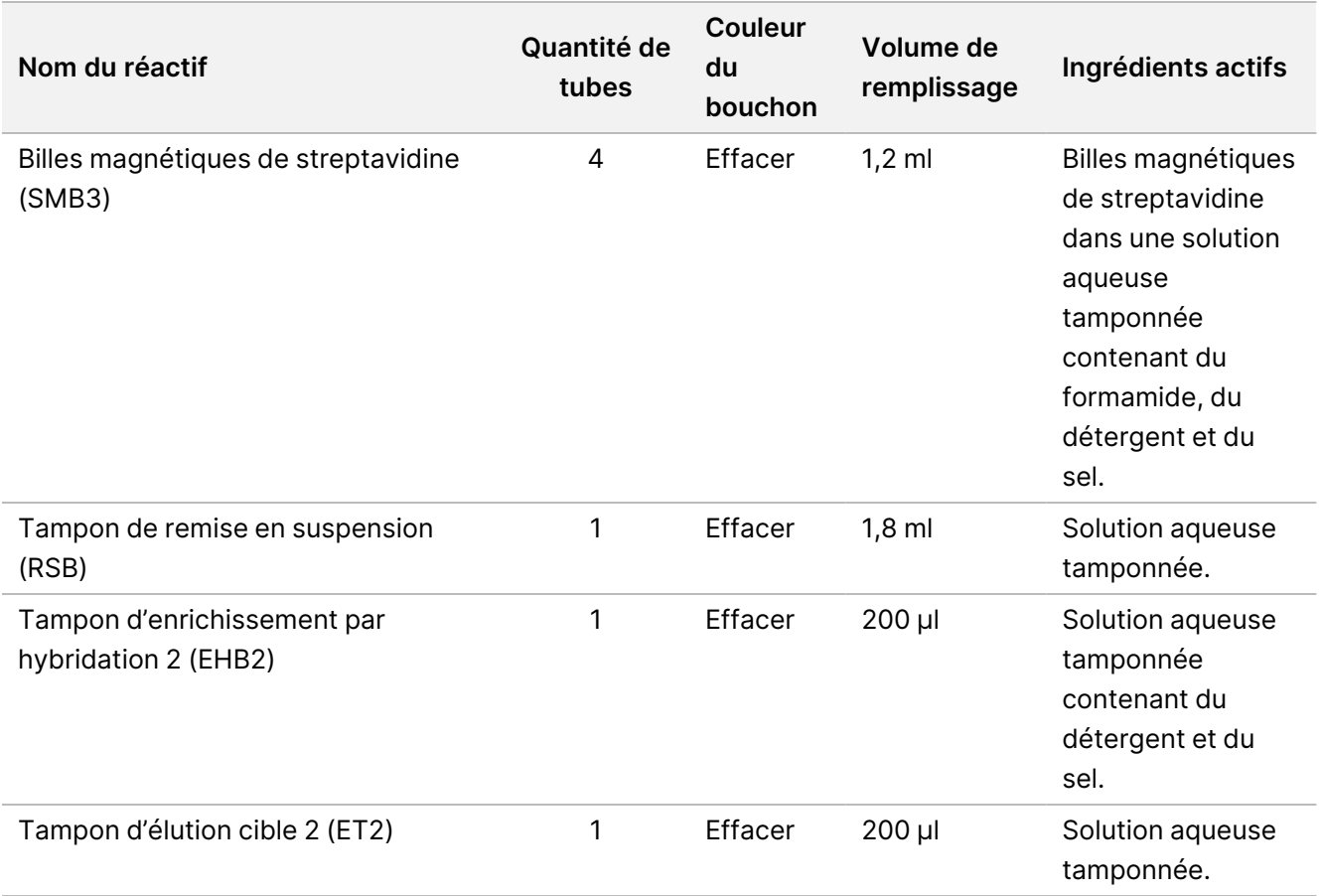

### **Réactifs Illumina Prep Dx Enrichment Reagents 1 (96 échantillons), à conserver entre 2 °C et 8 °C**

Pour 96 kits d'échantillons, les réactifs suivants sont inclus dans Illumina Prep Dx Enrichment Reagents 1 (référence n° 20050028). Pour 16 kits d'échantillons, les réactifs suivants sont inclus dans Illumina DNA Prep Dx Enrichment Reagents 1 (référence n° 20050023).

Les réactifs suivants sont expédiés réfrigérés. Stockez rapidement les réactifs aux températures de stockage indiquées afin de garantir leurs performances.

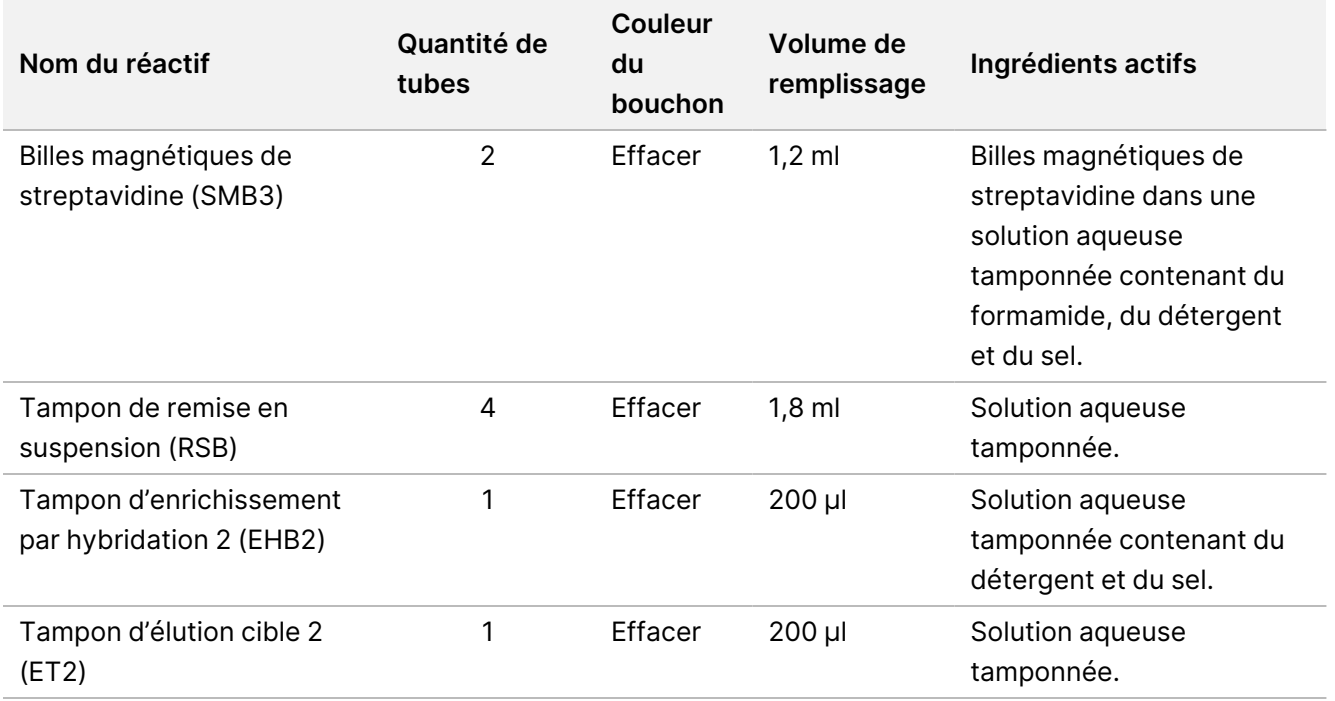

### **Illumina Réactifs d'enrichissement d'ADN Prep Dx 2, à conserver entre -25 °C et -15 °C**

Les réactifs suivants sont expédiés congelés. Stockez rapidement les réactifs aux températures de stockage indiquées afin de garantir leurs performances.

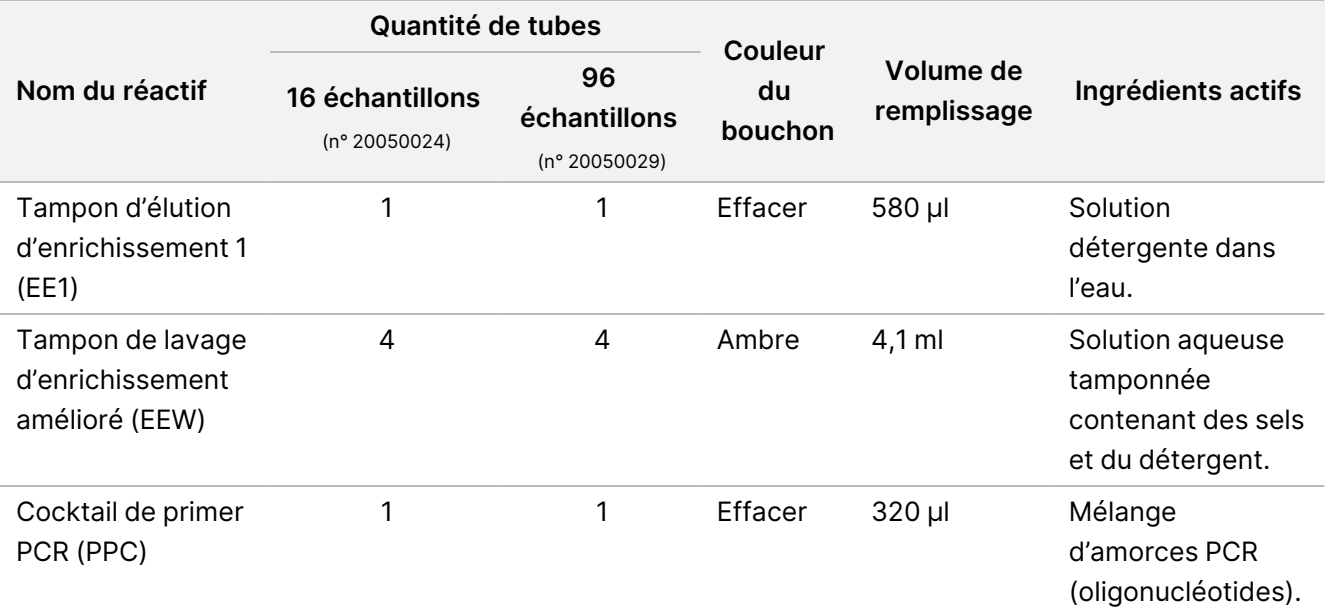

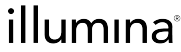

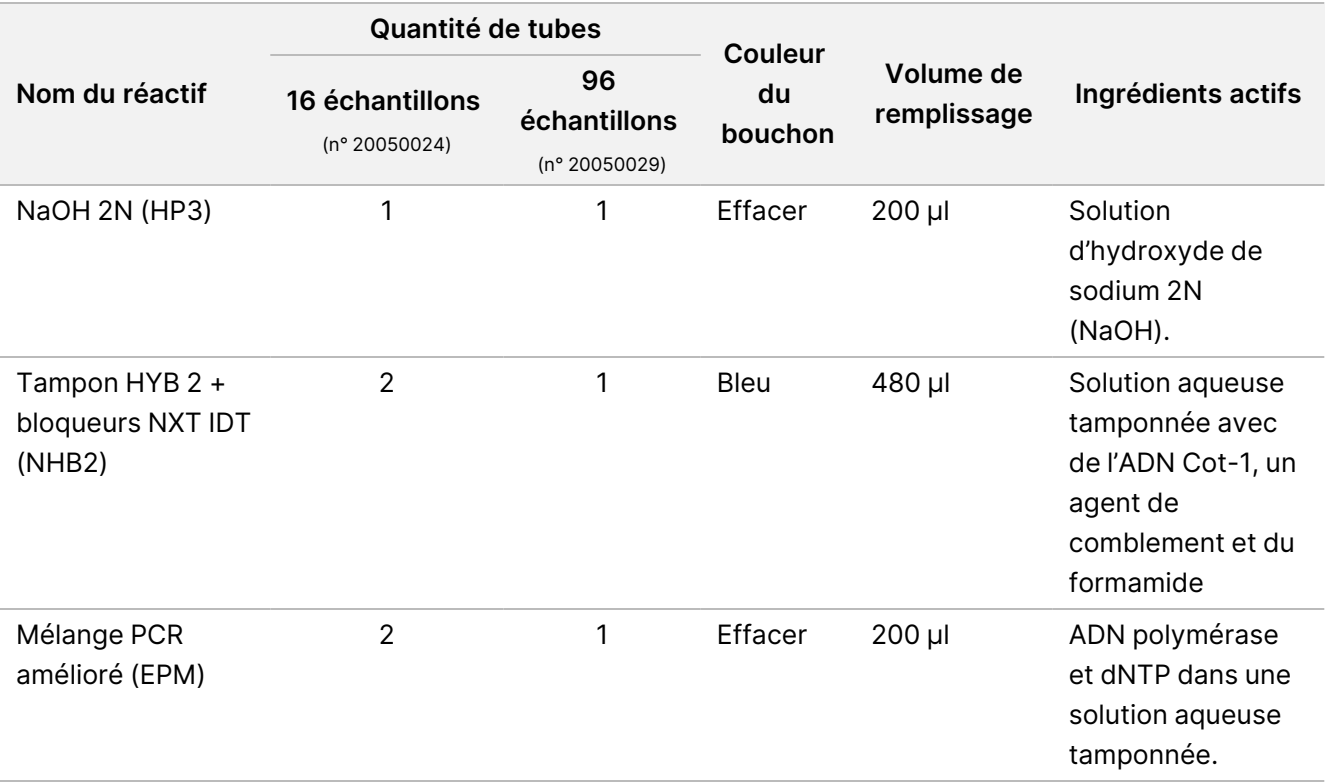

### **Illumina Unique Dual Index Dx Set A/B, conserver à une température comprise entre -25 °C et -15 °C**

Les réactifs suivants sont expédiés congelés. Stockez rapidement les réactifs aux températures de stockage indiquées afin de garantir leurs performances. Pour les séquences d'adaptateur d'index, reportez-vous à l'Annexe : Séquences [d'adaptateurs](#page-67-0) d'indexation UD Illumina à la page 68.

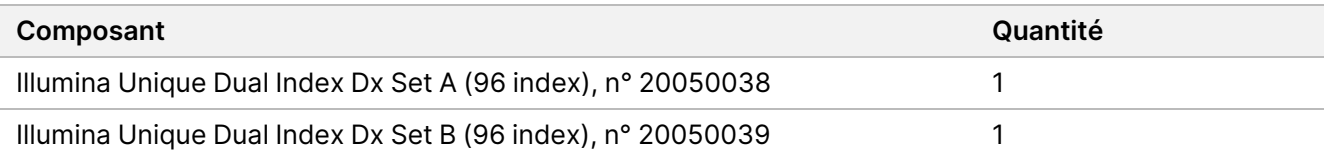

# Réactifs non fournis

## **Réactifs requis, non fournis**

- Réactifs d'extraction et de purification de l'ADN
- Réactifs de quantification de l'ADN
- Éthanol (200, de qualité biologie moléculaire)
- Eau sans nucléase

Document n° 200038118 v00

- 10 mM Tris-HCl, pH 8,5
- Solution de NaOH 1N, qualité biologie moléculaire
- Si vous utilisez le système de séquençage NextSeq 550Dx :
	- Tris 200 mM, pH 7,0 (peut être dilué à partir de 1M Tris-HCL, pH 7,0)
	- Trousse de réactifs NextSeq 550Dx High Output v2.5 (300 cycles) (référence n° 20028871)
- Si vous utilisez le système de séquençage MiSeqDx :
	- Trousse de réactifs MiSeqDx Reagent Kit v3 (numéro de référence 20037124)
- Si vous utilisez le système de séquençage NovaSeq 6000Dx :
	- 400 mM Tris, pH 8,0 (peut être dilué à partir de 1M Tris-HCL, pH 8,0)
	- Trousse de réactifs NovaSeq 6000Dx S2 Reagent Kit (300 cycles) (référence n° 20046931)
	- Trousse de réactifs NovaSeq 6000Dx S4 Reagent Kit (300 cycles) (référence n° 20046933)
	- Cartouche de tampon NovaSeq 6000Dx S2 Buffer Cartridge (référence n° 20062292)
	- Cartouche de tampon NovaSeq 6000Dx S4 Buffer Cartridge (référence n° 20062293)
	- Tube de bibliothèque NovaSeq 6000Dx Library Tube (référence n° 20062290)
	- Tube de bibliothèque NovaSeq 6000Dx Library Tube, pack de 24 (référence n° 20062291)

## <span id="page-11-0"></span>**Exigences du panneau de sonde d'enrichissement**

Les réactifs Illumina DNA Prep with Enrichment Dx Kit sont compatibles avec les panels d'enrichissement d'oligonucléotides d'ADN Illumina et d'autres fabricants. Si vous utilisez des sondes d'ADN biotinylé tierces (panels fixes ou personnalisés), assurez-vous qu'elles répondent aux spécifications requises.

Illumina DNA Prep with Enrichment Dx Kit a été optimisé et validé à l'aide des spécifications de panels tiers indiqués ci-dessous. L'obtention de performances comparables n'est pas garantie en cas d'utilisation de panels d'autres fabricants qui ne répondent pas aux spécifications.

- Longueur de sonde de 80 bp ou 120 bp
- Entre 500 et 675 000 sondes
- ADN simple ou double brin
- Apport de sonde totale ≥ 3 pmols pour enrichissement à des plexités allant de 1-plex à 12-plex

# Stockage et manutention

- La température ambiante est définie entre 15 °C et 30 °C.
- Les réactifs sont stables lorsqu'ils sont conservés comme indiqué jusqu'à la date de péremption indiquée sur l'étiquette de la trousse. Pour les températures de stockage, reportez-vous à [Réactifs](#page-4-0) fournis à la page [5](#page-4-0).

- Les réactifs congelés sont stables pendant un maximum de quatre cycles de congélation-décongélation ayant lieu avant la date de péremption spécifiée.
- La procédure Illumina DNA Prep with Enrichment Dx Kit contient les points d'arrêt sécurisés suivants :
	- Après Amplifier l'ADN [tagmenté](#page-31-0) à la page 32, les bibliothèques amplifiées sont stables jusqu'à 30 jours lorsqu'elles sont conservées entre -25 °C et -15 °C.
	- Après Nettoyer les [bibliothèques](#page-33-0) à la page 34, les bibliothèques amplifiées nettoyées sont stables jusqu'à 30 jours lorsqu'elles sont conservées entre -25 °C et -15 °C.
	- Après Regroupez les [bibliothèques](#page-35-0) pré-enrichies à la page 36, les bibliothèques regroupées sont stables jusqu'à 30 jours lorsqu'elles sont conservées entre -25 °C et -15 °C.
	- Après Amplifier la [bibliothèque](#page-47-0) enrichie à la page 48, la plaque de bibliothèques enrichies et amplifiées peut rester sur le thermocycleur pendant 24 heures au maximum. La plaque peut également être conservée entre 2 °C et 8 °C pendant 48 heures au maximum.
	- Les bibliothèques enrichies nettoyées sont stables jusqu'à 7 jours lorsqu'elles sont conservées entre 25 °C et -15 °C.
- Si l'un des emballages ou le contenu du Illumina DNA Prep with Enrichment Dx Kit est endommagé ou compromis, contactez le service client Illumina.
- Tampon d'arrêt des tagments 2 (ST2) peut former des précipités ou des cristaux visibles. Si des précipités sont observés, chauffez à 37 °C pendant 10 minutes, puis vortexez jusqu'à dissolution des précipités.
- Oligos d'hybridation (HYB) et Tampon de lavage d'enrichissement amélioré (EEW) doivent être préchauffés à la même température que la température de maintien de l'hybridation applicable au type d'échantillon et au panel de sonde. Pour plus d'informations sur la manipulation de NHB2 et EEW, reportez-vous aux [Notes](#page-17-0) de [procédure](#page-17-0) à la page 18 (Notes de procédure).
- Tampon d'enrichissement par hybridation 2 (EHB2) et les bloqueurs NXT HYB Buffer+IDT (NHB2) peuvent développer des cristaux et une opacification. Si des cristaux et une opacification sont observés, passez au vortex ou pipetez vers le haut et vers le bas pour mélanger jusqu'à ce que la solution soit limpide. Assurezvous de préchauffer le NHB2 avant le pipetage.
- Lors de la manipulation de Billes de nettoyage (CB), utilisez les meilleures pratiques suivantes :
	- Ne congelez jamais les billes.
	- Immédiatement avant utilisation, mélangez les billes au vortex jusqu'à ce qu'elles soient remises en suspension et que la couleur apparaisse homogène.
- Lors de la manipulation de Enrichment BLT Small (eBLTS), utilisez les meilleures pratiques suivantes :
	- Conservez le tube eBLTS en position verticale de sorte que les billes soient toujours immergées dans le tampon.
	- Mélangez le eBLTS au vortex jusqu'à ce que les billes soient remises en suspension. Pour éviter la remise en suspension des billes, il est déconseillé de centrifuger avant le pipetage.
	- Si les billes sont collées sur le côté ou le dessus d'une plaque à 96 puits, centrifugez à 280 × g pendant 3 secondes, puis pipetez pour remettre en suspension.

Document n° 200038118 v00

illumına

illumina®

- Lors de la manipulation des plaques d'adaptateur d'indexation, utiliser les meilleures pratiques suivantes :
	- N'ajoutez pas d'échantillons à la plaque d'adaptateur d'indexation.
	- Chaque puits de la plaque d'indexation est à usage unique.

# Équipement et matériaux nécessaires, non fournis

En plus du Illumina DNA Prep with Enrichment Dx Kit, assurez-vous d'avoir l'équipement et le matériel requis avant de commencer le protocole.

## **Équipement**

Assurez-vous d'avoir l'équipement nécessaire avant de commencer le protocole.

Le protocole a été optimisé et validé à l'aide d'éléments conformes aux spécifications répertoriées. Une performance comparable n'est pas garantie en cas d'utilisation d'équipements non conformes aux spécifications.

Certains éléments ne sont requis que pour des flux de travail spécifiques. Ces éléments sont spécifiés dans des tableaux séparés.

- Thermocycleur présentant les caractéristiques suivantes :
	- Couvercle chauffant
	- Plage de contrôle de température minimale de 10 °C à 98 °C
	- Précision minimum de la température de ±0,25 °C
	- Volume de réaction maximum de 100 μl
	- Compatible avec les plaques PCR à 96 puits à jupes pleines
- Incubateur à micro-échantillons avec les spécifications suivantes :
	- Plage de température ambiante de +5,0 °C à 99,0 °C
	- Compatible avec les plaques MIDI 96 puits
- Incubateur à micro-échantillons avec insert compatible avec les plaques MIDI 96 puits
- Agitateur de microplaques à grande vitesse avec une plage de vitesse de mélange de 200 à 3000 tr/min
- Support magnétique compatible avec les plaques PCR 96 puits
- Support magnétique compatible avec les plaques MIDI 96 puits
- Fluoromètre compatible avec votre méthode de quantification
- Analyseur de fragments d'ADN
- Pipettes de précision :
	- Pipettes monocanaux ou multicanaux de 10 μl
	- Pipettes monocanaux ou multicanaux de 20 μl
	- Pipettes monocanaux ou multicanaux de 200 μl

Document n° 200038118 v00

- Pipettes à canal unique de 1000 µl
- Les pipettes de précision assurent une distribution précise des réactifs et des échantillons. Les pipettes monocanaux ou multicanaux peuvent être utilisées si elles sont étalonnées régulièrement et si leur précision est de l'ordre de 5 % du volume indiqué.
- Centrifugeuse pour microplaques
- Microcentrifugeuse
- L'un des systèmes de Illumina séquençage suivants :
	- Instrument MiSeqDx, n° de référence DX-410-1001
	- Instrument NextSeq 550Dx, référence 20005715 avec serveur Illumina DRAGEN en option pour NextSeq 550Dx, référence 20086130
	- Instrument NovaSeq 6000Dx, référence 20068232
- **[Facultatif]** Concentrateur sous vide
- **[FFPE]** Système de détection PCR en temps réel

## **Matériaux**

Assurez-vous d'avoir l'équipement nécessaire avant de commencer le protocole.

Certains éléments ne sont requis que pour des flux de travail spécifiques. Ces éléments sont spécifiés dans des tableaux séparés.

Le protocole a été optimisé et validé à l'aide des éléments énumérés. Une performance comparable n'est pas garantie lors de l'utilisation d'autres matériaux.

- Embouts de pipette filtrés
- Tubes à centrifuger coniques, 15 ml ou 50 ml
- Tube de microcentrifugeuse, 1,5 ml
- Réservoirs à réactifs multicanaux sans RNase/DNase, jetables
- Barrettes et bouchons de 8 tubes sans RNase/DNase
- Pipettes sérologiques
- Plaque de stockage à puits profonds en polypropylène 96 puits, 0,8 ml (plaque MIDI)
- Plaques PCR à 96 puits rigides à jupe complète
- **[FFPE]** plaques qPCR compatibles avec l'instrument qPCR
- Joints adhésifs pour plaques 96 puits présentant les caractéristiques suivantes :
	- Polyester transparent et pelable
	- Convient aux plaques PCR à jupe
	- Adhésif résistant à de multiples changements de température de -40 °C à 110 °C
	- Exempt de DNase/RNase

Document n° 200038118 v00

### Illumina DNA Prep with Enrichment Dx Package Insert

illumına

- Consommables en plastique compatibles avec la méthode de quantification choisie
- Trousse de quantification de l'ADNdb fluorométrique compatible avec le système de quantification choisi :
	- Pour quantifier les bibliothèques amplifiées pré-enrichies, une trousse de quantification à large portée peut être utilisée.
	- Pour quantifier les bibliothèques enrichies, la plage de la trousse de quantification dépend du panel de sondes utilisé.
- Trousse d'analyse de fragments pour la qualification de bibliothèque avec le système de qualification choisi :
	- Pour quantifier les bibliothèques amplifiées pré-enrichies, une trousse de quantification à large portée peut être utilisée.
	- tPour quantifier les bibliothèques enrichies, la plage de la trousse de quantification dépend du panel de sondes utilisé.
- **[Facultatif]** Trousse d'extraction d'ADN à partir de cellules et de tissus humains. Vous pouvez utiliser n'importe quelle méthode d'extraction validée.

# Prélèvement, transport et stockage des échantillons

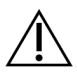

### ATTENTION

Manipuler tous les échantillons comme s'ils étaient des agents potentiellement infectieux.

- Ce test est compatible avec l'ADN génomique dérivé de cellules et de tissus humains.
- Pour l'ADNg purifié disponible dans le commerce, assurez-vous que les échantillons ont été transportés dans les conditions correctes et conservés conformément aux instructions du fabricant. Suivez les meilleures pratiques pour le stockage et les cycles de congélation-décongélation de l'ADNg.
- Pour la prise de sang total, suivez les exigences de prélèvement, de transport et de conservation du sang applicables à la méthode d'extraction de l'ADN choisie. Toute méthode d'extraction validée peut être utilisée. Le transport du sang total doit être conforme aux réglementations nationales, fédérales, étatiques et locales relatives au transport des agents étiologiques.
- Toute méthode d'extraction validée peut être utilisée pour l'extraction de l'ADN du tissu FFPE. Suivez les instructions et recommandations applicables à la méthode d'extraction choisie pour déterminer les pratiques suivantes :
	- Méthode de fixation au formol et d'inclusion en paraffine pour les tissus, afin d'assurer une qualité optimale de l'ADN extrait.
	- Conservation des échantillons FFPE.

– Les exigences relatives aux matériaux de départ, telles que le nombre et l'épaisseur des sections FFPE. La plupart des méthodes de purification recommandent l'utilisation de coupes fraîchement coupées.

# Avertissements et Précautions

- Les réactifs Illumina DNA Prep with Enrichment Dx Kit contiennent des produits chimiques potentiellement dangereux. Des dommages corporels peuvent survenir en cas d'inhalation, d'ingestion, de contact avec la peau ou les yeux. Porter un équipement de protection, y compris des lunettes de protection, des gants et une blouse de laboratoire adaptés au risque d'exposition. Manipuler les réactifs usagés comme des déchets chimiques et les mettre au rebut conformément aux lois et règles régionales, nationales et locales en vigueur. Pour de plus amples informations relatives à l'environnement, à la santé et à la sécurité, reportezvous à la fiche de données de sécurité (FDS) à l'adresse support.illumina.com/sds.html.
- Signaler immédiatement tout incident grave relatif à ce produit à Illumina et aux Autorités compétentes des États membres dans lequel l'utilisateur et le patient sont établis.
- Manipulez tous les spécimens de sang comme s'ils étaient contaminés par le virus de l'immunodéficience humaine (VIH), le virus de l'hépatite B (VHB) ou tout autre pathogène hématogène (précautions universelles).
- Prendre les précautions de routine en laboratoire. Ne pas injecter avec la bouche. Ne pas manger, boire ou fumer dans les zones de travail désignées. Porter des gants à usage unique et une blouse de laboratoire lors de la manipulation des spécimens et des réactifs du kit. Se laver correctement les mains après avoir manipulé les spécimens et les réactifs du kit.
- Pour éviter la dégradation de l'échantillon ou du réactif, assurez-vous que toutes les vapeurs d'hypochlorite de sodium proovenant du nettoyage se sont complètement dissipées avant de commencer le protocole.
- La contamination des échantillons par d'autres produits/amplicons PCR peut entraîner des résultats inexacts et peu fiables. Pour éviter toute contamination, utilisez les meilleures pratiques suivantes :
	- Utilisez les bonnes pratiques de laboratoire et d'hygiène du laboratoire.
	- Exécutez les étapes du flux de travail dans les zones de pré-amplification ou de post-amplification désignées.
	- Conservez les réactifs utilisés avant de nettoyer les bibliothèques dans une zone de préamplification.
	- Séparez les réactifs de pré-amplification des réactifs de post-amplification.
	- Assurez-vous que les zones de pré-amplification et de post-amplification disposent d'un équipement dédié, comme des pipettes, des embouts de pipette, un vortex et une centrifugeuse.
- Évitez la contamination croisée. Utilisez des embouts de pipette frais entre les échantillons et entre les réactifs de distribution. L'utilisation d'embouts filtrés réduit le risque de contamination croisée d'un amplicon à l'autre.
	- Lors de l'ajout ou du transfert d'échantillons ou de mélanges réactionnels de réactifs, changez d'embout entre chaque échantillon.

Document n° 200038118 v00

- Lors de l'ajout d'adaptateurs d'index avec une pipette multicanaux, changez les embouts entre chaque ligne ou chaque colonne. Si une pipette monocanal est utilisée, changez les embouts entre chaque échantillon.
- Retirez les plaques d'adaptation d'index inutilisées de la zone de travail.
- Utilisez les meilleures pratiques suivantes pour les étapes de lavage à l'éthanol :
	- Préparez toujours de l'éthanol frais à 80 %. L'éthanol peut absorber l'eau de l'air, ce qui peut avoir une incidence sur les résultats.
	- Assurez-vous que tout l'éthanol est éliminé du fond des puits au cours des étapes de lavage. L'éthanol résiduel peut avoir un impact sur les résultats.
	- Respectez le temps de séchage spécifié pour les étapes du support magnétique afin d'assurer une évaporation complète. L'éthanol résiduel peut avoir une incidence sur les performances de réactions suivantes.
- Préparez toujours les mélanges maîtres avant utilisation et ne stockez jamais les solutions de travail combinées.
- Les performances de Illumina DNA Prep with Enrichment Dx Kit ne sont pas garanties lorsque les procédures ne sont pas suivies, comme indiqué dans la notice.
- N'utilisez aucun composant de la trousse au-delà de la date de péremption indiquée sur l'étiquette de la trousse.
- <span id="page-17-0"></span>• N'intervertissez pas les composants de trousses Illumina DNA Prep with Enrichment Dx différentes. Les trousses sont identifiées sur l'étiquette de la trousse.

# Notes de procédure

## **Recommandations relatives à l'ajout d'ADN**

Le protocole Illumina DNA Prep with Enrichment Dx Kit est compatible avec des apports d'ADN génomique double brin (ADNg) de haute qualité de 50 à 1000 ng.

Assurez-vous que l'échantillon initial d'ADNg ne contient pas > 1 mM d'EDTA et qu'il est exempt de contaminants organiques, tels que le phénol et l'éthanol. Ces substances peuvent interférer avec la réaction de tagmentation et entraîner l'échec du test.

#### Apport gDNA ≥ 50 ng

Pour les apports d'ADNg compris entre 50 et 1000 ng, la quantification et la normalisation de l'échantillon d'ADNg initial ne sont pas nécessaires.

#### Apport gDNA < 50 ng

Les apports d'ADN de 10 à 50 ng peuvent être utilisés, avec les ajustements suivants :

Document n° 200038118 v00

- En cas d'utilisation d'un apport d'ADNg de 10 à 49 ng, il est recommandé de quantifier l'échantillon d'ADNg initial pour déterminer le nombre de cycles de PCR requis après la tagmentation. Utilisez une méthode fluorométrique pour quantifier l'apport d'ADNg double brin. Évitez les méthodes qui mesurent l'acide nucléique total, telles que NanoDrop ou d'autres méthodes d'absorbance UV.
- Ce protocole ne normalise pas les rendements finaux des bibliothèques pré-enrichies de 10 à 49 ng d'ADNg et, par conséquent, il est nécessaire de quantifier et de normaliser les bibliothèques avant et après l'enrichissement.
- Illumina DNA Prep with Enrichment Dx Kit a été caractérisé et vérifié pour des apports d'ADN de 50 à 1000 ng. Il n'est pas possible de garantir une performance équivalente du produit pour des apports d'ADNg < 50 ng.

## **Recommandations relatives à l'ajout de sang**

Illumina DNA Prep with Enrichment Dx Kit est compatible avec l'ADNg extrait du sang total périphérique. Toute méthode d'extraction validée peut être utilisée. Lors de l'extraction de l'ADNg du sang total, la quantification initiale de l'ADN d'entrée n'est pas requise et le Illumina DNA Prep with Enrichment Dx Kit produit des rendements de bibliothèque pré-enrichis normalisés.

Les facteurs suivants peuvent affecter négativement la quantité d'ADN obtenue à partir d'échantillons de sang total et donc la normalisation de la bibliothèque :

- Âge de l'échantillon de sang
- Conditions de stockage
- Affections médicales sous-jacentes affectant la numération des globules blancs

## **Recommandations d'apport d'échantillon de tissu FFPE**

Utiliser les critères de qualité de l'ADN FFPE suivants pour déterminer l'apport approprié pour une préparation réussie de la bibliothèque :

- Pour les échantillons FFPE avec une valeur ΔCq ≤ 5, l'apport d'ADN recommandée est de 50 à 1000 ng.
- Illumina DNA Prep with Enrichment Dx n'est pas recommandé pour les échantillons FFPE de mauvaise qualité ayant une valeur ΔCq > 5. L'utilisation d'échantillons ayant une valeur ΔCq > 5 est possible mais elle est susceptible d'augmenter les risques d'échec de la préparation de la bibliothèque ou de diminuer les performances du test.

#### Extraction FFPE

Utiliser une méthode d'isolement de l'acide nucléique qui produit des rendements de récupération élevés, minimise la consommation d'échantillon et préserve l'intégrité de l'échantillon. Vous pouvez utiliser n'importe quelle méthode validée d'extraction de l'ADN à partir d'échantillons FFPE. Pour l'ADNg extrait du tissu FFPE, la quantification initiale de l'ADN d'entrée est requise et Illumina DNA Prep with Enrichment Dx Kit ne produit pas de rendements de bibliothèque pré-enrichis normalisés.

Document n° 200038118 v00

### Qualification de ADN FFPE

L'ADNg extrait du tissu FFPE doit être qualifié avant utilisation. Pour une performance optimale, évaluez la qualité de l'échantillon d'ADN à l'aide d'une méthode d'extraction validée pour la qualification de l'ADN extrait des échantillons FFPE. Le protocole Illumina DNA Prep with Enrichment Dx Kit est compatible avec les échantillons d'ADN FFPE avec une valeur ΔCq ≤ 5. Illumina DNA Prep with Enrichment Dx Kit n'est pas recommandé pour les échantillons FFPE de mauvaise qualité ayant une valeur ΔCq > 5. L'utilisation d'échantillons ayant une valeur ΔCq > 5 est possible mais elle est susceptible d'augmenter les risques d'échec de la préparation de la bibliothèque ou de diminuer les performances du test.

### [Facultatif] Échantillons de référence FFPE

Utilisez des matériaux de référence caractérisés tels que Horizon HD799 (ADN) comme contrôle positif lors de l'exécution du protocole. Les matériaux FFPE qualifiés issus de xénogreffes dérivées de lignées cellulaires peuvent également être utilisés comme échantillons de référence. Utilisez une méthode fluorométrique pour quantifier les matériaux de référence avant utilisation.

REMARQUE L'analyse d'un échantillon de référence témoin positif ou d'un témoin sans modèle consomme des réactifs et réduit le nombre total d'échantillons inconnus qui peuvent être traités.

### **Recommandations d'entrée d'échantillon**

Les exemples de recommandations d'entrée pour le Illumina DNA Prep with Enrichment Dx Kit sont résumés dans le tableau suivant.

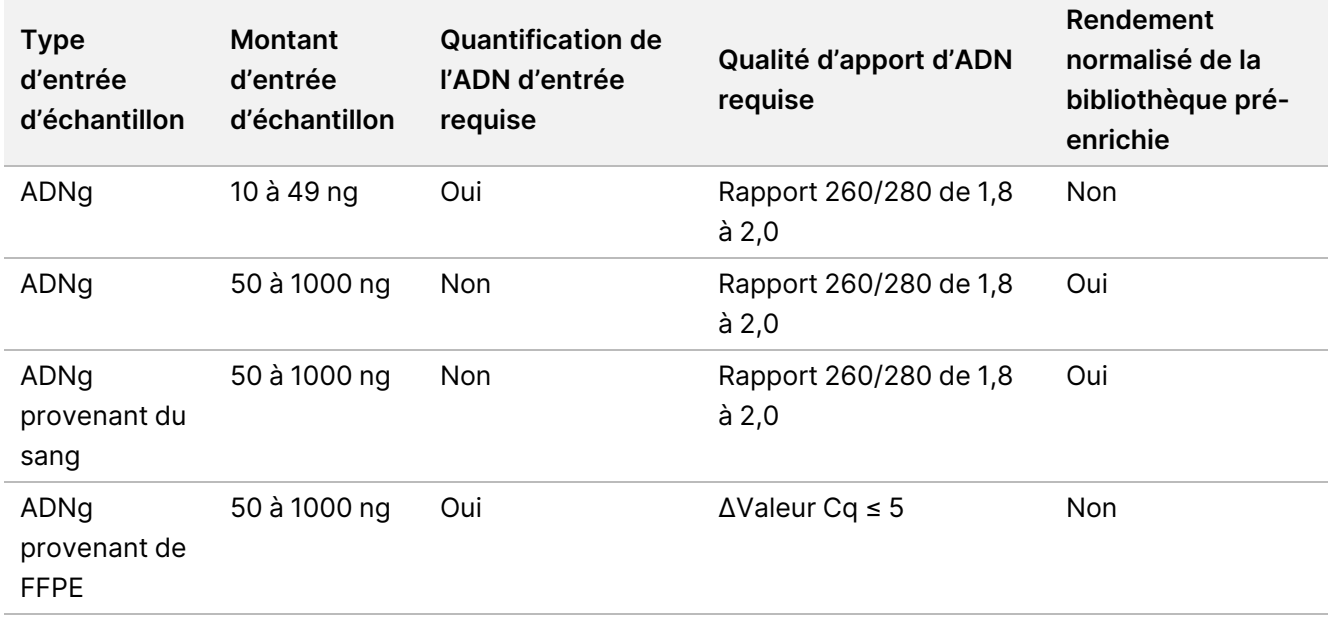

Tableau 1 Recommandations d'entrée d'échantillon

illumına

Les cycles de PCR recommandés pour le programme de eBLTS PCR sont ajustés en fonction de la concentration et de la qualité de l'échantillon d'entrée. Pour plus d'informations, reportez-vous à [Amplifier](#page-31-0) l'ADN [tagmenté](#page-31-0) à la page 32.

## **Conseils et techniques**

### **Éviter la contamination croisée**

- Lors de l'ajout ou du transfert d'échantillons, changez les embouts entre chaque échantillon.
- Lors de l'ajout d'adaptateurs d'index avec une pipette multicanaux, changez les embouts entre chaque ligne ou chaque colonne. Si une pipette monocanal est utilisée, changez les embouts entre chaque échantillon.

#### **Sceller la plaque**

- Toujours sceller la plaque à 96 puits avec un nouveau joint adhésif à l'aide d'un rouleau en caoutchouc pour couvrir la plaque avant les étapes suivantes du protocole :
	- Étapes d'agitation
	- Étapes d'incubation. Si la plaque n'est pas scellée correctement, cela peut entraîner une évaporation pendant l'incubation.
	- Étapes de centrifugation
	- Étapes d'hybridation
- Assurez-vous que les bords et les puits sont complètement scellés pour réduire le risque de contamination croisée et d'évaporation.
	- Si du liquide ou de la condensation sont observés sur le joint ou les côtés des puits de la plaque, centrifugez si nécessaire avant de le décoller.
- Placez la plaque sur une surface plane avant de retirer lentement le joint.

#### **Manipulation Enrichment BLT Small (eBLTS)**

- Conservez le tube de stockage eBLTS dans le réfrigérateur en position verticale de sorte que les billes soient toujours immergées dans le tampon.
- Immédiatement avant l'utilisation, vortexez soigneusement le tube de stockage eBLTS jusqu'à ce que les billes soient remises en suspension. Pour éviter la redéposition des billes, il est déconseillé de centrifuger avant le pipetage.
- Si les billes sont collées sur le côté ou le dessus d'une plaque à 96 puits, centrifugez à 280 × g pendant 3 secondes, puis pipetez pour remettre en suspension.
- Lors du lavageeBLTS :
	- Utilisez le support magnétique approprié pour la plaque.
	- Maintenez la plaque sur le support magnétique jusqu'à ce que les instructions indiquent de la retirer.

– Si des billes sont aspirées dans des embouts de pipette, remettez-les sur la plaque du support magnétique et attendez que le liquide soit clair (~2 minutes).

# Flux de travail Illumina DNA Prep with Enrichment Dx Kit

Le diagramme suivant illustre le flux de travail Illumina DNA Prep with Enrichment Dx Kit. Les points d'arrêt de sécurité sont marqués entre les étapes. Les estimations temporelles sont basées sur le traitement de 12 échantillons à un enrichissement 12-plex.

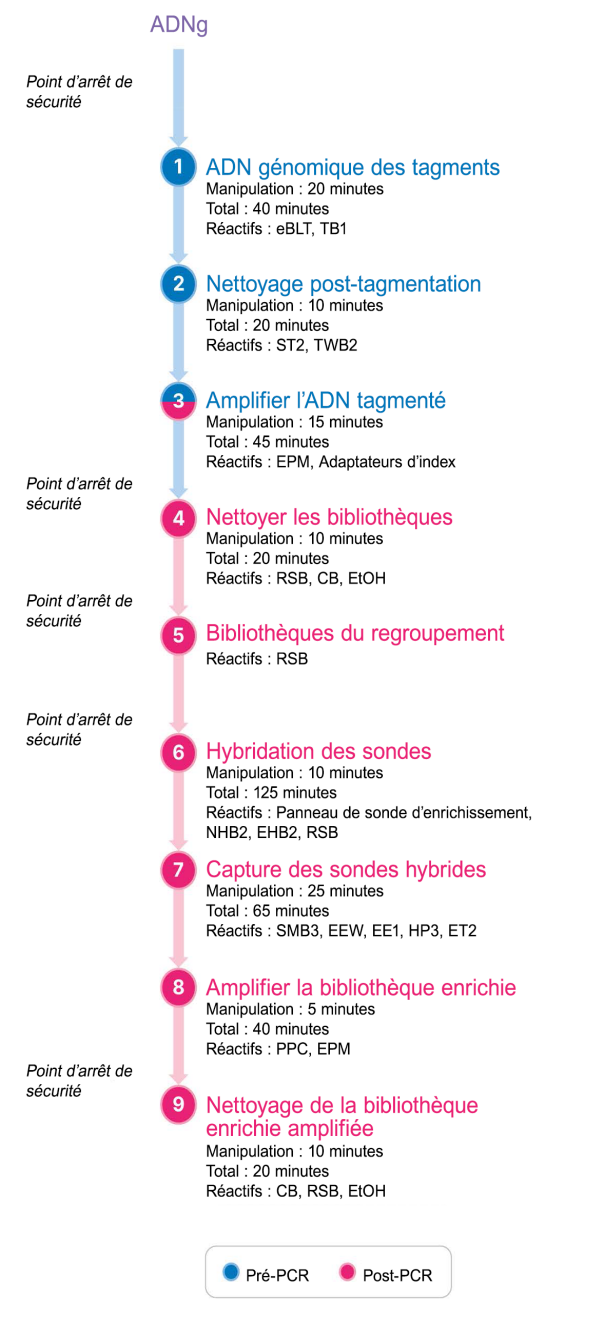

### illumına

# Mode d'emploi

Ce chapitre décrit le protocole Illumina DNA Prep with Enrichment Dx Kit.

- Examinez le flux de travail de séquençage complet prévu, de l'échantillon à l'analyse, pour garantir la compatibilité des produits et des paramètres de l'expérience.
- Avant de continuer, confirmez le contenu de la trousse et assurez-vous que vous disposez des composants, de l'équipement et du matériel requis.
	- Les sondes biotinylées tierces doivent répondre à des exigences spécifiques. Reportez-vous à la section Exigences du panneau de sonde [d'enrichissement](#page-11-0) à la page 12 pour vous assurer que vos sondes tierces répondent aux exigences.
- Suivez le protocole dans l'ordre indiqué, en utilisant les volumes et les paramètres d'incubation spécifiés.
- À moins qu'un point d'arrêt de sécurité ne soit spécifié dans le protocole, passer immédiatement à l'étape suivante.
- Lors de la création d'un mélange maitre, le surdosage est inclus dans les volumes fournis.
- Assurez-vous d'utiliser le support magnétique adapté à votre type de plaque.

## **Préparer le regroupement**

Cette étape est nécessaire pour garantir le séquençage réussi des bibliothèques enrichies. Le regroupement des bibliothèques peut avoir lieu avant l'enrichissement et avant le séquençage.

**Avant l'enrichissement**: les bibliothèques amplifiées indexées individuelles sont regroupées pour l'enrichissement avec le panel de sondes sélectionné. Cela crée un regroupement multiplexé de bibliothèques enrichies. Pour l'apport de l'échantillon FFPE, le traitement a été testé et est recommandé exclusivement pour les réactions d'enrichissement 1-plex. Pour l'ADNg de haute qualité, le 12-plex a été testé, mais il est possible de travailler en 2-plex jusqu'en 11-plex.

**Avant le séquençage**: les bibliothèques enrichies en 1-plex et/ou multiplex sont regroupées avant le séquençage. Le nombre de bibliothèques enrichies pouvant être séquencées dépend de la profondeur de lecture cible pour chaque échantillon de votre système de séquençage.

### **Indexation double unique**

Illumina DNA Prep with Enrichment Dx Kit utilise des index doubles uniques.

- Les bibliothèques à double indexation ajoutent des séquences Index 1 (i7) et Index 2 (i5) pour générer des bibliothèques à marquage unique.
- Les index UD ont des séquences d'index distinctes et non liées pour les index i7 et i5. Les indices ont une longueur de 10 bases.

### Illumina DNA Prep with Enrichment Dx Package Insert

### illumına

La sélection d'adaptateurs d'index avec diverses séquences pour les bibliothèques groupées optimise l'équilibre des couleurs pour un séquençage et une analyse des données réussis. Les pools de plexité ≥ 10-plex sont intrinsèquement équilibrés en couleurs, vous pouvez donc utiliser n'importe quelle combinaison d'adaptateurs d'index. Au cours de votre séquence de séquençage, le module DNA GenerateFASTQ Dx Local Run Manager fournit des options pour les combinaisons d'indices à couleur équilibrée et vous avertit s'il n'y a pas suffisamment de diversité dans les combinaisons d'indices sélectionnées.

Pour plus d'informations sur les séquences d'adaptateurs d'index UD Illumina et les dispositions des plaques, reportez-vous à l'Annexe : Séquences [d'adaptateurs](#page-67-0) d'indexation UD Illumina à la page 68

#### **Plexités d'enrichissement prises en charge**

Les réactifs Illumina DNA Prep with Enrichment Dx Kit sont configurés et testés à plexité d'enrichissement 1 et 12 plex. Bien que d'autres plexités d'enrichissement soient possibles, certaines plexités nécessitent des réactifs supplémentaires pour la préparation de la bibliothèque de pré-enrichissement et du panel de sondes d'enrichissement.

L'obtention d'un rendement d'enrichissement approprié pour la plexité d'enrichissement non standard peut nécessiter une optimisation supplémentaire. Les résultats optimaux ne sont pas garantis.

- **Plexité d'enrichissement**: nombre de bibliothèques pré-enrichies (1 à 12) regroupées en une seule réaction d'enrichissement pour l'hybridation avec les panels de sondes d'enrichissement. Par exemple, la combinaison de 12 bibliothèques pré-enrichies crée un pool d'enrichissement 12-plex.
- **Réaction d'enrichissement**: nombre de préparations de réaction d'enrichissement uniques, quel que soit le nombre de bibliothèques pré-enrichies regroupées par réaction. Par exemple, une seule réaction d'enrichissement peut préparer un pool d'enrichissement 1 ou 12 plex.

Pour calculer le nombre total de bibliothèques post-enrichies, multipliez la plexité d'enrichissement par réaction par le nombre de réactions d'enrichissement. Par exemple, une seule réaction d'enrichissement d'un pool d'enrichissement 12-plex produit un pool de 12 bibliothèques post-enrichies.

Lors du regroupement de bibliothèques pré-enrichies, les réactifs Illumina DNA Prep with Enrichment Dx Kit prennent en charge les réactions d'enrichissement et la plexité suivantes.

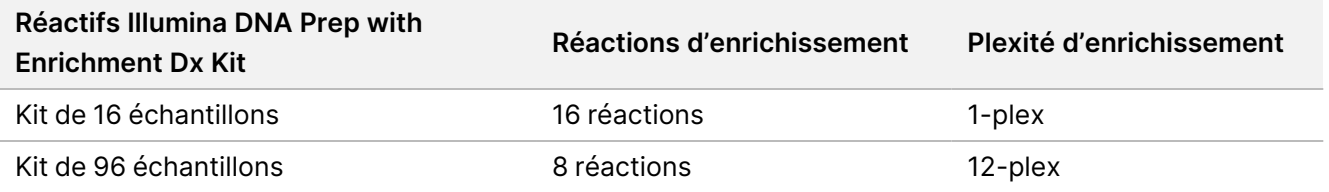

#### **Stratégies de regroupement 2-Plex à 8-Plex**

Le tableau suivant montre les adaptateurs d'indexation (puits) qui peuvent être combinés dans un pool 2–8 plex, tandis que la figure à code couleur illustre chaque combinaison.

Regroupez toute plexité ≥ 2 en haut ou en bas d'une colonne. Ne pas regrouper sur une ligne.

## Illumina DNA Prep with Enrichment Dx Package Insert

### illumina®

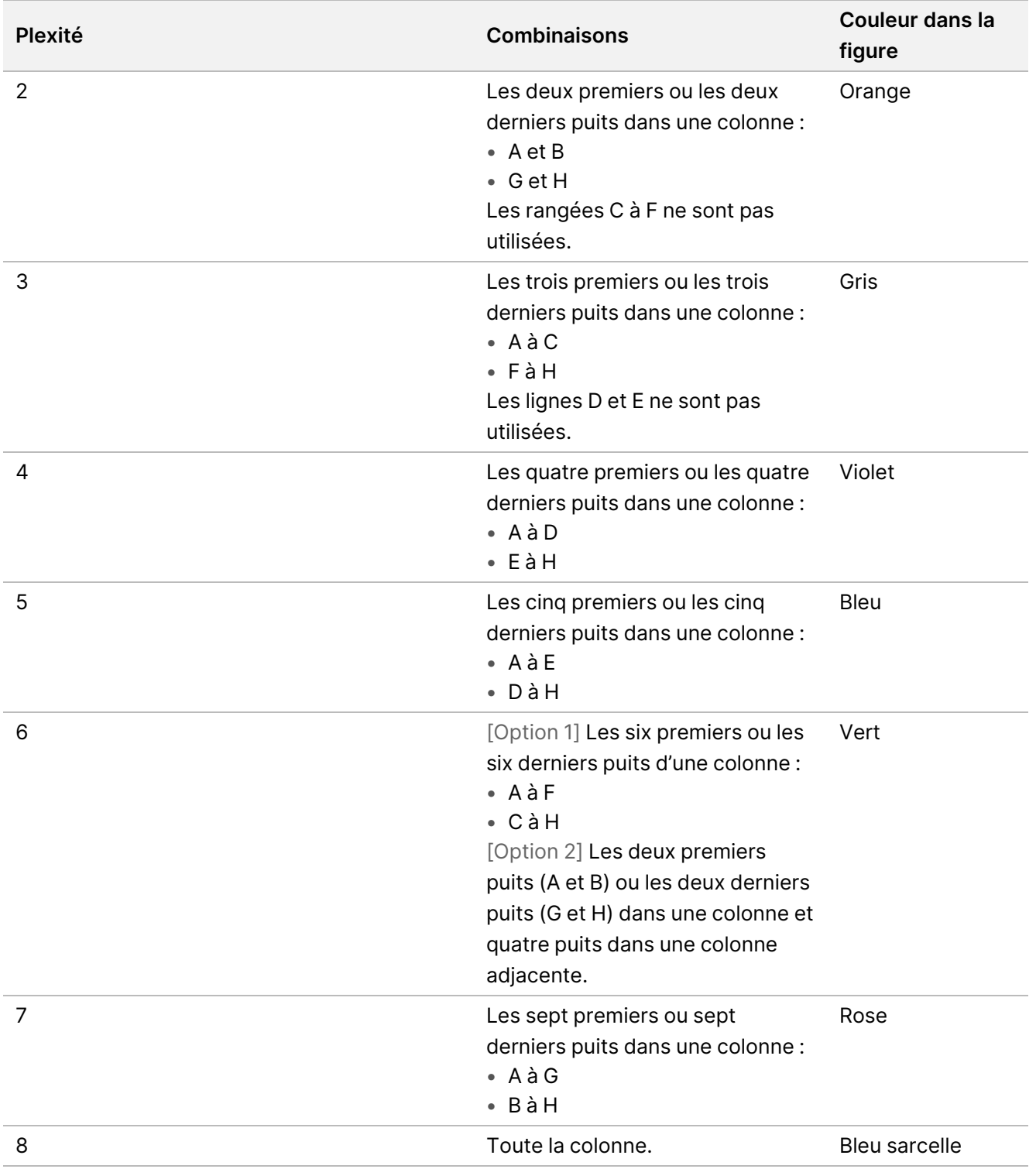

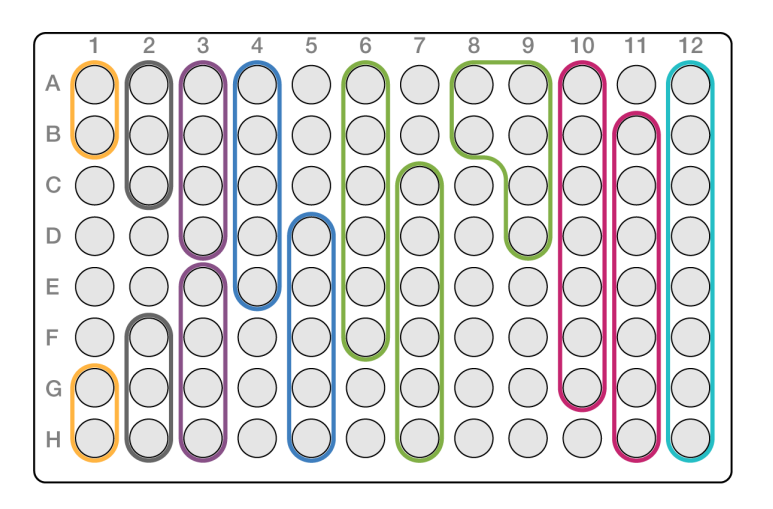

### **Stratégies de regroupement 9-Plex**

Utilisez des adaptateurs d'indexation de tous les puits qui optimisent l'équilibre des couleurs dans un séquençage, par exemple :

- A1 à H1 et A2
- A4 à D4 et A5 à E5
- A7 à F7 et A8 à C8
- A10 à C10, A11 à C11 et A12 à C12

La figure suivante illustre les quatre exemples.

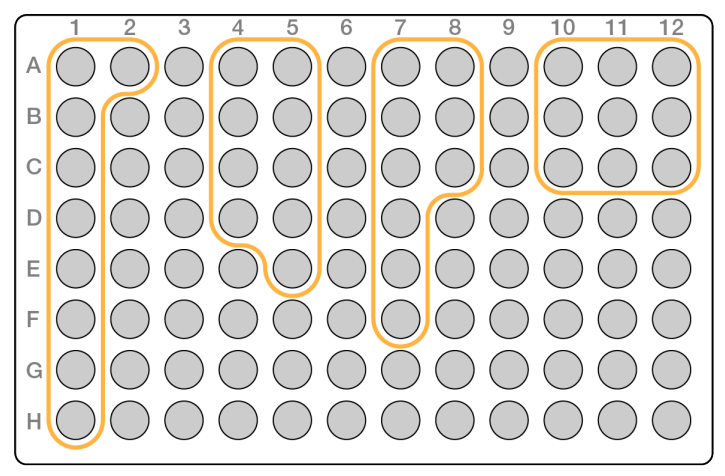

## **ADN génomique des tagments**

Cette étape utilise le Enrichment BLT Small (eBLTS) pour marquer l'ADN, qui est un processus qui fragmente et marque l'ADN avec des séquences d'adaptateur.

Document n° 200038118 v00

### **Consommables**

- eBLTS (Enrichment BLT Small) (bouchon jaune)
- TB1 (Tampon de tagmentation 1)
- Eau sans nucléase
- Plaque PCR 96 puits
- Joint adhésif
- Tube de microcentrifugeuse, 1,7 ml
- Bande de 8 tubes
- Embouts de pipette
	- Pipettes multicanaux de 200 μl

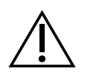

### ATTENTION

**Cet ensemble de réactifs contient des produits chimiques potentiellement dangereux. Des dommages corporels peuvent survenir en cas d'inhalation, d'ingestion, de contact avec la peau ou les yeux. Porter un équipement de protection, y compris des lunettes de protection, des gants et une blouse de laboratoire adaptés au risque d'exposition. Manipuler les réactifs usagés comme des déchets chimiques et les mettre au rebut conformément aux lois et règles régionales, nationales et locales en vigueur.** Pour de plus amples informations relatives à l'environnement, à la santé et à la sécurité, reportez-vous à la fiche de données de sécurité (FDS) à l'adresse [support.illumina.com/sds.html.](http://support.illumina.com/sds.html)

### **À propos des réactifs**

- eBLTS doit être conservé à des températures comprises entre 2 °C et 8 °C. Ne pas utiliser eBLTS à une température inférieure à 2 °C.
- Ne pas centrifuger.eBLTS

### **Préparation**

1. Préparer les consommables suivants :

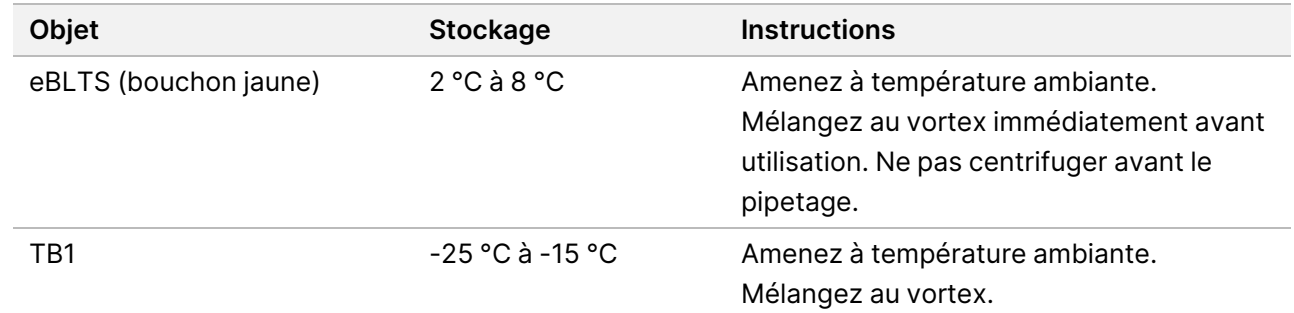

2. Mélangez au vortex ou pipetez l'ADN, puis centrifugez brièvement.

- 3. Enregistrez le programme TAG suivant sur le thermocycleur :
	- Choisissez l'option couvercle de préchauffage et réglez sur 100 °C
	- Réglez le volume réactionnel sur 50 μl
	- 55 °C pendant 5 minutes
	- Maintenir à 10 °C

#### **Procédure**

1. Ajoutez 2 à 30 μl d'ADN dans chaque puits d'une plaque PCR à 96 puits de sorte que la quantité totale d'entrée soit de 50 à 1000 ng.

Si le volume d'ADN est < 30 μl, ajoutez de l'eau sans nucléase aux échantillons d'ADN pour porter le volume total à 30 μl.

- 2. Mélangez soigneusement le eBLTS au vortex jusqu'à ce que les billes soient remises en suspension.
- 3. Combinez les volumes suivants dans un tube pour préparer le mélange maitre de tagmentation. Multipliez chaque volume par le nombre d'échantillons traités.
	- eBLTS (11,5 μl)
	- TB1 (11,5 μl)

Le surplus de réactif est inclus dans le volume.

- 4. Pipetez soigneusement le mélange maitre de tagmentation pour mélanger.
- 5. Divisez le volume du mélange maitre de tagmentation de manière égale en une barrette de 8 tubes.
- 6. À l'aide d'une pipette multicanaux de 200 μl, transférez 20 μl de mélange réactionnel de tagmentation dans chaque puits de la plaque PCR contenant un échantillon. Utilisez des embouts neufs pour chaque colonne ou ligne d'échantillon.
- 7. Jetez la barrette de 8 tubes après avoir distribué le mélange maitre de tagmentation.
- 8. À l'aide d'une pipette multicanaux de 200 μl réglée sur 40 μl, pipetez chaque échantillon 10 fois pour mélanger. Utilisez des embouts neufs pour chaque colonne d'échantillon. Sinon, scellez la plaque PCR et utilisez un agitateur de plaques à 1600 tr/min pendant 1 minute.
- 9. Scellez la plaque, puis placez la plaque sur le thermocycleur préprogrammé et exécutez le programme TAG.
- 10. Attendez que le programme TAG ait atteint la température de maintien de 10 °C, puis retirez immédiatement la plaque.
- 11. Laissez la plaque PCR à 96 puits reposer à température ambiante pendant 2 minutes, puis passez à l'étape suivante.

### **Nettoyage post-tagmentation**

Cette étape permet de laver l'ADN marqué par l'adaptateur sur le eBLTS avant l'amplification PCR.

#### **Consommables**

- ST2 (Tampon d'arrêt des tagments 2)
- TWB2 (Tampon de lavage des tagments 2)
- Support magnétique pour plaque PCR 96 puits
- Joint adhésif
- Bande de 8 tubes
- Embouts de pipette
	- Pipettes multicanaux de 20 μl
	- Pipettes multicanaux de 200 μl
- Préparez une procédure ultérieure :
	- EPM (Mélange PCR amélioré)
	- Plaque d'adaptateurs d'index

### **À propos des réactifs**

- Veillez à utiliser le support magnétique approprié pour votre plaque. L'utilisation d'un support magnétique de plaque MIDI pour une plaque PCR pourrait empêcher l'adhérence de TWB2 aux billes.
- Pipetez TWB2 lentement pour minimiser la formation de mousse afin d'éviter une aspiration de volume incorrecte et un mélange incomplet.

### **Préparation**

1. Préparer les consommables suivants :

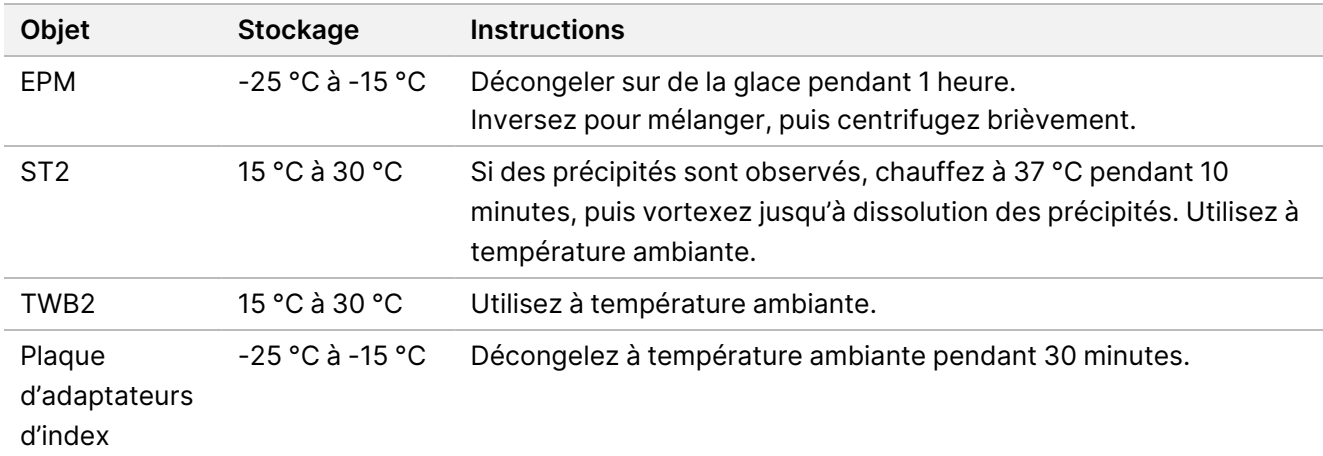

illumına

### **Procédure**

- 1. Ajoutez 10 μl ST2 à chaque réaction de tagmentation. Si vous utilisez une pipette multicanaux, pipetez ST2 dans une bande de 8 tubes, puis transférer les volumes appropriés dans la plaque PCR. Utilisez des embouts neufs pour chaque colonne ou ligne d'échantillon.
- 2. À l'aide d'une pipette de 200 μl réglée sur 50 μl, pipetez lentement chaque puits 10 fois pour remettre les billes en suspension.

Sinon, scellez la plaque et secouez à 1600 tr/min pendant 1 minute. Répéter l'opération si nécessaire.

- 3. Scellez la plaque, puis centrifugez à 280 × g pendant 10 secondes.
- 4. Incubez à température ambiante pendant 5 minutes.
- 5. Placez sur le support magnétique de la plaque PCR et attendez que le liquide soit clair (3 minutes).
- 6. [≤ 48 échantillons] Laver trois fois comme suit.
	- a. À l'aide d'une pipette multicanaux de 200 μl réglée sur 60 μl, retirez et éliminez le surnageant sans perturber le culot de billes.
	- b. Retirez du support magnétique.
	- c. Immédiatement après, ajoutez lentement 100 μl de TWB2 directement sur les billes.
	- d. Pipetez lentement jusqu'à ce que les billes soient complètement remises en suspension. Sinon, scellez la plaque et secouez à 1600 tr/min pendant 1 minute.
	- e. En cas d'éclaboussures, faites tourner à 280 × g pendant 10 secondes.
	- f. Placez sur le support magnétique de la plaque PCR et attendez que le liquide soit clair (3 minutes). Laissez la plaque sur le support magnétique et TWB2 dans les puits pour éviter un séchage excessif lors du troisième lavage. Retirez et éliminez le surnageant après avoir préparé le Master Mix PCR.
	- g. À l'aide d'une pipette multicanaux de 200 μl réglée sur 100 μl, retirez et éliminez le surnageant sans perturber le culot de billes.
	- h. Répéter les étapes c à f deux fois pour un total de trois lavages.
- 7. [ > 48 échantillons] Lavez trois fois comme suit.
	- a. Effectuez les étapes b et c par incréments de 1 à 2 colonnes jusqu'à ce que toutes les colonnes aient été traitées pour éviter un séchage excessif.
	- b. À l'aide d'une pipette multicanaux de 200 μl réglée sur 60 μl, retirez et éliminez le surnageant.
	- c. Retirez du support magnétique.
	- d. Immédiatement après, ajoutez lentement 100 μl de TWB2 directement sur les billes.
	- e. Pipetez lentement jusqu'à ce que les billes soient complètement remises en suspension. Sinon, scellez la plaque et secouez à 1600 tr/min pendant 1 minute.
	- f. En cas d'éclaboussures, faites tourner à 280 × g pendant 10 secondes.
	- g. Placez sur le support magnétique de la plaque PCR et attendez que le liquide soit clair (3 minutes). Laissez la plaque sur le support magnétique et TWB2 dans les puits pour éviter un séchage excessif lors du troisième lavage. Retirez et éliminez le surnageant après avoir préparé le Master Mix PCR.

Document n° 200038118 v00

illumina®

- h. À l'aide d'une pipette multicanaux de 200 μl réglée sur 100 μl, retirez et éliminez le surnageant sans perturber le culot de billes.
- i. Retirez du support magnétique et ajoutez lentement 100 μl TWB2 directement sur les billes.
- j. Répétez les étapes h et i par incréments de 1 ou 2 colonnes jusqu'à ce que toutes les colonnes aient été traitées.
- k. Répéter les étapes e à h deux fois pour un total de trois lavages.
- 8. Conservez sur le support magnétique jusqu'à l'étape [4](#page-33-1) de la section Procéduredans Amplifier l'ADN tagmenté.

<span id="page-31-0"></span>Le TWB2 reste dans les puits pour éviter le séchage excessif des billes.

## **Amplifier l'ADN tagmenté**

Cette étape amplifie l'ADN marqué à l'aide d'un programme PCR à cycle limité. L'étape PCR ajoute les adaptateurs Index 1 (i7), les adaptateurs Index 2 (i5) et les séquences requises pour la génération de l'amplifiat de séquençage.

#### **Consommables**

- EPM (Mélange PCR amélioré)
- Plaque d'adaptateurs d'index
- Plaque PCR 96 puits
- Eau sans nucléase
- Joint adhésif
- Tube de microcentrifugeuse, 1,5 ml
- Embouts de pipette
	- Pipettes multicanaux de 20 μl
	- Pipettes multicanaux de 200 μl

### **À propos des réactifs**

- Plaques d'adaptateur d'indexation
	- Un puits peut contenir > 10 μl d'adaptateurs d'indexation.
	- N'ajoutez pas d'échantillons à la plaque d'adaptateur d'indexation.
	- Chaque puits de la plaque d'indexation est à usage unique.

#### **Préparation**

1. Préparer les consommables suivants :

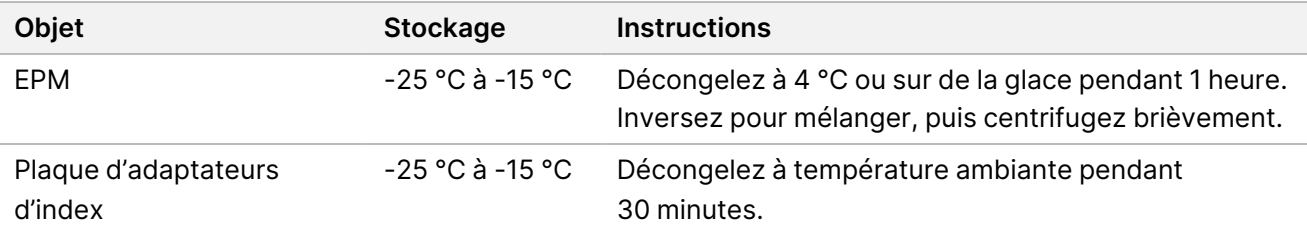

- 2. Enregistrez le programme PCR eBLTS suivant sur un thermocycleur en utilisant le nombre approprié de cycles PCR indiqué dans le tableau ci-dessous.
	- Choisissez l'option couvercle de préchauffage et réglez sur 100 °C
	- Réglez le volume réactionnel sur 50 μl
	- 72 °C pendant 3 minutes
	- 98 °C pendant 3 minutes
	- X cycles de :
		- 98 °C pendant 20 secondes
		- 60 °C pendant 30 secondes
		- 72 °C pendant 1 minute
	- 72 °C pendant 3 minutes
	- Maintenir à 10 °C

La durée totale de fonctionnement est d'environ 38 minutes pour 9 cycles et d'environ 46 minutes pour 12 cycles.

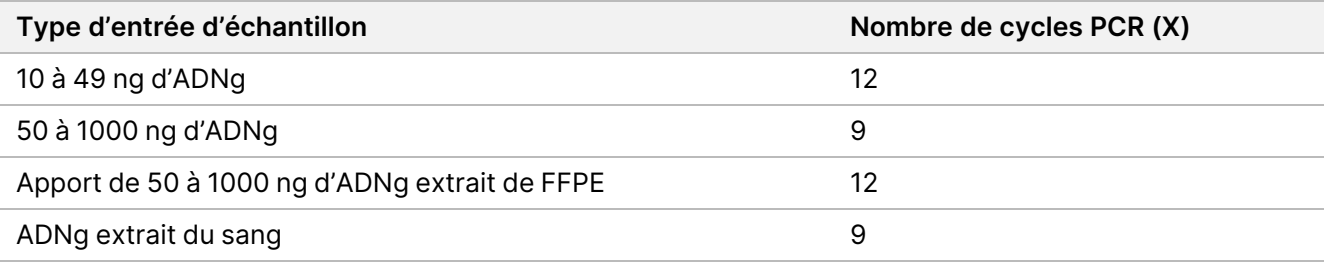

#### **Procédure**

- 1. Combinez les éléments suivants pour préparer le mélange maitre PCR. Multipliez chaque volume par le nombre d'échantillons traités.
	- EPM (23 µl)
	- Eau sans nucléase (23 μl)

Le surplus de réactif est inclus dans le volume.

2. Pipetez le mélange maitre PCR 10 fois pour mélanger, puis centrifugez brièvement.

illumına

3. Avec la plaque sur le support magnétique, utilisez une pipette multicanaux de 200 μl pour retirer et jetez.TWB2

<span id="page-33-1"></span>La mousse qui reste sur les parois du puits n'affecte pas négativement la bibliothèque.

- 4. Retirez du support magnétique.
- 5. Ajoutez immédiatement 40 μl de mélange maitre PCR directement sur les billes de chaque puits.
- 6. Pipetez immédiatement pour mélanger jusqu'à ce que les billes soient complètement remises en suspension. Sinon, scellez la plaque et secouez à 1 600 tr/min pendant 1 minute.
- 7. Scellez la plaque d'échantillon, puis centrifugez à 280 × g pendant 10 secondes.
- 8. Centrifugez la plaque d'adaptateur d'index à 1000 × g pendant 1 minute.
- 9. Préparez la plaque d'adaptateur d'index.
	- [< 96 échantillons] Percez l'opercule de la plaque d'adaptateur d'index avec un nouvel embout de pipette pour chaque puits uniquement pour le nombre d'échantillons à traiter.
	- [96 échantillons] Alignez une nouvelle plaque PCR à jupe partielle au-dessus de la plaque d'adaptateur d'index et appuyez pour percer l'opercule. Jetez la plaque PCR utilisée pour percer l'opercule.
- 10. À l'aide d'un nouvel embout de pipette, ajoutez 10 μl d'adaptateurs d'index pré-appairés à chaque puits.
- 11. À l'aide d'une pipette réglée sur 40 μl, pipetez 10 fois pour mélanger. Sinon, scellez la plaque et secouez à 1600 tr/min pendant 1 minute.
- 12. Scellez la plaque, puis centrifugez à 280 × g pendant 10 secondes.
- 13. Placez sur le thermocycleur et exécuter le programme PCR eBLTS.

#### **POINT D'ARRÊT DE SÉCURITÉ**

<span id="page-33-0"></span>Si vous arrêtez, conservez à une température comprise entre -25 °C et -15 °C pendant 30 jours maximum.

## **Nettoyer les bibliothèques**

Cette étape utilise une procédure de purification par billes double face pour purifier les bibliothèques amplifiées.

#### **Consommables**

- CB (Billes de nettoyage)
- RSB (Tampon de remise en suspension)
- Éthanol à 80 % (EtOH) fraîchement préparé
- Plaque de stockage Deepwell 96 puits 0,8 ml en polypropylène (plaque MIDI)
- Plaque PCR 96 puits
- Support magnétique de plaque MIDI
- Support magnétique de plaque PCR
- Tube de microcentrifugeuse, 1,5 ml

Document n° 200038118 v00

### illumına

• Eau sans nucléase

### **À propos des réactifs**

- Billes de nettoyage
	- Vortexez avant chaque utilisation.
	- Vortexez fréquemment pour vous assurer que les billes sont réparties uniformément.
	- Aspirez et distribuez lentement en raison de la viscosité de la solution.

### **Préparation**

1. Préparer les consommables suivants :

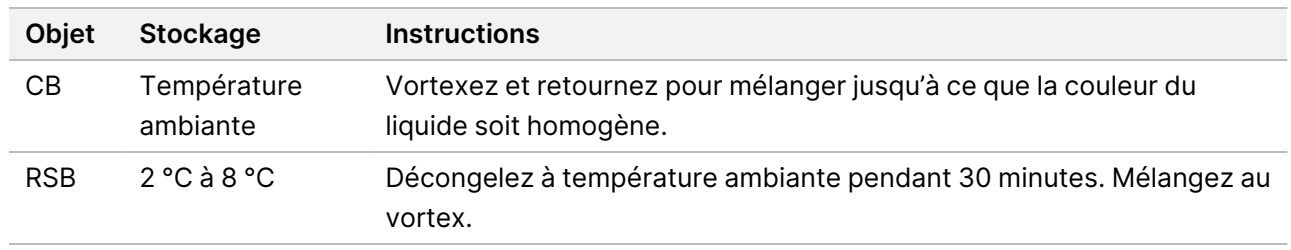

### **Procédure**

- 1. Agitez la plaque PCR à 96 puits à 1800 tr/min pendant 1 minute, puis centrifugez brièvement.
- 2. Placez sur le support magnétique de la plaque PCR et attendez que le liquide soit clair (1 minute).
- 3. Mélangez CB au vortex 3 fois pendant 10 secondes, puis retournez plusieurs fois pour remettre en suspension.
- 4. Pour l'ADNg de haute qualité, procédez comme suit.
	- a. Ajoutez 77 μl d'eau sans nucléase dans chaque puits d'une nouvelle plaque MIDI .
	- b. Ajoutez 88 μl CB dans chaque puits d'échantillon de la plaque MIDI.
	- c. Transférez 45 μl de surnageant de chaque puits de la plaque PCR dans le puits correspondant de la plaque MIDI.
	- d. Jeter la plaque PCR.
	- e. Pipetez chaque puits 10 fois pour mélanger. Sinon, scellez la plaque et agitez à 1800 tr/min pendant 1 minute.
	- f. Scellez la plaque et incubez à température ambiante pendant 5 minutes.
	- g. Vérifiez la présence de bulles d'air. Si c'est le cas, procéder à un essorage.
	- h. Placez sur un support magnétique à plaque MIDI et attendez que le liquide soit clair (5 minutes).
	- i. Pendant l'incubation, mélangez soigneusement au vortex le CB, puis ajoutez 20 µl dans chaque puits d'une nouvelle plaque MIDI.
	- j. Transférez 200 μl de surnageant de chaque puits de la première plaque MIDI dans le puits correspondant de la nouvelle plaque MIDI (contenant 20 μlCB).

#### Document n° 200038118 v00

### Illumina DNA Prep with Enrichment Dx Package Insert

illumına

- k. Jetez la plaque MIDI vide.
- l. Pipetez chaque puits de la nouvelle plaque MIDI 10 fois pour mélanger . Sinon, scellez la plaque et agitez à 1800 tr/min pendant 1 minute.
- 5. Pour les FFPE extraits, procédez comme suit.
	- a. Ajoutez 81 μl CB dans chaque puits d'une nouvelle plaque MIDI .
	- b. Transférez 45 μl de surnageant de chaque puits de la plaque PCR dans le puits correspondant de la plaque MIDI.
	- c. Jeter la plaque PCR.
	- d. Pipetez chaque puits 10 fois pour mélanger . Sinon, scellez la plaque et agitez à 1800 tr/min pendant 1 minute.
- 6. Incubez à température ambiante pendant 5 minutes.
- 7. Vérifiez la présence de bulles d'air. Si c'est le cas, procéder à un essorage.
- 8. Placez sur un support magnétique à plaque MIDI et attendez que le liquide soit clair (5 minutes).
- 9. Sans perturber les billes, retirez et éliminez le surnageant.
- 10. Laver les billes comme suit.
	- a. La plaque étant placée sur le support magnétique, ajoutez 200 μl d'EtOH frais à 80 % sans mélanger.
	- b. Incubez pendant 30 secondes.
	- c. Sans perturber les billes, retirez et éliminez le surnageant.
- 11. Lavez les billes une **deuxième** fois.
- 12. Laisser sécher à l'air libre sur le support magnétique pendant 5 minutes.
- 13. Pendant le séchage à l'air libre, utilisez une pipette de 20 μl pour retirer et éliminer l'EtOH résiduel.
- 14. Retirez du support magnétique.
- 15. Ajoutez 17 μl de RSB aux billes .
- 16. Scellez la plaque et agiter à 1800 tr/min pendant 2 minutes.
- 17. Incubez à température ambiante pendant 2 minutes.
- 18. Vérifiez la présence de bulles d'air. Si c'est le cas, procéder à un essorage.
- 19. Placez la plaque sur le support magnétique de la plaque MIDI et attendez que le liquide soit clair (2 minutes).
- 20. Transférez 15 μl de surnageant dans une nouvelle plaque PCR à 96 puits.

#### **POINT D'ARRÊT DE SÉCURITÉ**

<span id="page-35-0"></span>Si vous arrêtez, scellez la plaque et conserver à une température comprise entre entre -25 °C et -15 °C pendant 30 jours maximum.

## **Regroupez les bibliothèques pré-enrichies**

Cette étape combine des bibliothèques d'ADN avec des index uniques dans un regroupement de 12 bibliothèques maximum.

Document n° 200038118 v00
#### Méthodes de regroupement

Vous pouvez regrouper par volume ou par masse. Utilisez le tableau suivant pour déterminer la méthode appropriée pour votre apport.

Tableau 2 Méthodes de regroupement recommandées

| Apport d'échantillon | Méthode de regroupement |
|----------------------|-------------------------|
| 10 à 49 ng d'ADNg    | Masse                   |
| 50 à 1000 ng d'ADNg  | Volume                  |
| ADNg extrait de FFPE | Masse                   |
| ADNg extrait du sang | Volume                  |

- L'enrichissement uniplex ne nécessite pas de regroupement de bibliothèques pré-enrichies. Cependant, l'ajout de RSB peut être nécessaire.
- Après la quantification de la bibliothèque pré-enrichie, tous les types d'apport d'échantillon peuvent être regroupés par masse pour obtenir un équilibre d'index optimal.
- Le rendement final des bibliothèques pré-enrichies générées dans des préparations expérimentales distinctes peut varier. Par conséquent, il est recommandé d'effectuer un regroupement par masse pour obtenir un équilibre d'index optimal.
- Utilisez l'enrichissement 1-plex dans les situations suivantes.
	- 10 à 49 ng d'ADNg
	- Apport de 50 à 1000 ng d'ADNg extrait de FFPE
	- Détection d'une faible fréquence d'allèles mineurs pour la définition des variants somatiques

#### **Regrouper par masse**

Pour les situations suivantes, quantifiez vos bibliothèques afin d'utiliser une masse d'ADN par bibliothèque pour l'enrichissement spécifiée dans Regroupez les [bibliothèques](#page-37-0) pré-enrichies à concentration égale à la page 38.

- Apport de 10 à 49 ng d'échantillon d'ADNg
- Apport de 50 à 1000 ng d'ADNg extrait de l'échantillon FFPE
- Détection d'une faible fréquence d'allèles mineurs pour la définition des variants somatiques
- ADNg extrait du sang pour un équilibre de l'index optimal

#### Quantifier les bibliothèques pré-enrichies

- 1. Analyser 1 μl des bibliothèques pré-enrichies en utilisant votre méthode de quantification par fluorescence préférée avec un colorant d'intercalation de l'ADNdb.
	- Pour un ADNg de haute qualité de 50 à 1000 ng, attendez-vous à un rendement de bibliothèque préenrichi ≥ 500 ng.
	- Pour 50 à 1000 ng d'ADNg extrait de FFPE, attendez-vous à un rendement de bibliothèque pré-enrichi de 500 à 6000 ng, en fonction de la qualité de l'échantillon initial.
- REMARQUE Pour les méthodes de quantification présentant des biais différents, qualifiez la méthode de quantification pour ce flux de travail. Les résultats de concentration peuvent varier en fonction de la méthode utilisée.

#### <span id="page-37-0"></span>Regroupez les bibliothèques pré-enrichies à concentration égale

Utilisez le tableau suivant pour déterminer la masse d'ADN par bibliothèque requise pour l'enrichissement, en fonction du type d'échantillon et de la plexité d'enrichissement. Les rendements d'enrichissement et les performances de dosage optimaux ne sont pas garantis lorsque des rendements de bibliothèque pré-enrichis inférieurs à ceux recommandés sont utilisés.

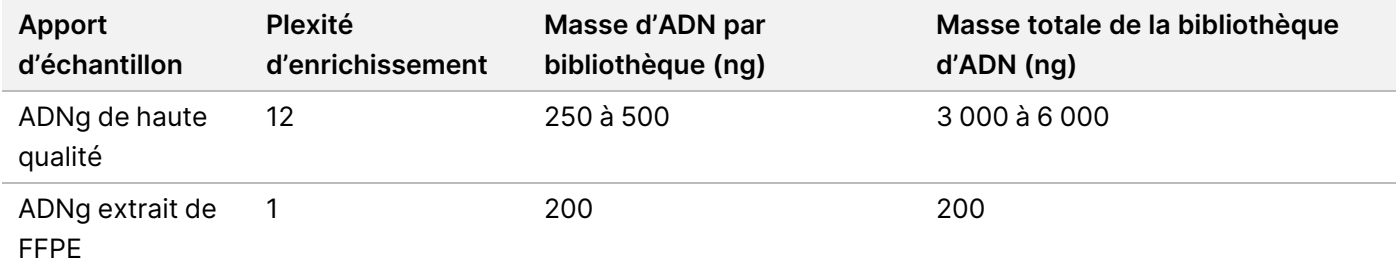

La masse totale d'ADN dans la réaction d'enrichissement ne doit pas dépasser 6000 ng.

- 1. Enregistrez les index des bibliothèques que vous prévoyez de regrouper dans cette étape.
- 2. En fonction de la concentration de chaque bibliothèque, calculez le volume qui doit être ajouté à la réaction d'enrichissement pour atteindre la masse d'ADN requise.
	- ADNg de haute qualité : Calculez le volume de bibliothèque nécessaire pour un apport de 250 à 500 ng.
	- ADNg extrait de FFPE : Calculez le volume de bibliothèque nécessaire pour un apport de 200 ng.
- 3. Ajoutez le volume calculé pour chaque bibliothèque dans le même puits de la plaque PCR.
- 4. Si vous utilisez de l'ADNg de haute qualité, effectuez l'une des opérations suivantes en fonction du volume total de bibliothèques pré-enrichies regroupées :
	- Si le volume de la bibliothèque pré-enrichie = 30 μl, passez à [Hybridation](#page-39-0) des sondes à la page 40.
	- Si le volume de bibliothèque pré-enrichi est < 30 μl, ajoutez du RSB pour atteindre un volume total de 30 μl.

Document n° 200038118 v00

illumina®

illumina®

- Si le volume de la bibliothèque pré-enrichie est > 30 μl, utilisez une méthode à base de billes ou un concentrateur sous vide pour concentrer l'échantillon groupé. Ajoutez du RSB à l'échantillon concentré groupé pour atteindre un volume total de 30 μl.
- 5. Si vous utilisez de l'ADNg extrait de FFPE, effectuez l'une des opérations suivantes en fonction du volume total de bibliothèques pré-enrichies regroupées.
	- Si le volume de bibliothèque pré-enrichi = 7,5 μl, passez à la section [Hybridation](#page-39-0) des sondes à la page [40.](#page-39-0)
	- Si le volume de la bibliothèque pré-enrichi est < 7,5 μl, ajouter RSB pour atteindre un volume total de 7,5 μl.

#### **POINT D'ARRÊT DE SÉCURITÉ**

Si vous arrêtez, scellez la plaque et conserver à une température comprise entre -25 °C et -15 °C pendant 30 jours maximum.

#### **Regrouper par volume**

Lorsque l'apport est de 50 à 1000 ng d'ADNg, il n'est pas nécessaire de quantifier et de normaliser les bibliothèques individuelles générées au cours de la même expérience.

Pour obtenir des performances optimales, ne regroupez que des échantillons de bibliothèque pré-enrichis préparés par le même utilisateur, le même lot de réactifs et la même plaque d'adaptateur d'index.

- 1. Enregistrez les index des bibliothèques que vous prévoyez de regrouper dans cette étape.
- 2. Combinez les volumes de bibliothèque et RSB pré-enrichis suivants pour votre plexité d'enrichissement dans le même puits d'une nouvelle plaque PCR. Le volume résultant est de 30 μl.

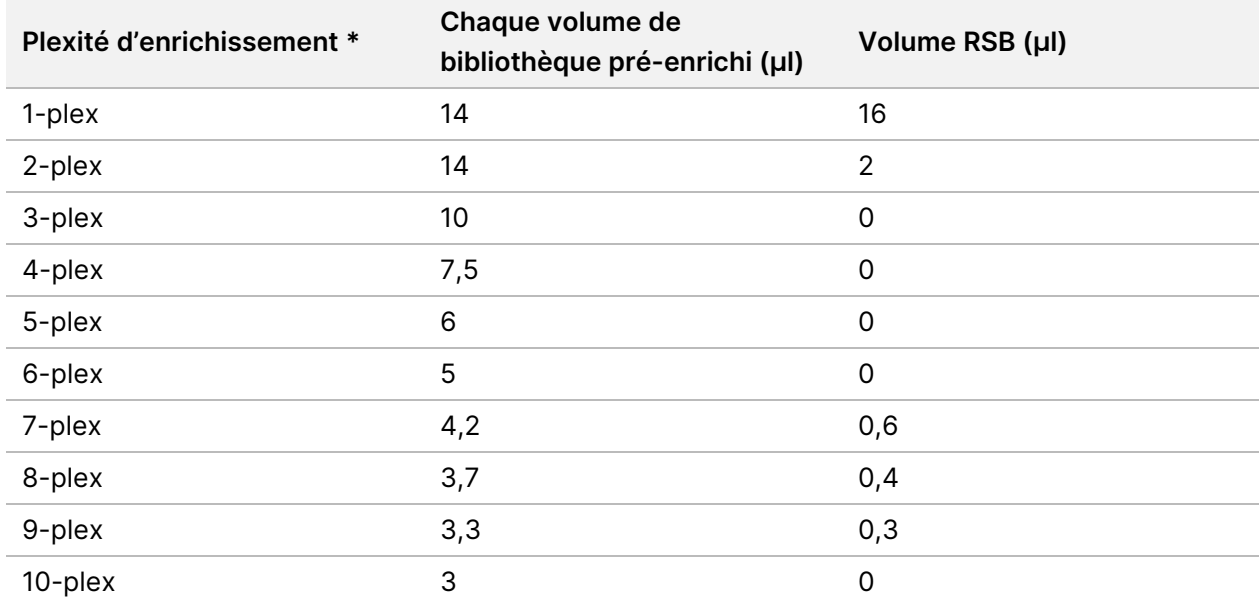

Document n° 200038118 v00

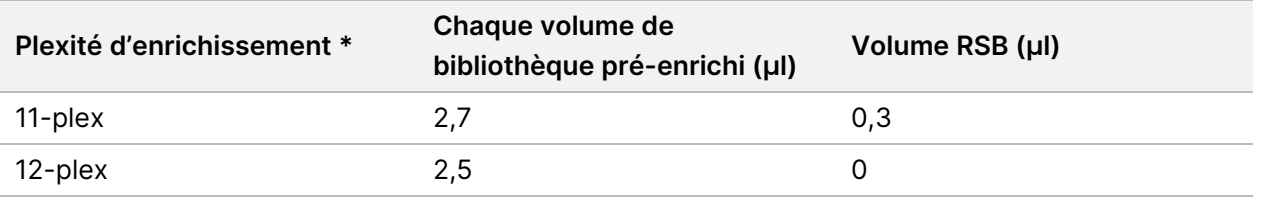

\*Pour plus d'informations sur les plexités non standard (2-plex à 11-plex), voir Limites de la [procédure](#page-1-0) à la page 2.

#### **POINT D'ARRÊT DE SÉCURITÉ**

Si vous arrêtez, scellez la plaque et conserver à une température comprise entre -25 °C et -15 °C pendant 30 jours maximum.

### **[Facultatif] Qualifier les bibliothèques pré-enrichies**

En cas de regroupement par volume, pour quantifier les bibliothèques pré-enrichies, utilisez une méthode basée sur la fluorométrie avec un colorant d'intercalation de l'ADNdb. Pour qualifier les bibliothèques préenrichies, utilisez un analyseur de fragments d'ADN avec le kit d'analyse de fragments approprié.

<span id="page-39-0"></span>Utilisez 1 μl au total pour la qualification de la bibliothèque. Les bibliothèques pré-enrichies sont suffisamment concentrées pour permettre de petites dilutions pour la quantification ou l'analyse de fragments.

### **Hybridation des sondes**

Cette étape lie les régions ciblées de l'ADN. avec des sondes de capture.

Les réactifs Illumina DNA Prep with Enrichment Dx Kit sont compatibles avec les panels d'enrichissement d'oligonucléotides d'ADN Illumina et d'autres fabricants. Pour plus d'informations sur les spécifications requises pour les panels d'autres fabricants, reportez-vous à Exigences du panneau de sonde [d'enrichissement](#page-11-0) à la page [12.](#page-11-0)

#### **Consommables**

- EHB2 (Tampon d'enrichissement par hybridation 2)
- NHB2 (tampon HYB 2 + bloqueurs IDT NXT) (bouchon bleu)
- Panel de sonde d'enrichissement
- Plaque PCR 96 puits
- Joint adhésif
- Préparez une procédure ultérieure :
	- SMB3 (Billes magnétiques de streptavidine)
	- EEW (Tampon de lavage d'enrichissement amélioré) (bouchon ambré)

#### **À propos des réactifs**

- NHB2 précipite et se sépare pendant le stockage.
- Le panel de sondes d'enrichissement fait référence au panel d'oligonucléotides d'enrichissement choisi par le fournisseur Illumina.

#### **Préparation**

1. Préparer les consommables suivants :

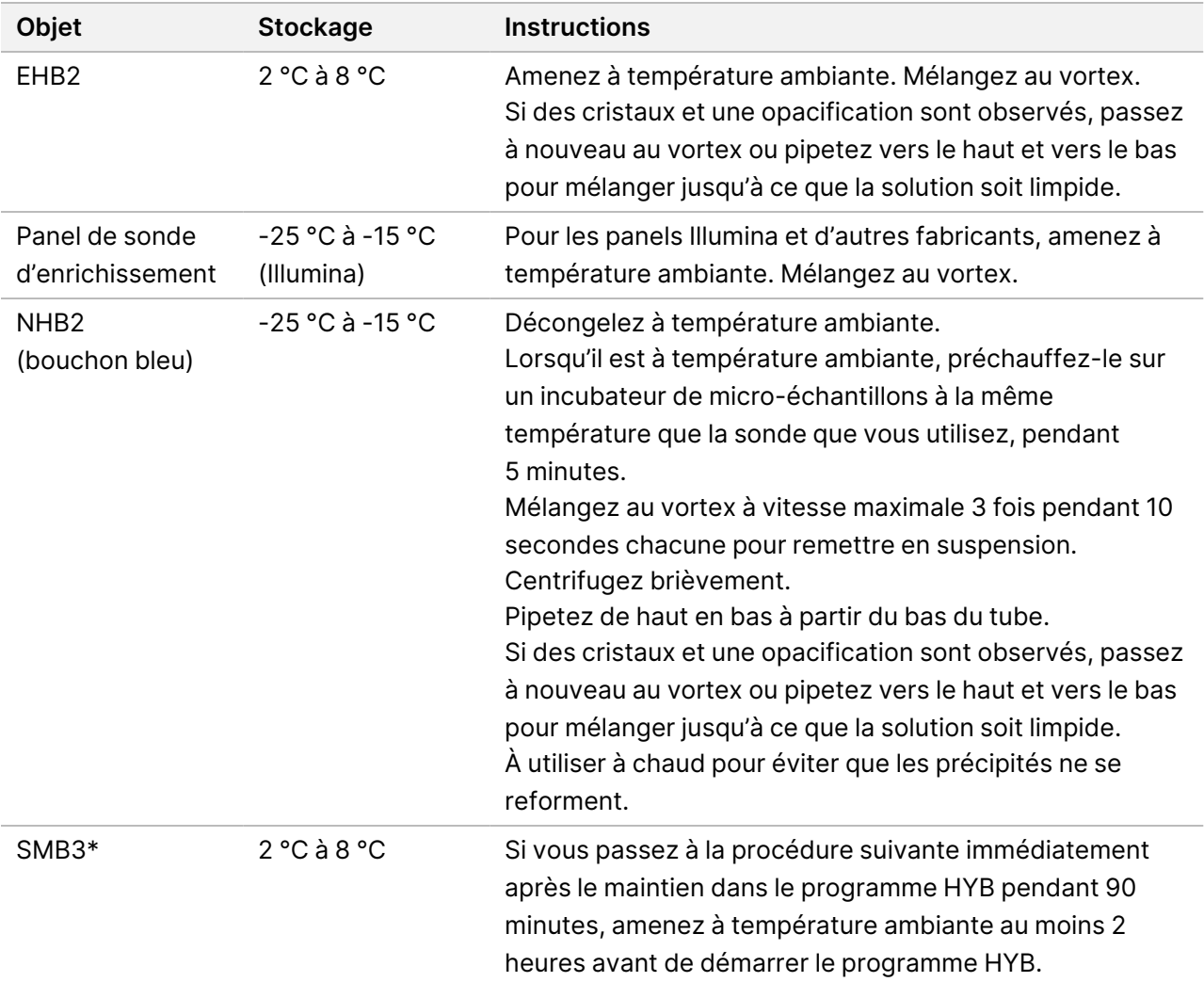

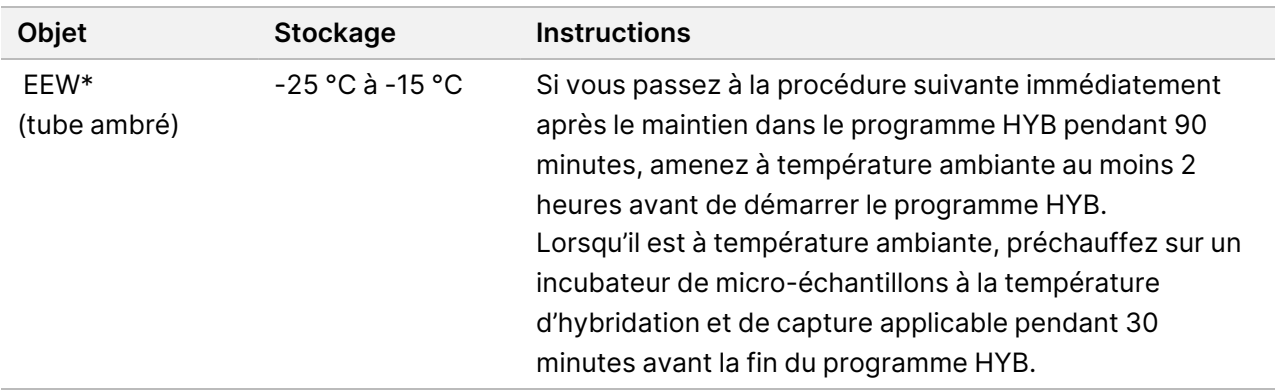

\*Si vous vous arrêtez avant la procédure suivante, retardez la préparation de ce réactif jusqu'à ce que vous atteigniez cette procédure.

- 2. Enregistrez le programme HYB suivant sur le thermocycleur en utilisant le nombre approprié de cycles, qui sont répertoriés dans le [Tableau](#page-41-0) 3.
	- Choisissez l'option couvercle de préchauffage et réglez sur 100 °C
	- Régler le volume de réaction
		- **[ADNgde haute qualité]** 100 μl
		- **[ADNg extrait de FFPE]** 25 μl
	- 98 °C pendant 5 minutes
	- X cycles de 1 minute chacun, en commençant à 98 °C pendant le premier cycle, puis en diminuant de 2 °C par cycle
	- Maintenez 90 minutes à la température applicable :
		- **[ADNg extrait de FFPE** ] 58 °C
		- **[panels de sonde 80mer]** 58 °C
		- **[Définition des variants somatiques]** 58 °C
		- **[Tous les autres]** 62 °C

La durée totale est d'environ 115 minutes.

<span id="page-41-0"></span>Tableau 3 Numéro de cycle par échantillon ou panel

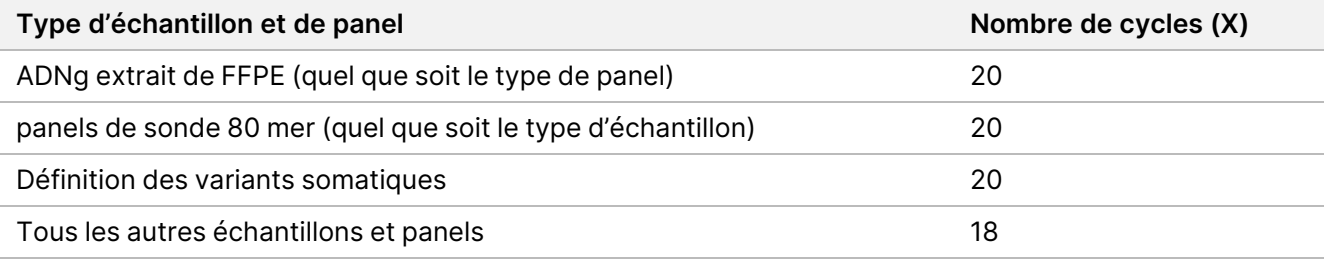

illumına

#### **Procédure**

1. **[** ADNg **de haute qualité** ] Ajoutez les réactifs suivants dans l'ordre indiqué dans chaque bibliothèque groupée de la plaque PCR.

Ne pas créer de mélange maître. La création d'un mélange maître de NHB2 et d'EHB2 a un impact négatif sur les performances d'enrichissement.

- NHB2 (bouchon bleu) (50 μl)
- Panel de sonde d'enrichissement (10 μl)
- EHB2 (10 µl)
- 2. **[ ADNg de haute qualité ]** À l'aide d'une pipette réglée sur 90 μl, pipetez chaque puits 10 fois pour mélanger .
- 3. **[ADNg extrait de FFPE]** Ajoutez les réactifs suivants dans l'ordre indiqué dans chaque bibliothèque groupée de la plaque PCR.

Ne pas créer de mélange maître. La création d'un mélange maître de NHB2 et d'EHB2 a un impact négatif sur les performances d'enrichissement.

- NHB2 (bouchon bleu) (12,5 μl)
- Panel de sonde d'enrichissement (2,5 μl)
- EHB2 (2,5 μl)
- 4. **[ADNg extrait de FFPE]** À l'aide d'une pipette réglée sur 20 μl, pipetez chaque puits 10 fois pour mélanger.
- 5. Scellez la plaque, puis centrifugez à 280 × g pendant 10 secondes.
- 6. Placez la plaque de l'échantillon sur le thermocycleur préprogrammé et exécutez le programme HYB.
- 7. Passez immédiatement à la procédure suivante lorsque le temps de maintien de la température du programme HYB est écoulé.

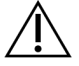

#### **ATTENTION**

Une précipitation se produit si la température de la réaction d'hybridation chute en dessous de la température ambiante.

### **Capture des sondes hybrides**

Cette étape utilise Billes magnétiques de streptavidine (SMB3) pour capturer des sondes hybridées aux régions d'intérêt ciblées.

#### **Consommables**

- EEW (Tampon de lavage d'enrichissement amélioré) (bouchon ambré)
- EE1 (Tampon d'élution d'enrichissement 1)
- ET2 (Tampon d'élution cible 2)
- HP3 (NaOH 2N)

Document n° 200038118 v00

- SMB3 (Billes magnétiques de streptavidine)
- Tube de microcentrifugeuse, 1,5 ml
- Plaque MIDI 96 puits
- Plaque PCR 96 puits
- Joint adhésif
- Support magnétique de plaque MIDI
- Préparez une procédure ultérieure :
	- Mélange PCR amélioré (EPM)
	- Cocktail de primer PCR (PPC)

#### **À propos des réactifs**

- EEW
	- Assurez-vous que EEW a été décongelé à température ambiante pendant au moins 2 heures avant de préchauffer sur un incubateur de micro-échantillons.
	- Assurez-vous que EEW a été chauffé dans un incubateur de micro-échantillons pendant 30 minutes avant la fin du programme HYB.
	- Laissez EEW dans l'incubateur à micro-échantillons lorsqu'il n'est pas utilisé. EEW doit rester chauffé tout au long du protocole.
	- Peut être trouble après avoir atteint la température ambiante.
	- Peut apparaître jaune.
- SMB<sub>3</sub>
	- SMB3 doit être à température ambiante avant utilisation.

#### **Préparation**

1. Préparez les consommables suivants.

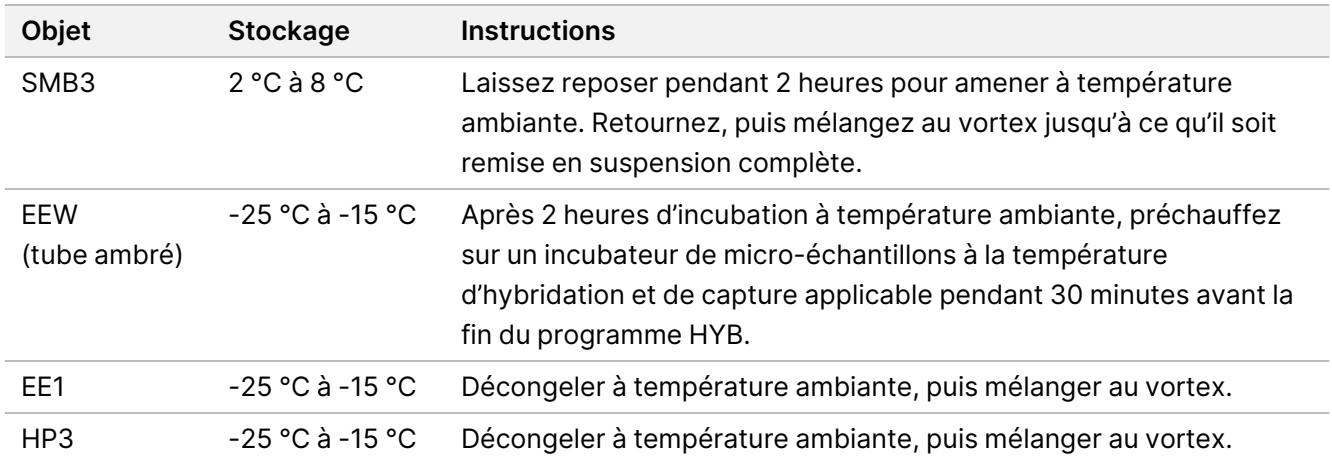

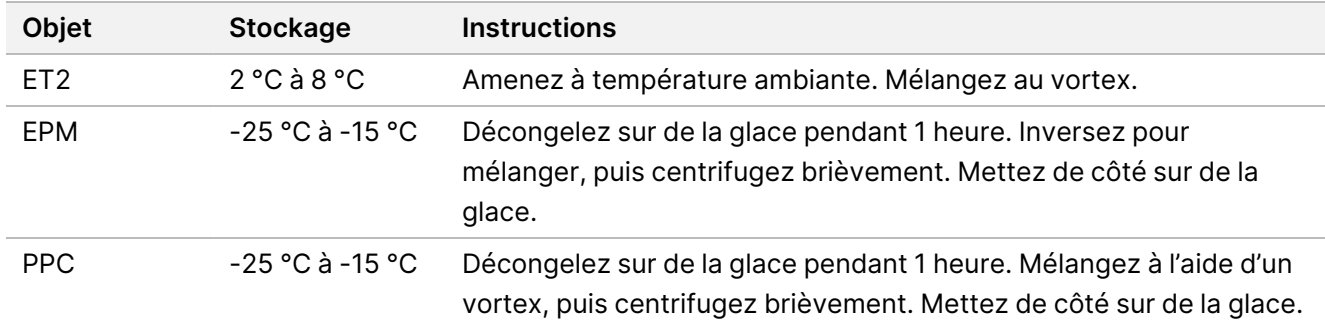

- 2. Préchauffez un incubateur de micro-échantillons avec un bloc chauffant MIDI pour incuber la plaque d'échantillon à l'une des températures suivantes . Un deuxième incubateur de micro-échantillons en option peut être utilisé pour préchauffer EEW. Reposez EEW sur l'insert du bloc chauffant MIDI.
	- [FFPE] 58 °C
	- [80 mer par panel de sonde] 58 °C
	- [Définition des variants somatiques] 58 °C
	- [Tous les autres] 62 °C

#### **Procédure**

#### **Capturer**

- 1. Ajouter SMB3 dans le puits correspondant d'une nouvelle plaque MIDI comme suit .
	- **[ADNg de haute qualité]** Ajoutez 250 µl SMB3.
	- **[ADNg extrait de FFPE]** Ajoutez 62,5 μl SMB3.
- 2. À l'aide d'une pipette réglée à 100 μl pour l'ADNg de haute qualité ou à 25 μl pour le FFPE, transférez chaque bibliothèque regroupée de la plaque PCR à 96 puits vers le puits correspondant de la nouvelle plaque MIDI.
- 3. Scellez la plaque et agitez à 1200 tr/min pendant 4 minutes.
- 4. En cas de projection, centrifuger brièvement la plaque .
- 5. Placez la plaque de bibliothèques regroupées sur l'insert du bloc chauffant MIDI sur l'incubateur de microéchantillons, sous le tube EEW, fermez le couvercle, puis incubez pendant 15 minutes à la température applicable :
	- [FFPE] 58 °C
	- [panels de sonde 80 mer] 58 °C
	- [Définition des variants somatiques] 58 °C
	- [Tous les autres] 62 °C
- 6. Retirer la plaque des bibliothèques regroupées et centrifuger à 280 × g pendant 30 secondes.
- 7. Placez immédiatement sur un support magnétique de plaque MIDI et attendez que le liquide soit clair (2 minutes).

Document n° 200038118 v00

- 8. **[ADNgde haute qualité]** Utilisez une pipette réglée à 200 μl, retirez et éliminez tout surnageant de chaque puits de la bibliothèque sans perturber le culot de billes.
- 9. **[ADNg extrait de FFPE]** Utilisez une pipette réglée à 90 μl, retirez et éliminez tout surnageant de chaque puits de la bibliothèque sans perturber le culot de billes.
- 10. Retirez et éliminez tout surnageant résiduel.

#### <span id="page-45-0"></span>Lavage

- 1. Retirez du support magnétique.
- 2. **[ADNgde haute qualité]** Retirez rapidement EEW de l'incubateur de micro-échantillons et ajoutez 200 μl à chaque puits.
- 3. **[ADNg extrait de FFPE**] Retirez rapidement EEW de l'incubateur de micro-échantillons et ajoutez 50 μl à chaque puits.
- 4. Replacez l'échantillon non utilisé EEW dans l'incubateur de micro-échantillons et maintenez-le au chaud.
- 5. Scellez et agitez à 1800 tr/min pendant 4 minutes.
- 6. Placez la plaque d'échantillon sur l'insert du bloc chauffant MIDI sur l'incubateur de micro-échantillons, sous le tube EEW, fermez le couvercle, puis incubez pendant 5 minutes à la température applicable :
	- [FFPE] 58 °C
	- [panels de sonde 80mer] 58 °C
	- [Définition des variants somatiques] 58 °C
	- [Tous les autres panels] 62 °C
- <span id="page-45-1"></span>7. Placez immédiatement sur un support magnétique de plaque MIDI et attendez que le liquide soit clair (2 minutes).
- 8. À l'aide d'une pipette réglée sur 200 μl pour l'ADNg de haute qualité ou sur 50 μl pour le FFPE, retirez et éliminez tout le surnageant de chaque puits.
- 9. Répétez les étapes [1](#page-45-0) à [8](#page-45-1) deux fois pour un total de trois lavages.

#### Transfert de lavage

- 1. Retirez du support magnétique.
- 2. **[ADNgde haute qualité]** Retirez rapidement EEW de l'incubateur de micro-échantillons et ajoutez 200 μl à chaque puits.
- 3. **[ADNg extrait de FFPE]** Retirez rapidement EEW de l'incubateur de micro-échantillons et ajoutez 50 μl à chaque puits.
- 4. Scellez et agitez à 1800 tr/min pendant 4 minutes. En cas de projection, réduire la vitesse à 1600 tr/min.

illumına

5. Transférez la solution de billes en suspension dans une nouvelle plaque MIDI. Certains échantillons peuvent rester dans les puits.

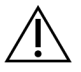

### ATTENTION

Le transfert du réactif minimise le transfert des réactifs résiduels qui peuvent inhiber la PCR en aval.

- 6. Placez la plaque d'échantillons sur l'insert du bloc chauffant MIDI sur l'incubateur de micro-échantillons, fermez le couvercle, puis incubez pendant 5 minutes à la température applicable :
	- [FFPE] 58 °C
	- [panels de sonde 80mer] 58 °C
	- [Définition des variants somatiques] 58 °C
	- [Tous les autres] 62 °C
- 7. Placez immédiatement sur un support magnétique de plaque MIDI et attendez que le liquide soit clair (2 minutes).
- 8. À l'aide d'une pipette réglée sur 200 μl pour l'ADNg de haute qualité ou sur 50 μl pour le FFPE, retirez et éliminez tout le surnageant de chaque puits.
- 9. Centrifugez la plaque à 280 × g pendant 30 secondes.
- 10. Placez sur un support magnétique de plaque MIDI pendant 10 secondes.
- 11. Utilisez une pipette de 20 μl pour éliminer le liquide résiduel de chaque puits.
- 12. Passez immédiatement à [Éluez](#page-46-0) à la page 47 pour éviter un séchage excessif des billes et une perte de rendement de la bibliothèque.

#### <span id="page-46-0"></span>Éluez

- 1. Combinez les volumes suivants pour préparer un mélange maître d'élution . Multipliez chaque volume par le nombre de bibliothèques regroupées en cours de traitement.
	- EE1 (28,5 µl)
	- HP3 (1,5 µl)

Le surplus de réactif est inclus dans le volume.

- 2. Mélangez à l'aide d'un vortex, puis centrifugez brièvement.
- 3. Retirez la plaque MIDI du support magnétique.
- 4. Ajoutez 23 μl de mélange maitre d'élution dans chaque puits.
- 5. Scellez la plaque et agitez à 1800 tr/min pendant 2 minutes.
- 6. Incubez la plaque à température ambiante pendant 2 minutes.
- 7. Centrifugez la plaque à 280 × g pendant 30 secondes.
- 8. Placez sur un support magnétique à plaque MIDI et attendez que le liquide soit clair (2 minutes).

illumina®

- 9. Transférez 21 μl de surnageant de la plaque MIDI dans le puits correspondant d'une nouvelle plaque PCR à 96 puits .
- 10. Jetez la plaque MIDI vide.
- 11. Ajouter 4 μl ET2 dans chaque puits contenant 21 μl de surnageant.
- 12. Réglez la pipette sur 20 μl et pipetez lentement chaque puits 10 fois pour mélanger .
- 13. Scellez la plaque, puis centrifugez à 280 × g pendant 10 secondes.
- 14. Incubez la plaque à température ambiante pendant 1 minute.

# **Amplifier la bibliothèque enrichie**

Cette étape utilise des PCR pour amplifier les bibliothèques enrichies.

#### **Consommables**

- EPM (Mélange PCR amélioré)
- PPC (Cocktail de primer PCR)
- Joint adhésif

#### **Préparation**

1. Préparer les consommables suivants :

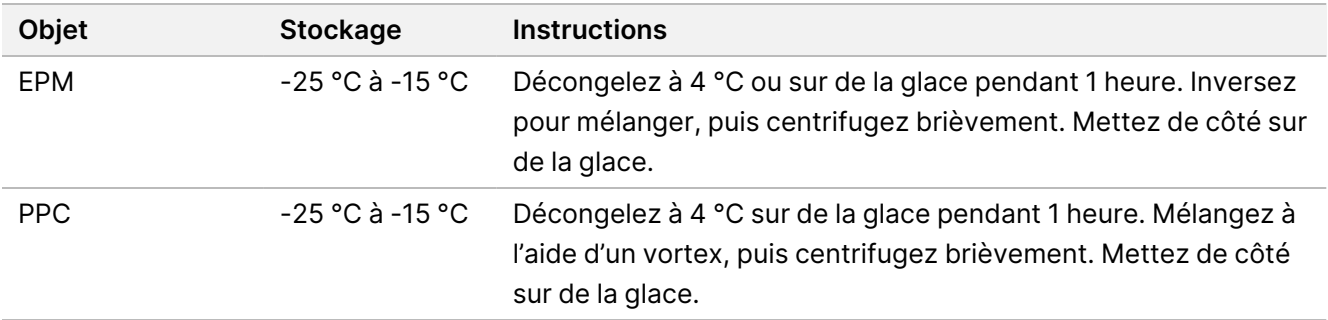

- 2. Enregistrez le programme AMP suivant sur le thermocycleur en utilisant le nombre approprié de cycles PCR, qui sont répertoriés dans le tableau suivant.
	- Choisissez l'option couvercle de préchauffage et réglez sur 100 °C
	- Réglez le volume de réactionsur 50 μl
	- 98 °C pendant 45 secondes
	- (X) cycles de :
		- 98 °C pendant 30 secondes
		- 60 °C pendant 30 secondes
		- 72 °C pendant 30 secondes
	- 72 °C pendant 5 minutes
	- Maintenir à 10 °C

La durée totale de fonctionnement est d'environ 35 minutes.

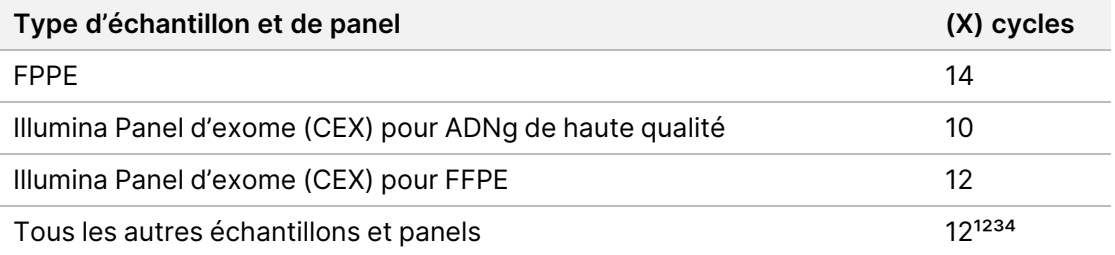

<sup>1</sup> Peut être ajusté jusqu'à 15 cycles pour les petits panels tiers grâce à une optimisation ultérieure. En cas d'utilisation de FFPE, le nombre de cycles peut être ajusté jusqu'à 17.

² Peut être ajusté jusqu'à 17 cycles pour les panels tiers qui n'ont que 500 sondes. En cas d'utilisation de FFPE, le nombre de cycles peut être ajusté jusqu'à 19.

³ Peut être ajusté jusqu'à 14 cycles pour les échantillons FFPE.

⁴ L'augmentation du nombre de cycles PCR peut entraîner un taux de doublons plus élevé et des fragments de plus petite taille pour les échantillons FFPE.

#### **Procédure**

- 1. Ajoutez 5 μl PPC dans chaque puits.
- 2. Ajoutez 20 μl EPM dans chaque puits.
- 3. Scellez la plaque et agitez à 1200 tr/min pendant 1 minute.
- 4. Centrifugez la plaque à 280 × g pendant 10 secondes.
- 5. Placez sur le thermocycleur préprogrammé et exécutez le programme AMP.

#### **POINT D'ARRÊT DE SÉCURITÉ**

Si vous arrêtez, conservez à une température comprise entre entre 2°C et 8 °C pendant deux jours maximum. Il est également possible de laisser le thermocycleur en place pendant 24 heures.

Document n° 200038118 v00

illumına

# illumına

# **Nettoyage de la bibliothèque enrichie amplifiée**

Cette étape utilise Billes de nettoyage pour purifier la bibliothèque enrichie et de supprimer les produits indésirables.

#### **Consommables**

- CB (Billes de nettoyage)
- RSB (Tampon de remise en suspension)
- Éthanol à 80 % (EtOH) fraîchement préparé
- Joints adhésifs
- Plaque MIDI 96 puits
- Plaque PCR 96 puits
- Support magnétique de plaque MIDI

#### **À propos des réactifs**

- Billes de nettoyage
	- Vortexez avant chaque utilisation.
	- Vortexez fréquemment pour vous assurer que les billes sont réparties uniformément.
	- Aspirez et distribuez lentement en raison de la viscosité de la solution.

#### **Préparation**

1. Préparez les consommables suivants.

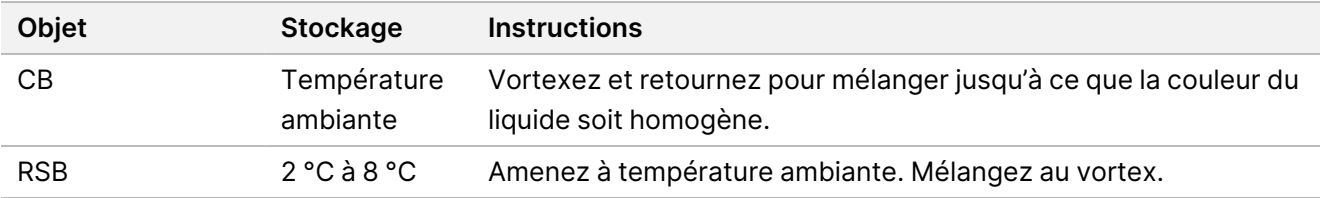

2. Préparez de l'EtOH frais à 80 % à partir d'éthanol absolu.

#### **Procédure**

- 1. Centrifugez la plaque PCR à 280 × g pendant 10 secondes.
- 2. Mélangez CB au vortex 3 fois pendant 10 secondes, puis retournez.
- 3. Ajoutez 40,5 μl CB dans chaque puits d'une nouvelle plaque **MIDI**.
- 4. Transférez 45 μl de chaque puits de la plaque PCR dans le puits correspondant de la plaque MIDI.
- 5. Scellez la plaque et agitez à 1800 tr/min pendant 1 minute.
- 6. Incubez la plaque MIDI à température ambiante pendant 5 minutes.

#### Document n° 200038118 v00

illumina®

- 7. Centrifugez la plaque à 280 × g pendant 10 secondes.
- 8. Placer sur un support magnétique de plaque MIDI et attendre que le liquide soit clair (5 minutes).
- 9. À l'aide d'une pipette réglée sur95 µl, retirez et éliminez tout le surnageant de chaque puits.
- 10. Lavez deux fois comme suit.
	- a. La plaque étant placée sur le support magnétique, ajoutez 200 μl d'EtOH frais à 80 % sans mélanger.
	- b. Incubez pendant 30 secondes.
	- c. Sans perturber les billes, retirez et éliminez le surnageant.
- 11. Laisser sécher à l'air libre sur le support magnétique pendant 5 minutes.
- 12. En laissant sécher à l'air libre, utilisez une pipette de 20 μl pour retirer et éliminez l EtOH résiduel de chaque puits.
- 13. Retirez du support magnétique et ajoutez 32 μl RSB à chaque puits .
- 14. Scellez la plaque et agitez à 1800 tr/min pendant 1 minute.
- 15. Incubez la plaque à température ambiante pendant 5 minutes.
- 16. Centrifugez la plaque à 280 × g pendant 10 secondes.
- 17. Placez sur un support magnétique de plaque MIDI et attendez que le liquide soit clair (2 minutes).
- 18. Transférez 30 μl de surnageant de la plaque MIDI à 96 puits dans le puits correspondant d'une nouvelle plaque PCR .
- 19. Jetez la plaque MIDI vide.

#### **POINT D'ARRÊT DE SÉCURITÉ**

Si vous arrêtez, scellez la plaque et conservez à une température comprise entre entre -25 °C et -15 °C pendant 7 jours maximum.

### **Vérifiez les bibliothèques enrichies**

Pour quantifier l'entrée d'ADNg double brin, utilisez une méthode basée sur la fluorescence qui fait appel à un colorant intercalant. Évitez les méthodes qui mesurent l'acide nucléique total, telles que NanoDrop ou d'autres méthodes d'absorbance UV.

- 1. Analysez 1 μl des bibliothèques enrichies en utilisant votre méthode de quantification.
	- REMARQUE La molarité totale de la sonde affecte proportionnellement le rendement de la bibliothèque post-enrichissement.

Attendez-vous à une taille moyenne d'insert de 125 à 235 bp et à une distribution de fragments de bibliothèque d'une taille allant de ~200 bp à ~1000 bp.

# <span id="page-51-0"></span>**Diluez les bibliothèques à la concentration de départ**

Cette étape permet de diluer les bibliothèques à la concentration de départ pour votre système de séquençage et constitue la première étape d'une dilution en série. Après dilution à la concentration de départ, les bibliothèques sont prêtes à être dénaturées et diluées à la concentration de charge finale.

Pour le séquençage, quel que soit le panel de sondes d'enrichissement que vous utilisez, Illumina recommande d'effectuer un séquençage en paires avec 151 cycles par lecture (2 × 151) et 10 cycles par lecture d'index. Si vous souhaitez moins de lectures chevauchées ou moins de couverture brute, vous pouvez séquencer jusqu'à 2 × 126 ou 2 x 101.

- 1. Calculez la valeur de molarité de la bibliothèque ou des bibliothèques regroupées à l'aide de la formule suivante .
	- Pour les bibliothèques qualifiées sur un analyseur de fragments d'ADN, utilisez la taille moyenne obtenue pour la bibliothèque.
	- Pour toutes les autres méthodes de qualification, utilisez 350 bp comme taille moyenne de bibliothèque.

$$
\frac{ng/\mu\times10^6}{660\frac{g}{mol}\times taille \ moyenne\ de\ la\ biblioth\`e\ \ que\ (bp)}= Molarit\\'e\ \ (nM)
$$

Par exemple, si la concentration de votre bibliothèque est de 20 ng/μl et que la taille moyenne est de 350 bp, la valeur de molarité résultante est de 86,58 nM.

$$
\frac{20 \, ng \, /\mu \times 10^6}{660 \, \frac{g}{mol} \times 350 \, (bp)} = 86{,}58 \, (nM)
$$

2. À l'aide de la valeur de molarité, calculez les volumes de RSB et de bibliothèque nécessaires pour diluer les bibliothèques à la concentration de départ de votre système .

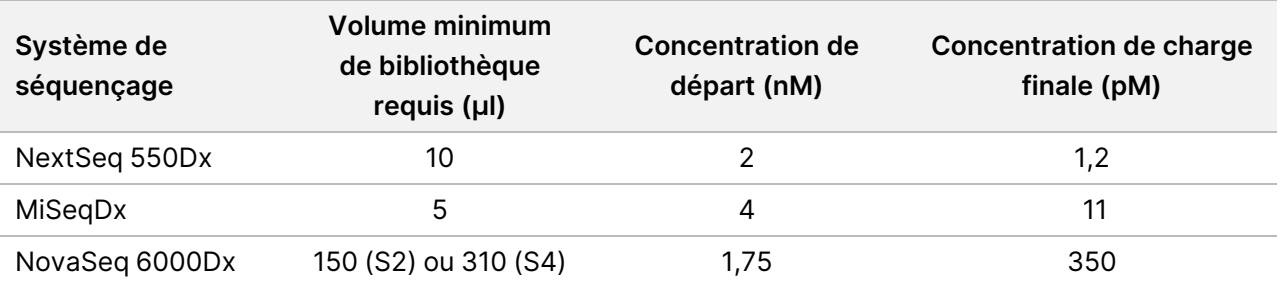

**[NovaSeq 6000Dx]** 1,75 nM est la concentration de départ pour une concentration de charge finale de 350 pM. Si nécessaire, ajustez la concentration de charge finale à l'aide du tableau suivant.

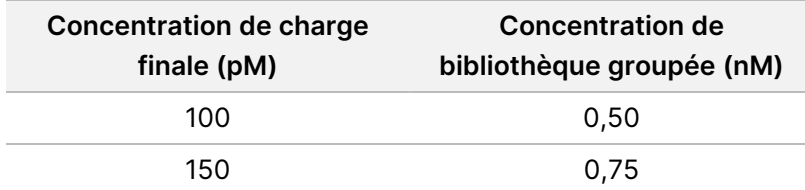

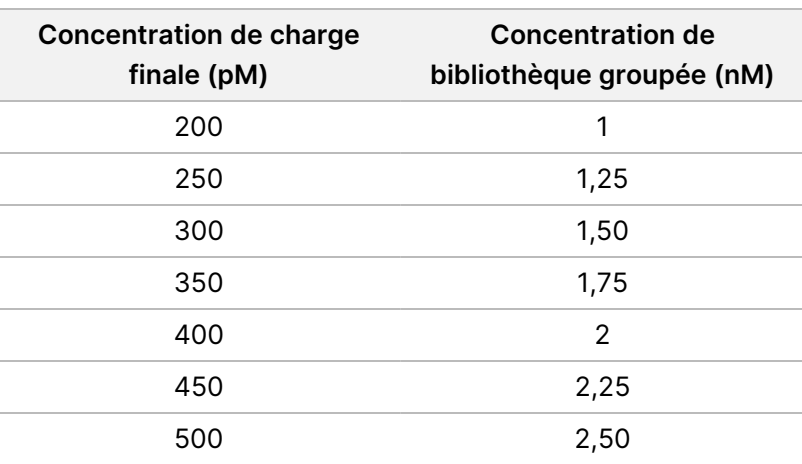

- 3. Diluer les bibliothèques à l'aide du RSB :
	- **Bibliothèques quantifiées en tant que regroupement de bibliothèques multiplexées** : diluez le regroupement à la concentration de départ pour votre système.
	- **Bibliothèques quantifiées individuellement** : diluez chaque bibliothèque à la concentration de départ pour votre système . Ajoutez 10 μl de chaque bibliothèque diluée dans un tube pour créer un regroupement de bibliothèques multiplexées .
- 4. Suivez les instructions de dénaturation et de dilution de votre système pour diluer jusqu'à la concentration de charge finale.
	- Pour le système NextSeq 550Dx, reportez-vous à Préparation du [séquençage](#page-52-0) NextSeq 550Dx à la page [53](#page-52-0).
	- Pour le système MiSeqDx, reportez-vous à Préparation du [séquençage](#page-54-0) MiSeqDx à la page 55.
	- Pour le système NovaSeq 6000Dx, reportez-vous à Préparation du [séquençage](#page-55-0) NovaSeq 6000Dx à la [page](#page-55-0) 56.

Les concentrations de charge finales sont un point de départ et une orientation générale. Optimisez les concentrations en fonction de votre flux de travail et de votre méthode de quantification au cours des séries de séquençage suivantes ou par titrage sur flow cell.

# <span id="page-52-0"></span>**Préparation du séquençage NextSeq 550Dx**

Suivez les instructions suivantes pour dénaturer et diluer les bibliothèques pour le séquençage sur le système de séquençage de NovaSeq 550Dx.

#### **Consommables**

- HT1 (Tampon d'hybridation)
- NaOH 1N
- 200 mM Tris-HCl, pH 7,0

Document n° 200038118 v00

### **Préparation**

Préparez une nouvelle dilution de NaOH 0,2 N pour dénaturer les bibliothèques pour le séquençage. Pour éviter que de petites erreurs de pipetage n'affectent la concentration finale de NaOH, un volume supplémentaire est préparé.

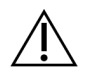

#### ATTENTION

Le NaOH 0,2 N fraîchement dilué est essentiel au processus de dénaturation. Une dénaturation incorrecte peut réduire le rendement.

1. Préparez les consommables suivants.

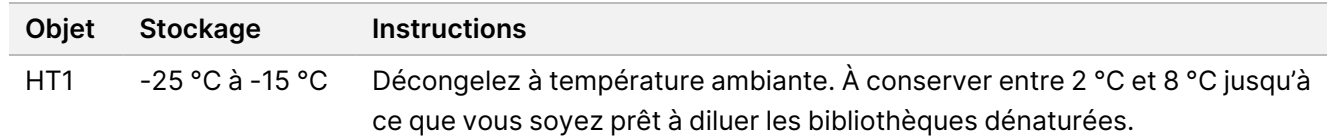

- 2. Combinez les volumes suivants dans un tube de microcentrifugeuse pour préparer une nouvelle dilution de NaOH :
	- Eau destinée à un usage en laboratoire (800 µl)
	- NaOH 1N (200 μl)

Le résultat est 1 ml de NaOH 0,2 N.

- 3. Retournez le tube plusieurs fois pour mélanger.
- 4. Combinez les volumes suivants dans un tube de microcentrifugeuse pour préparer du Tris-HCl 200 mM, pH 7,0.
	- Eau destinée à un usage en laboratoire (800 µl)
	- Tris-HCl 1M, pH 7,0 (200 μl)

Le résultat est 1 ml de Tris-HCl 200 mM, pH 7,0

REMARQUE Maintenez le tube fermé. Utilisez la dilution fraîche dans les **12 heures.**

#### **Dénaturer les bibliothèques**

- 1. Combinez les volumes suivants de bibliothèque et de NaOH 0,2 N fraîchement dilué dans un tube de microcentrifugeuse :
	- bibliothèque 10 µl
	- 10 μl de NaOH 0,2 N
- 2. Agitez brièvement au vortex, puis centrifugez à 280 × g pendant 1 minute.
- 3. Incubez à température ambiante pendant 5 minutes.
- 4. Ajoutez 10 μl de Tris-HCl 200 mM, pH 7.

Document n° 200038118 v00

## illumına

### **Diluer les bibliothèques dénaturées à 20 pM**

- 1. Ajoutez 970 μl de HT1 préréfrigéré dans le tube des bibliothèques dénaturées. Le résultat est une bibliothèque dénaturée de 20 pM.
- 2. Agitez brièvement au vortex, puis centrifugez à 280 × g pendant 1 minute.
- 3. Placez les bibliothèques de 20 pM sur de la glace jusqu'à ce que vous soyez prêt à procéder à la dilution finale.

### **Diluer les bibliothèques à la concentration de charge**

- 1. Ajoutez les volumes suivants pour diluer la solution de bibliothèque dénaturée de 20 pM à 1,2 pM.
	- Solution de bibliothèque dénaturée (78 μl)
	- HT1 préréfrigéré (1222 µl)

Le volume total est de 1,3 ml à 1,2 pM.

- 2. Retournez pour mélanger, puis centrifugez brièvement.
- 3. Passez au séquençage. Pour obtenir des instructions, consultez le Guide de référence de l'instrument NextSeq 550Dx (document <sup>n</sup>° 1000000009513) et le Guide de flux de travail de Local Run Manager Generate FASTQ Dx pour NextSeq 550Dx (document <sup>n</sup>° 200015671) ou le Guide de l'utilisateur de l'application DRAGEN pour Illumina DNA Prep with Enrichment Dx sur NextSeq 550Dx (document n° 200025238).

# <span id="page-54-0"></span>**Préparation du séquençage MiSeqDx**

Suivez les instructions suivantes pour dénaturer et diluer les bibliothèques pour le séquençage sur le système de séquençage MiSeqDx.

#### **Consommables**

- HT1 (Tampon d'hybridation)
- NaOH 1N

### **Préparation**

Préparez une nouvelle dilution de NaOH 0,2 N pour dénaturer les bibliothèques pour le séquençage. Pour éviter que de petites erreurs de pipetage n'affectent la concentration finale de NaOH, un volume supplémentaire est préparé.

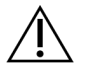

#### ATTENTION

Le NaOH 0,2 N fraîchement dilué est essentiel au processus de dénaturation. Une dénaturation incorrecte peut réduire le rendement.

1. Préparez les consommables suivants.

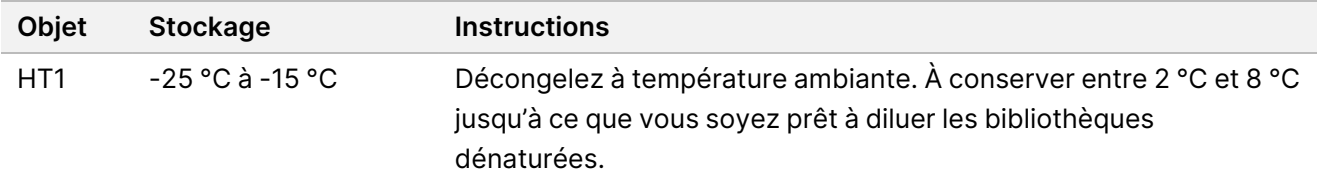

- 2. Combinez les volumes suivants dans un tube de microcentrifugeuse pour préparer une nouvelle dilution de NaOH :
	- Eau destinée à un usage en laboratoire (800 µl)
	- NaOH 1N (200 μl)

Le résultat est 1 ml de NaOH 0,2 N.

REMARQUE Maintenez le tube fermé. Utilisez la dilution fraîche dans les **12 heures.**

#### **Dénaturer une bibliothèque de 4 nM**

- 1. Combinez les volumes suivants dans un tube de microcentrifugation.
	- Bibliothèque 4 nM (5 μl)
	- NaOH 0,2 N (5 μl)
- 2. Agitez brièvement au vortex, puis centrifugez à 280 × g pendant 1 minute.
- 3. Incubez à température ambiante pendant 5 minutes.
- 4. Ajoutez 990 μl de HT1 préréfrigéré dans le tube des bibliothèques dénaturées. Le résultat est une bibliothèque dénaturée de 1 ml 20 pM.

#### **Diluer la bibliothèque dénaturée à 20 pM**

1. Diluer à la concentration souhaitée en utilisant les volumes suivants.

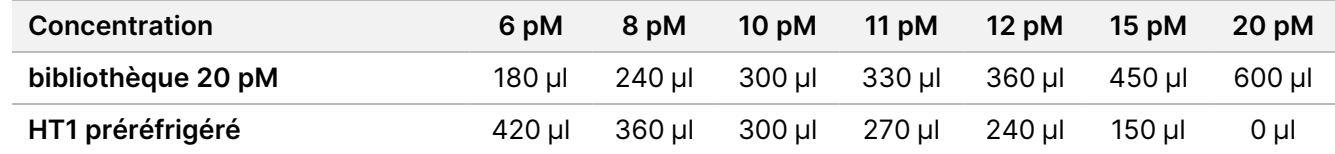

- 2. Retournez pour mélanger, puis centrifugez brièvement.
- <span id="page-55-0"></span>3. Passez au séquençage. Pour obtenir des instructions, reportez-vous à Guide de référence de l'instrument MiSeqDx pour MOS v4 (document <sup>n</sup>° 1000000157953) et au Guide de flux de travail Local Run Manager DNA Generate FASTQ Dx pour MiSeqDx (document <sup>n</sup>° 200015661).

# **Préparation du séquençage NovaSeq 6000Dx**

Suivez les instructions suivantes pour dénaturer et diluer les bibliothèques pour le séquençage sur le système de séquençage de NovaSeq 6000Dx.

#### **Consommables**

- HP3 (NaOH 2N)
- RSB (Tampon de remise en suspension)
- NaOH 1N
- 10 mM Tris-HCl, pH 8,5
- 400 mM Tris-HCl, pH 8,0
- Tube de bibliothèque NovaSeq 6000Dx

#### **Préparation**

Préparez une nouvelle dilution de NaOH 0,2 N pour dénaturer les bibliothèques pour le séquençage. Pour éviter que de petites erreurs de pipetage n'affectent la concentration finale de NaOH, un volume supplémentaire est préparé.

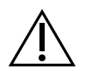

#### ATTENTION

Le NaOH 0,2 N fraîchement dilué est essentiel au processus de dénaturation. Une dénaturation incorrecte peut réduire le rendement.

1. Combinez les volumes suivants dans un tube de microcentrifugeuse pour diluer le NaOH 1N en NaOH 0,2  $N:$ 

Tableau 4 Mode S2

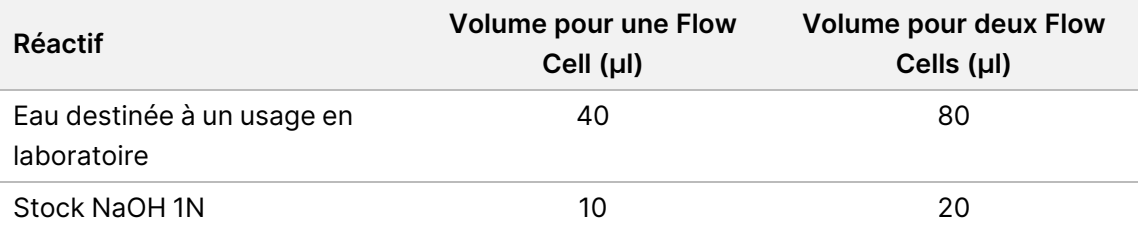

Ces volumes donnent 50 µl de NaOH 0,2 N pour une Flow Cell ou 100 µl de NaOH 0,2N pour deux Flow Cells.

Tableau 5 Mode S4

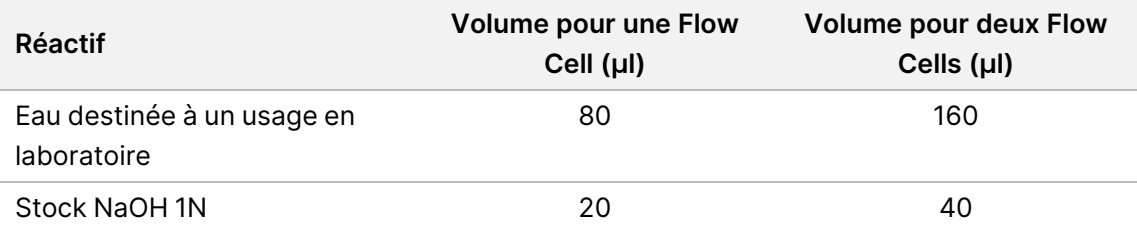

Ces volumes donnent 100 µl de NaOH 0,2 N pour une Flow Cell ou 200 µl de NaOH 0,2 N pour deux Flow Cells.

2. Retournez plusieurs fois pour mélanger ou mélangez soigneusement au vortex.

illumina®

- 3. Mélangez les volumes suivants dans un tube de microcentrifugeuse pour préparer du Tris-HCl 400 mM, pH 8,0.
	- Eau destinée à un usage en laboratoire (600 µl)
	- Tris-HCl 1M, pH 8,0 (400 μl)

Le résultat est 1 ml de Tris-HCl 400 mM, pH 8,0

REMARQUE Maintenez le tube fermé. Utilisez la dilution fraîche dans les **12 heures.**

#### **Créer un regroupement de bibliothèques normalisé**

La concentration de charge peut varier en fonction des méthodes de préparation, de quantification et de normalisation de la bibliothèque.

Suivez les instructions suivantes pour normaliser les bibliothèques à la concentration appropriée, puis regroupez-les. Les bibliothèques séquencées sur la même flow cell doivent être combinées en un seul regroupement normalisé.

REMARQUE Le nombre maximum d'échantillons pouvant être analysés par voie avec le Illumina DNA Prep with Enrichment Dx Kit est de 192. Cette limite est due au nombre total d'index UD dans les ensembles A et B.

#### **Normaliser les bibliothèques pour le regroupement**

- 1. Déterminez la concentration de bibliothèque groupée requise en fonction de la concentration de charge finale souhaitée.
	- Pour une concentration de charge finale de 350 pM, la concentration de bibliothèque groupée requise est de 1,75 nM.
	- Pour déterminer la concentration de bibliothèque groupée pour une concentration de charge finale différente, reportez-vous à la section Diluez les [bibliothèques](#page-51-0) à la concentration de départ à la page 52 (Diluer les bibliothèques à la concentration de départ).
- 2. Normalisez les bibliothèques à la concentration de bibliothèque groupée souhaitée en utilisant 10 mM Tris-HCl, pH 8,5.

Pour obtenir de l'aide pour diluer les bibliothèques à la concentration appropriée, reportez-vous au [Pooling](http://support.illumina.com/help/pooling-calculator/pooling-calculator.html) [Calculator](http://support.illumina.com/help/pooling-calculator/pooling-calculator.html) (Calculateur de regroupement) sur le site Web Illumina.

#### **Concentrations de charge recommandées**

La concentration de charge optimale d'ADN dépend du type de bibliothèque et de la taille de l'insert. Pour les bibliothèques > 450 bp, des concentrations de charge plus élevées peuvent être nécessaires.

#### **Regroupez les bibliothèques normalisées et ajoutez un contrôle PhiX en option**

1. Combinez le volume approprié de chaque bibliothèque normalisée dans un nouveau tube de microcentrifugeuse pour obtenir l'un des volumes finaux suivants :

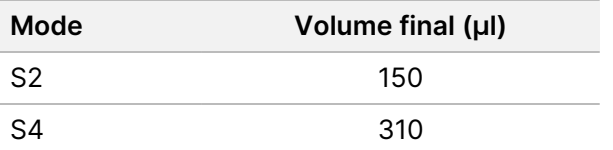

- 2. **[Facultatif]** Ajoutez du PhiX non dénaturé à 1 %> comme suit.
	- a. Diluez 10 nM de PhiX à 2,5 nM avec du Tris-HCl 10 mM, pH 8,5.
	- b. Ajouter le volume approprié de PhiX 2,5 nM non dénaturé au tube du regroupement de bibliothèques non dénaturées.

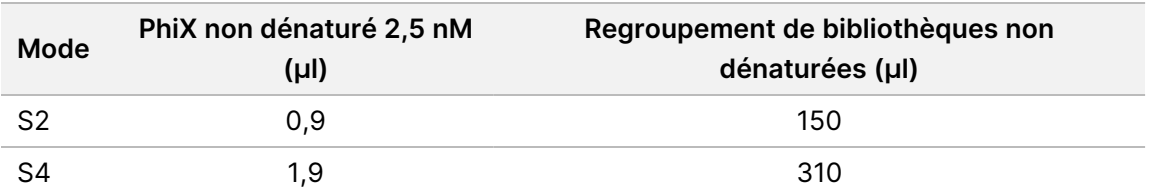

Lors de l'ensemencement dans PhiX, 1 % est la quantité recommandée pour les bibliothèques bien équilibrées. Les bibliothèques à faible diversité peuvent en nécessiter davantage. Pour utiliser une commande PhiX avec des bibliothèques à faible diversité, contactez l'assistance technique Illumina pour obtenir des conseils.

#### **Groupe de bibliothèques dénaturées et contrôle PhiX en option**

1. Ajoutez 0,2 N NaOH au tube de regroupement de bibliothèque non dénaturée et au PhiX facultatif comme suit.

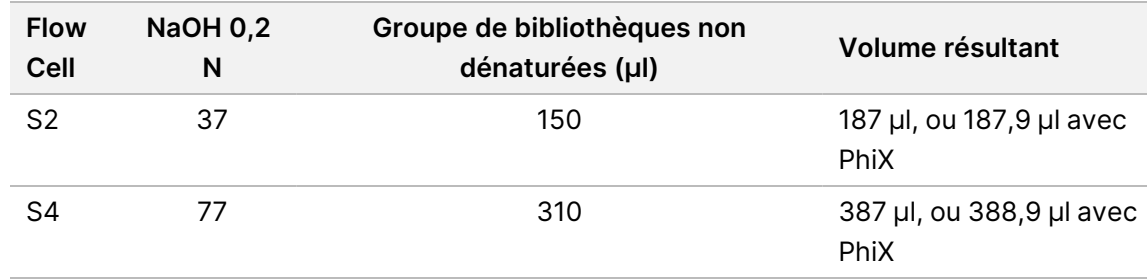

- 2. Bouchez et mélangez brièvement.
- 3. Centrifugez à 280 × g pendant 1 minute maximum.
- 4. Incubez à température ambiante pendant 8 minutes pour dénaturer.

5. Ajoutez 400 mM de Tris-HCl, pH 8,0 comme suit pour neutraliser.

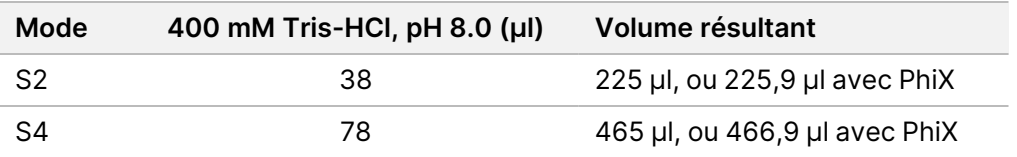

6. Bouchez et mélangez brièvement.

- 7. Centrifugez à 280 × g pendant 1 minute maximum.
- 8. Transférez la totalité du volume de bibliothèque dénaturée ou de bibliothèque dénaturée et de PhiX dans le tube de bibliothèque NovaSeq 6000Dx.
- 9. Passez au séquençage. Pour obtenir des instructions, reportez-vous à la documentation de l'instrument NovaSeq 6000Dx (document <sup>n</sup>° 200010105) et à DRAGEN pour Illumina DNA Prep with Enrichment Dx for NovaSeq 6000Dx (document <sup>n</sup>° 200014776).

# Dépannage

Utiliser le tableau suivant pour résoudre les problèmes dans le flux de travail. Si un séquençage ou une préparation de bibliothèque pour un échantillon échoue deux fois, un dépannage supplémentaire peut être nécessaire. Contacter l'assistance techniqueIllumina.

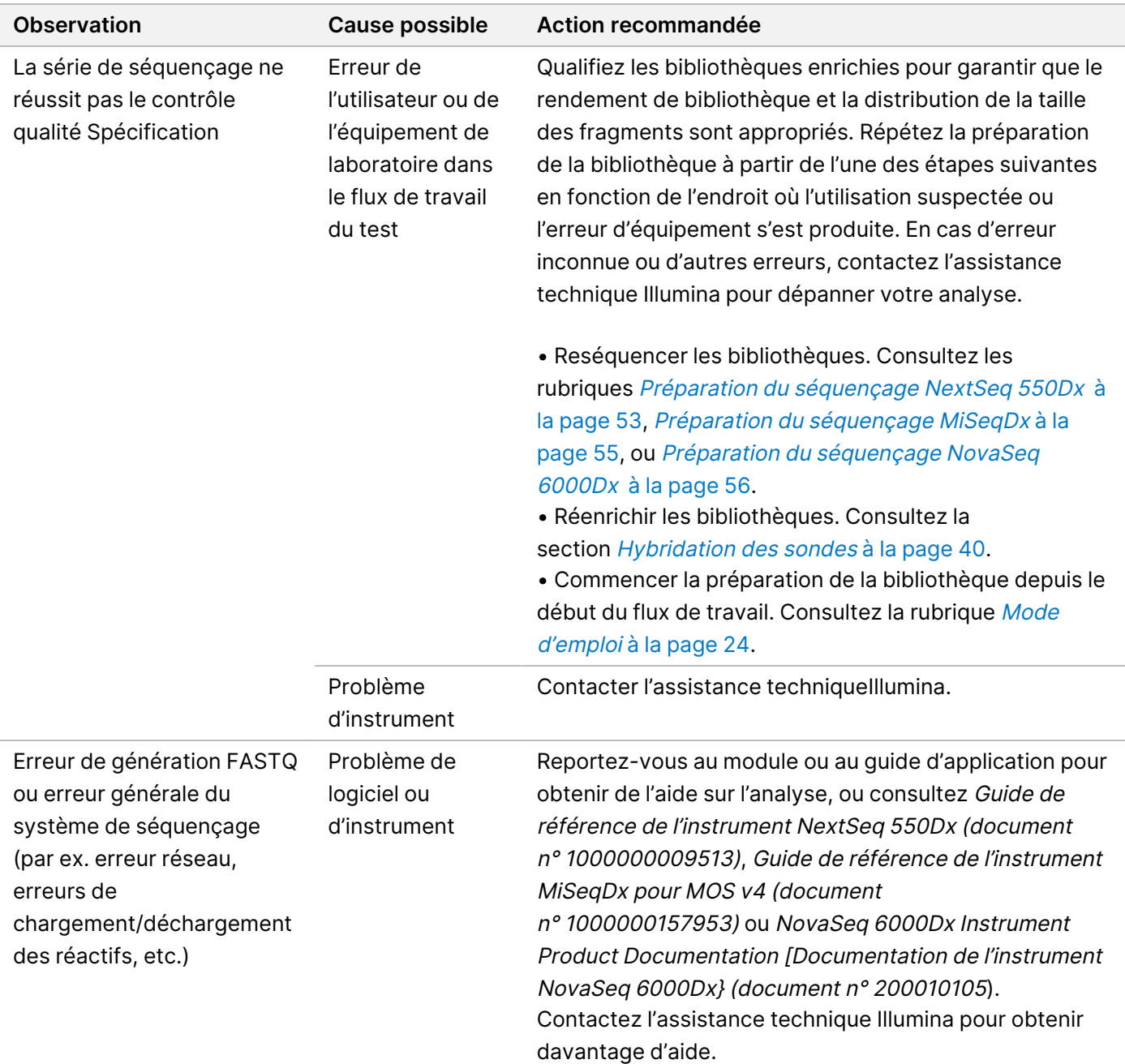

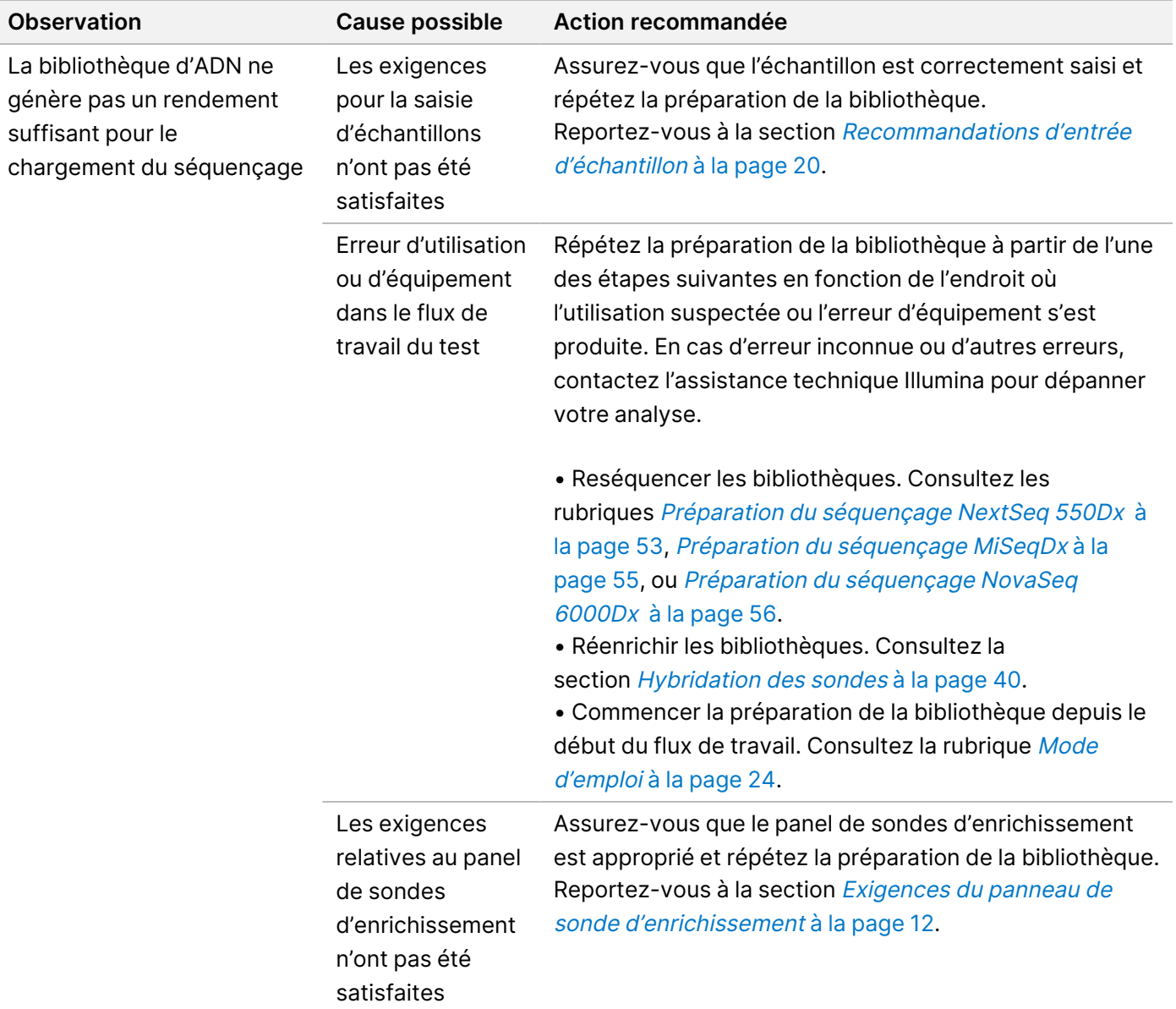

# Caractéristiques de performances

### **Performances avec les panels d'exomes entiers**

Les performances du panel d'exome ont été testées en utilisant l'apport recommandé le plus faible (50 ng) et le plus élevé (1000 ng) d'ADNg de la lignée cellulaire Coriell NA12878, avec un ensemble de vérité connu pour la détection des variants de la lignée germinale (génome Coriell platinum). Le panel d'exome 1 (45 Mb) et le panel d'exome 2 (36,8 Mb) ont été utilisés comme panels représentatifs. 24 réplicats techniques ont été testés via le test Illumina DNA Prep with Enrichment Dx en utilisant le panel d'exome 1 (45 Mb) dans deux réactions

Document n° 200038118 v00

d'enrichissement 12-plex. 12 réplicats techniques ont été testés via le test Illumina DNA Prep with Enrichment Dx en utilisant le panel d'exome 2 (36,8 Mb) dans une seule réaction d'enrichissement 12-plex. Les bibliothèques enrichies ont été séquencées sur le système de séquençage NextSeq 550Dx avec le module DNA GenerateFASTQ Dx Local Run Manager.

Le tableau suivant affiche les valeurs moyennes des mesures de performance de séquençage secondaire et d'appel de variants pour les réplicats techniques testés avec chaque panel.

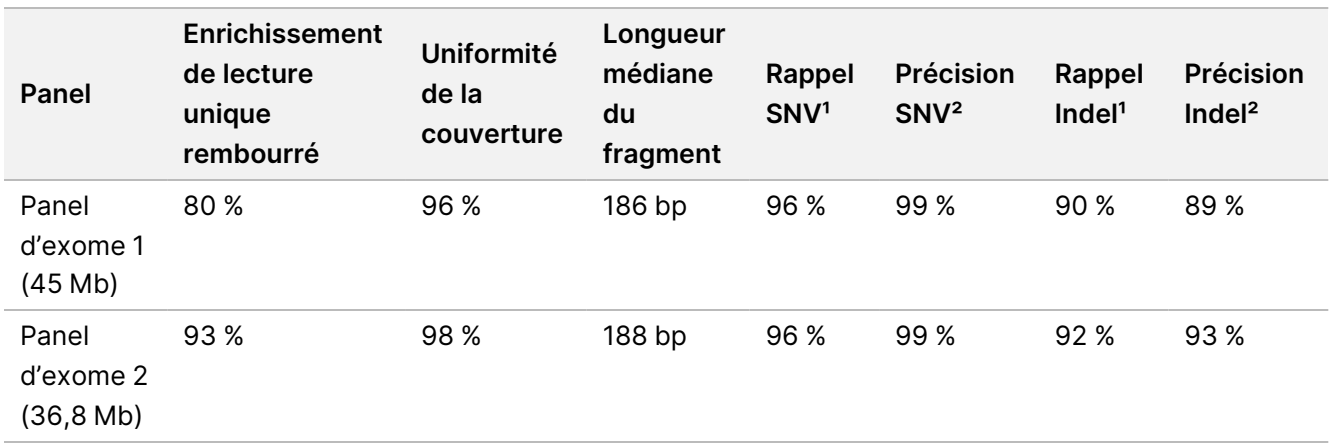

Tableau 6 Performance du test avec deux panels d'exome entier

<sup>1</sup>Rappel=Positifs/(vrai positifs + faux négatifs)

²Précision=Vrais positifs/(vrais positifs + faux positifs)

# **Limite de détection**

L'étalon de référence Horizon HD799 DNA a été utilisé pour tester la limite de détection. Le HD799 est constitué d'ADN traité au formol, modérément compromis, avec des SNV connus à des fréquences alléliques comprises entre 1 et 24,5 %. Le plus faible apport d'ADN recommandé (50 ng) a été utilisé et le taux de détection des SNV avec une fréquence allélique de variants (FVA) ≥ 5,0 % a été évalué. 16 réplicats techniques ont été testés par le biais du test Illumina DNA Prep with Enrichment Dx en utilisant le flux de travail FFPE, avec un panel d'enrichissement pancancéreux (1,94 Mb) dans 16 enrichissements (1-plex), puis séquencés sur un instrument NextSeq 550Dx avec le module DNA GenerateFASTQ Dx.

Tous les échantillons ont satisfait aux exigences de performance des échantillons spécifiques au panel, comme indiqué dans le tableau suivant.

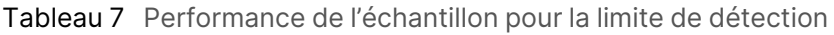

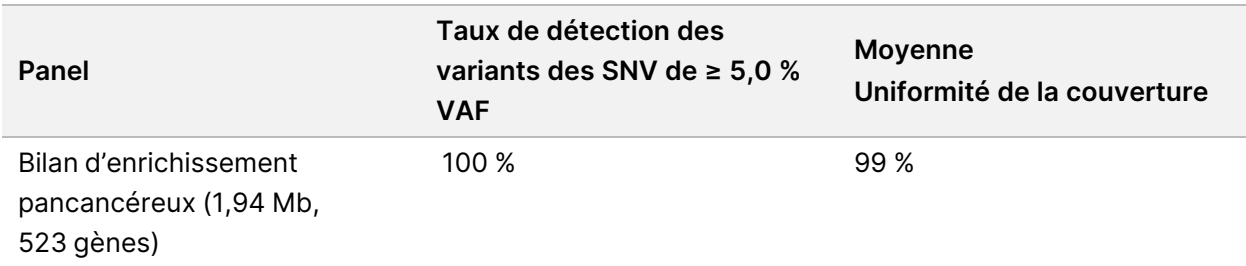

# **Substances interférentes**

L'impact des interférences potentielles a été évalué dans Illumina DNA Prep with Enrichment Dx en évaluant la performance du test en présence de substances interférentes.

#### **Interférence dans le sang total**

L'acétaminophène (composé exogène, médicament), la créatinine et les triglycérides (métabolites endogènes) ont été testés en les ajoutant dans des échantillons de sang total humain avant l'extraction de l'ADN. Pour évaluer l'interférence résultant du prélèvement sanguin (prélèvement court), l'EDTA a également été ajouté dans des échantillons de sang total. De plus, pour évaluer l'interférence résultant de la préparation de l'échantillon, de l'éthanol de qualité moléculaire a été ajouté dans de l'ADN extrait du sang total.

Le tableau suivant montre les concentrations de test par interférence.

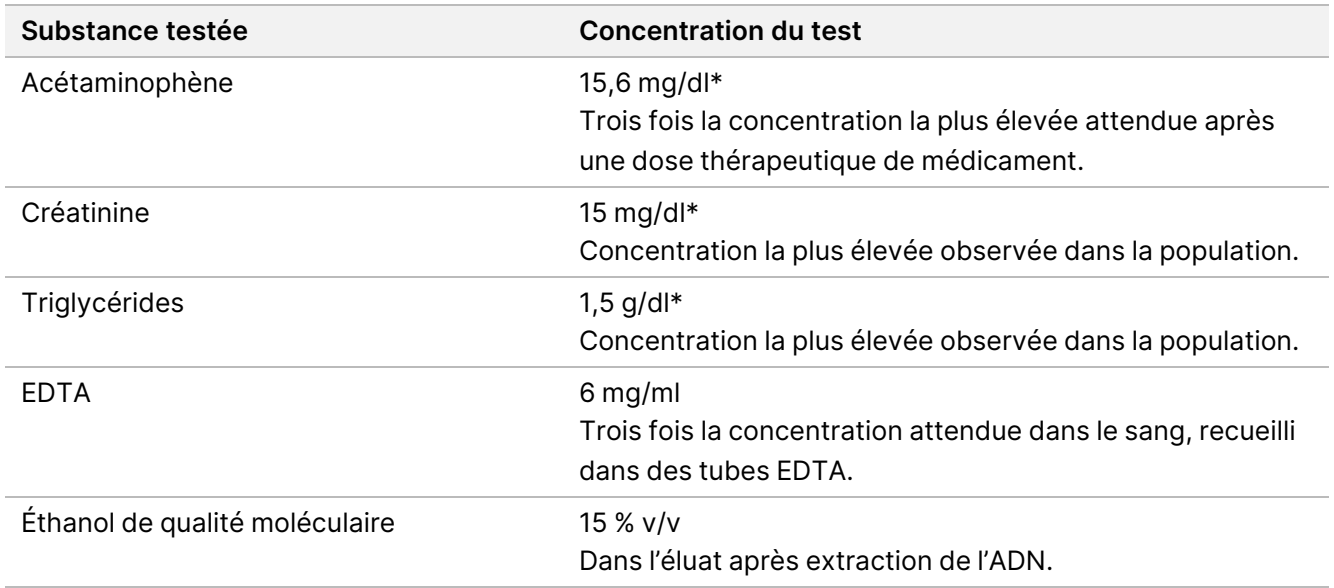

Tableau 8 Substances et concentrations potentiellement interférentes testées dans le sang total

\*Conformément au CLSI EP37-ED1 :2018

Pour chaque substance interférente, 12 réplicats techniques ont été testés par le biais du test Illumina DNA Prep with Enrichment Dx, enrichis avec le panel d'exome 1 (45 Mb) dans un seul enrichissement (12-plex), puis séquencés sur un instrument NextSeq 550Dx avec le module DNA GenerateFASTQ Dx.

Pour les substances testées, les 12 échantillons répondaient aux exigences de performance de l'échantillon et aucune interférence avec les performances du test n'a été observée.

#### **Interférence dans le tissu FFPE**

Deux échantillons FFPE colorectaux ont été testés en présence et en l'absence d'hémoglobine à 0,1 mg par section FFPE de 10 μm afin de représenter le scénario le plus défavorable d'une contamination de 50 % de l'échantillon de tissu FFPE par du sang à taux d'hémoglobine élevé. Les échantillons ont été testés par le biais

Document n° 200038118 v00

du test Illumina DNA Prep with Enrichment Dx en utilisant le panel d'enrichissement pancancéreux 1 (1,94 Mb) comme panel représentatif dans les enrichissements uniplexes. Les bibliothèques enrichies ont ensuite été séquencées sur l'instrument NextSeq 550Dx avec le module DNA GenerateFASTQ Dx. Tous les échantillons répondaient aux exigences de performance, et il a été démontré que l'hémoglobine n'interfère pas avec les performances du test.

Pour évaluer l'interférence résultant de la préparation des échantillons, deux composés exogènes ont été ensemencés dans de l'ADN extrait d'un échantillon de tissu FFPE de cancer de la vessie. Les substances exogènes testées sont des solutions d'extraction couramment utilisées pendant le processus d'extraction de l'ADN et sont répertoriées avec les quantités testées dans le tableau suivant.

Les solutions des substances testées sont disponibles dans le commerce dans des kits d'isolement de l'ADN sur colonne.

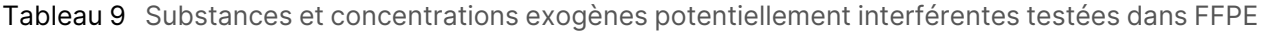

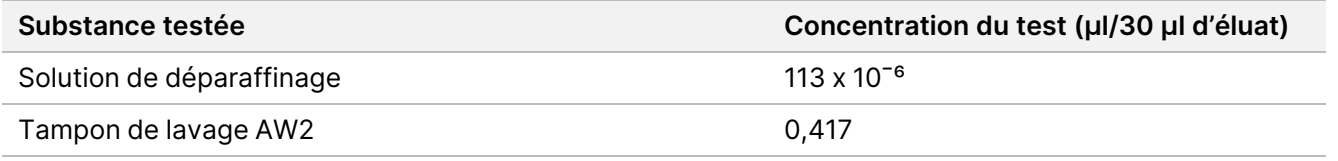

Pour chaque substance interférente, huit réplicats techniques ont été testés par le biais du test Illumina DNA Prep with Enrichment Dx, enrichis avec un panel d'enrichissement pancancéreux (1,94 Mb) dans un enrichissement uniplexe, puis séquencés sur un instrument NextSeq 550Dx avec le module DNA GenerateFASTQ Dx.

Pour les deux substances testées, les huit échantillons répondaient aux exigences de performance et aucune interférence n'a été observée dans les performances du test.

# **Contamination croisée**

L'ADNg de la lignée cellulaire Coriell NA12878 (femme, 10 échantillons), l'ADNg de la lignée cellulaire Coriell NA12877 (homme, 12 échantillons) et des témoins sans modèle (NTC, 2 échantillons) ont été testés dans le cadre du test Illumina DNA Prep with Enrichment Dx dans une disposition de plaque en damier. Tous les échantillons ont utilisé la recommandation d'apport d'ADNg la plus élevée (1000 ng) comme condition la plus stricte pour évaluer la contamination croisée des échantillons. Le test a été effectué deux fois par deux opérateurs distincts. Le panel d'exome 1 (45 Mo) a été utilisé dans les réactions d'enrichissement 12-plex. Les bibliothèques enrichies ont été séquencées sur NextSeq 550Dx avec le DNA GenerateFASTQ Dx. L'évaluation a été réalisée en évaluant la couverture du chromosome Y spécifiquement masculin dans les échantillons féminins en comparant les niveaux de fond d'une plaque complète d'échantillons féminins ainsi que la représentation de l'index des échantillons NTC.

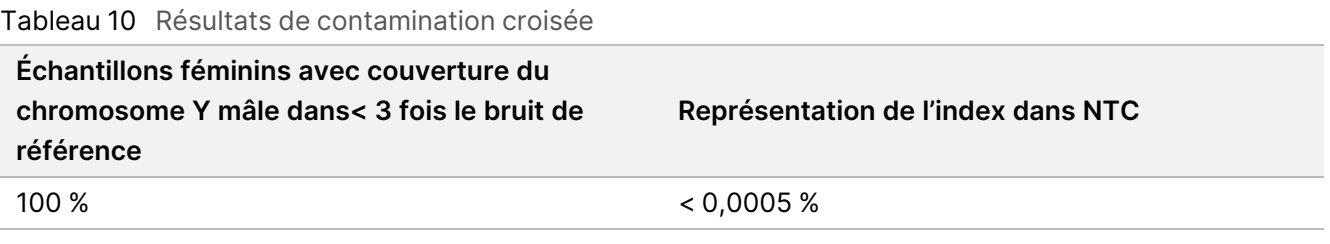

# **Performance de l'application DRAGEN pour Illumina DNA Prep with Enrichment Dx**

Les caractéristiques de performance de l'Application DRAGEN for Illumina DNA Prep with Enrichment Dx pour NovaSeq 6000Dx sont fournies dans la Notice d'information de l'instrument NovaSeq 6000Dx (document <sup>n</sup>° 200025276).

Le DRAGEN for Illumina DNA Prep with Enrichment Dx sur NextSeq 550Dx fournit les mêmes flux de travail d'analyse secondaire que l'application sur le NovaSeq 6000Dx, notamment les trois flux de travail suivants : Génération FASTQ, génération FASTQ et VCF pour la détection des variants de lignée germinale, et génération FASTQ et VCF pour la détection des variants somatiques.

Des performances d'analyse secondaire comparables ont été obtenues à partir de la même préparation de bibliothèque séquencée sur les deux plateformes. Le taux de détection des variants [\(Tableau](#page-66-0) 11) et la concordance de fréquence ([Figure](#page-67-0) 1) pour les échantillons d'ADNg de la lignée cellulaire Coriell ont été évalués à l'aide d'un test représentatif conçu pour interroger une variété de gènes couvrant 1 970 505 bases (9232 cibles) sur les 23 chromosomes humains. Huit échantillons d'ADN du génome Platinum ont été testés, sept en réplicats de six (NA12877, NA12878, NA12879, NA12880, NA12882, NA12883, NA12884) et un (NA12881) en réplicats de cinq (voir [Figure](#page-67-0) 1). Les bibliothèques ont été séquencées à trois reprises chacune sur les instruments NovaSeq 6000Dx et NextSeq 550Dx, et la définition des variants a été effectuée à l'aide de la génération FASTQ et VCF pour le flux de travail d'analyse de détection des variants de lignée germinale de l'Application DRAGEN pour Illumina DNA Prep with Enrichment Dx.

Compte-tenu de la forte corrélation entre les performances des applications sur les instruments NovaSeq 6000Dx et NextSeq 550Dx, les caractéristiques de performance liées à l'analyse secondaire fournies dans la Notice d'information de l'instrument NovaSeq 6000Dx (document <sup>n</sup>° 200025276) sont également déterminées comme applicables à DRAGEN for Illumina DNA Prep with Enrichment Dx sur l'application NextSeq 550Dx.

<span id="page-66-0"></span>Tableau 11 Performances de l'application – Taux de détection des variants pour les SNV, les insertions et les suppressions

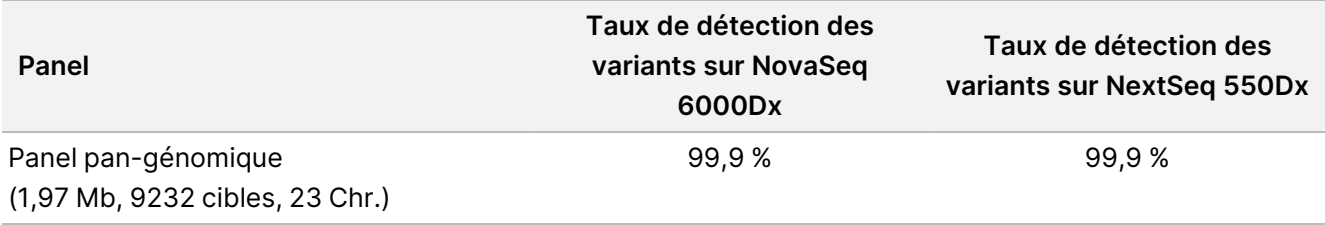

### illumına

<span id="page-67-0"></span>Figure 1 Comparaison de la fréquence des variants pour les analyses NovaSeq 6000Dx et NextSeq 550Dx avec l'analyse d'application DRAGEN pour IDPE Dx

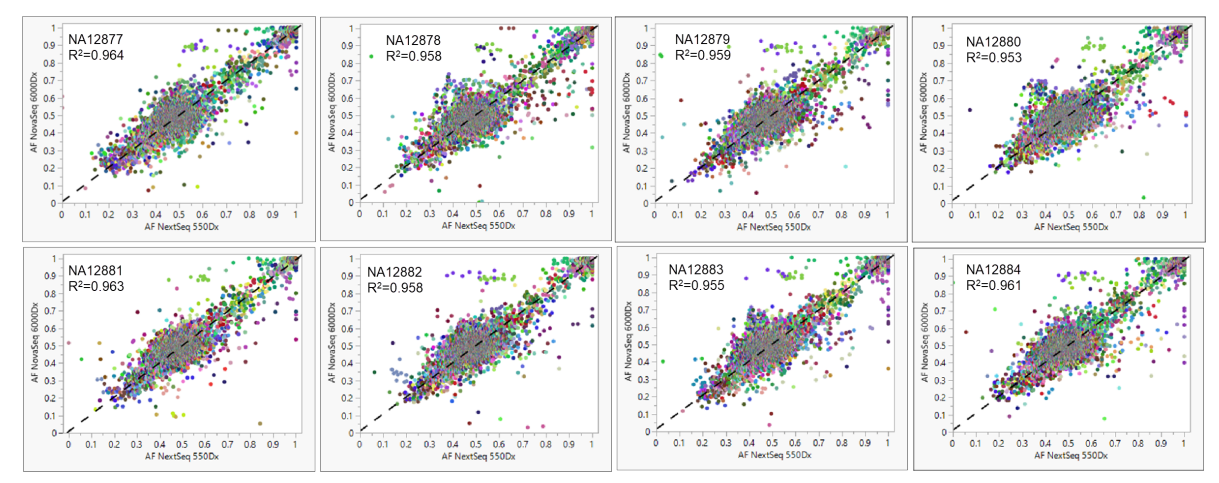

# Annexe : Séquences d'adaptateurs d'indexation UD Illumina

Ces adaptateurs d'indexation double unique (unique dual, UD) sont disposés dans la plaque pour appliquer la stratégie d'appariement recommandée. Les adaptateurs d'indexation ont une longueur de 10 bases au lieu des huit bases habituelles.

Adaptateurs d'indexation 1 (i7)

CAAGCAGAAGACGGCATACGAGAT[i7]GTCTCGTGGGCTCGG

Adaptateurs d'indexation 2 (i5)

AATGATACGGCGACCACCGAGATCTACAC[i5]TCGTCGGCAGCGTC

La séquence suivante est utilisée pour l'ajustement des adaptateurs de lecture 1 et de lecture 2.

CTGTCTCTTATACACATCT

### **Adaptateurs d'index plaque A/ensemble 1**

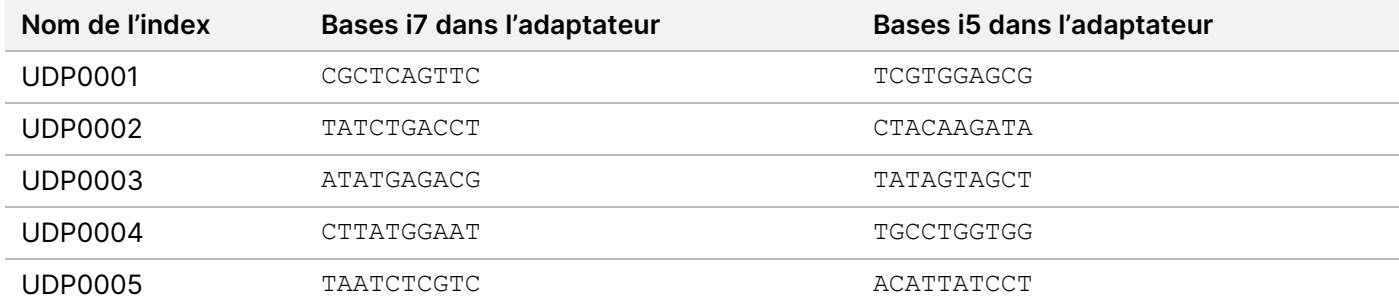

Document n° 200038118 v00

illumina®

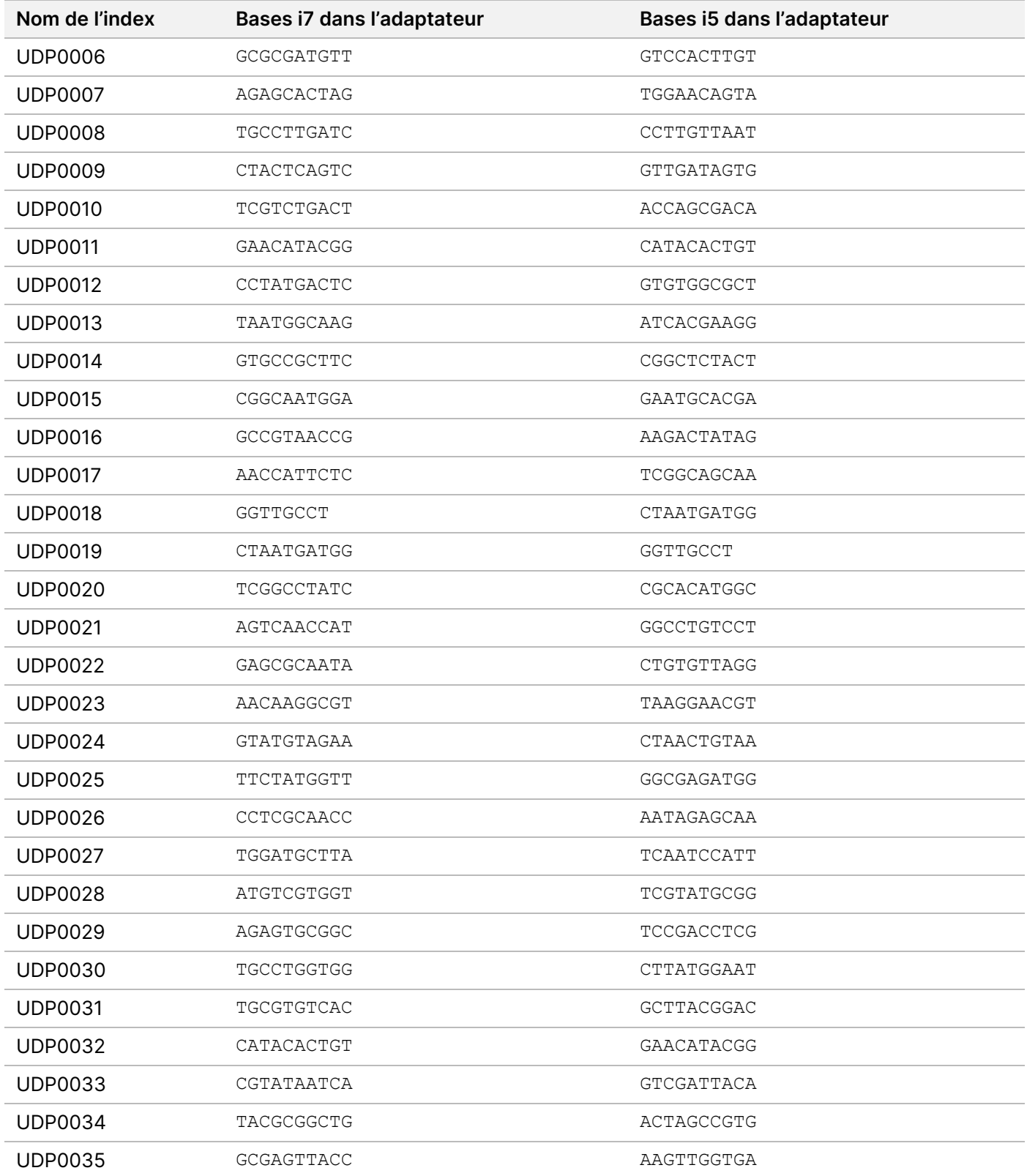

illumina®

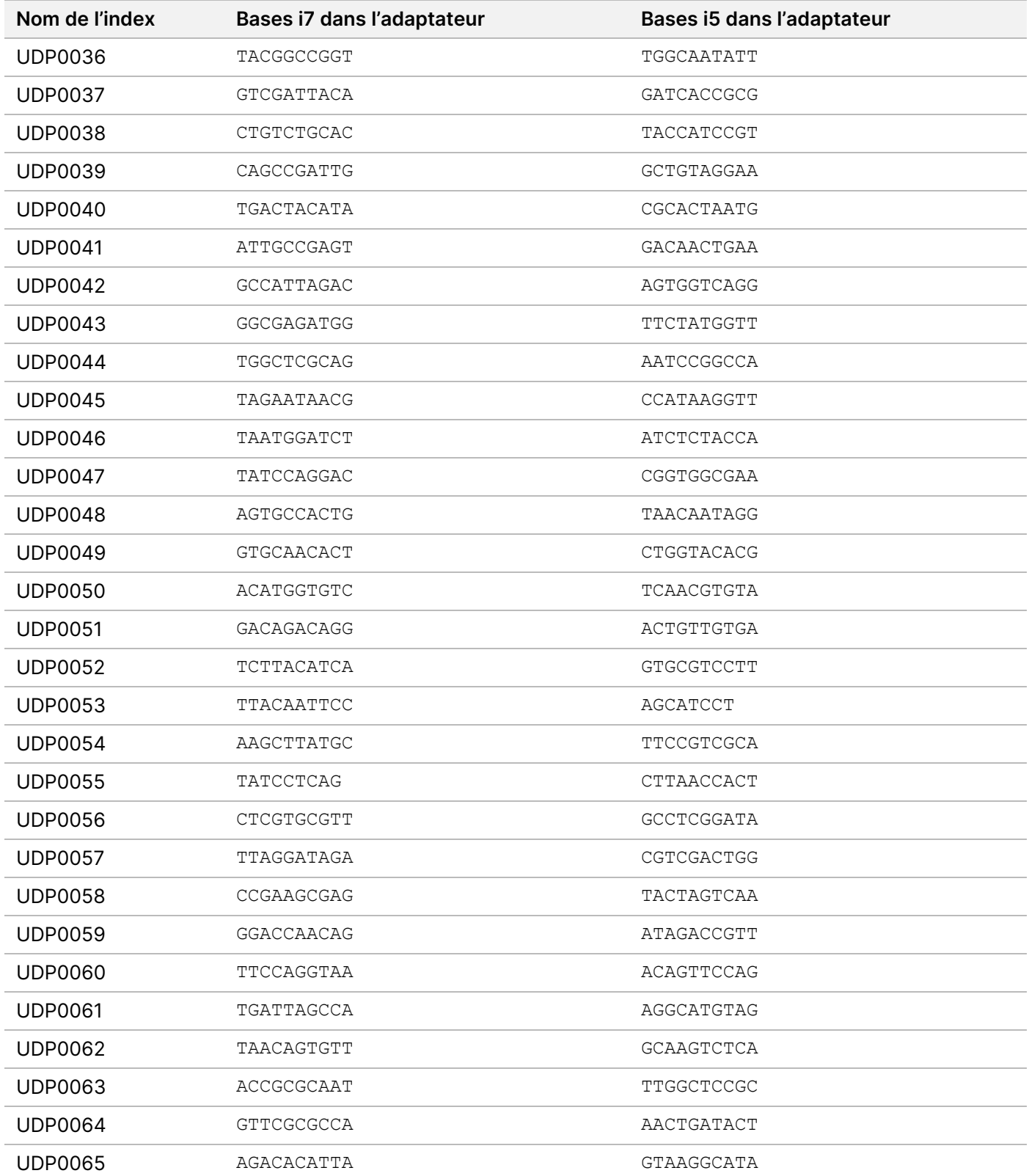

illumina®

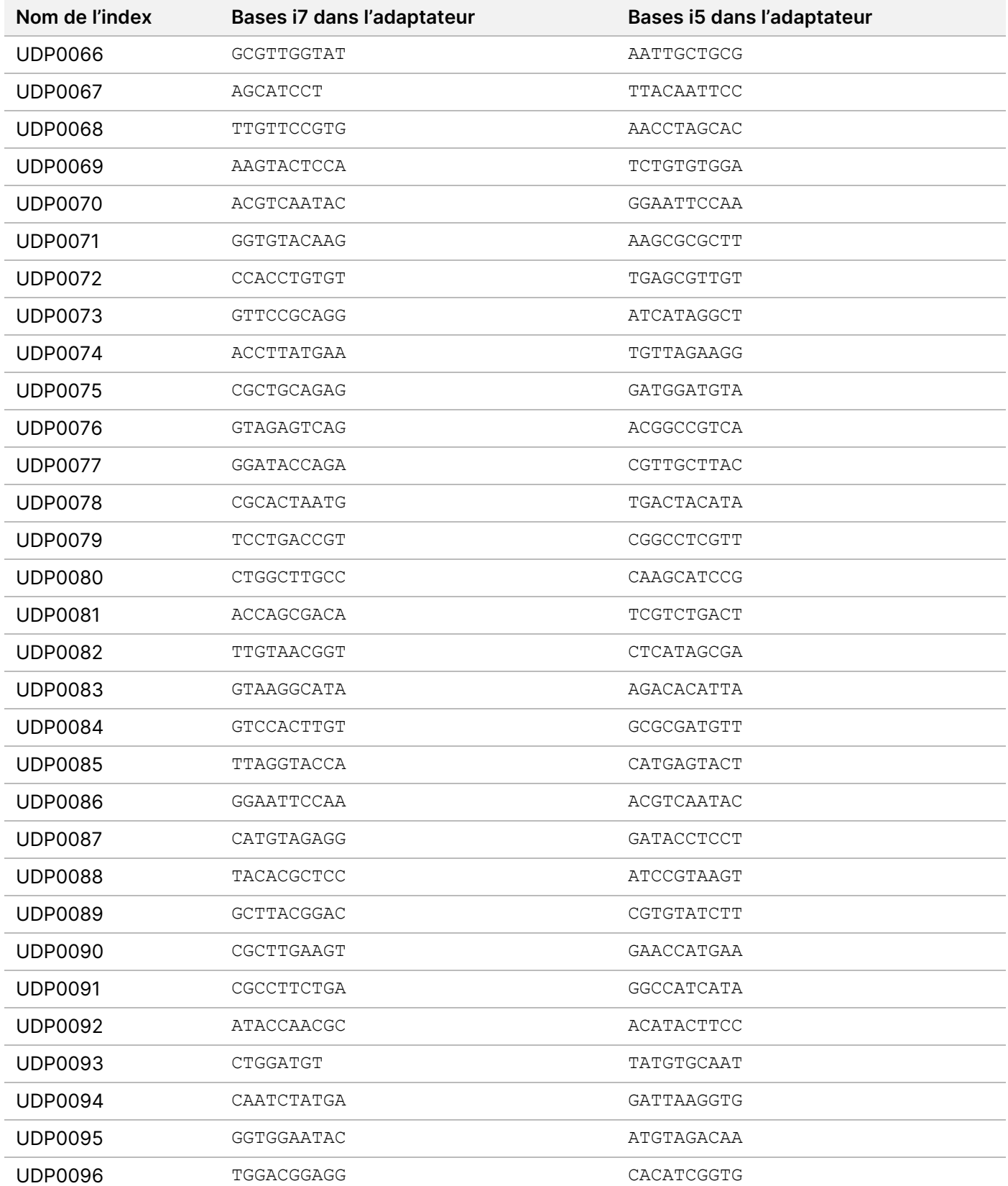

Document n° 200038118 v00

# **Adaptateurs d'index plaque B/ensemble 2**

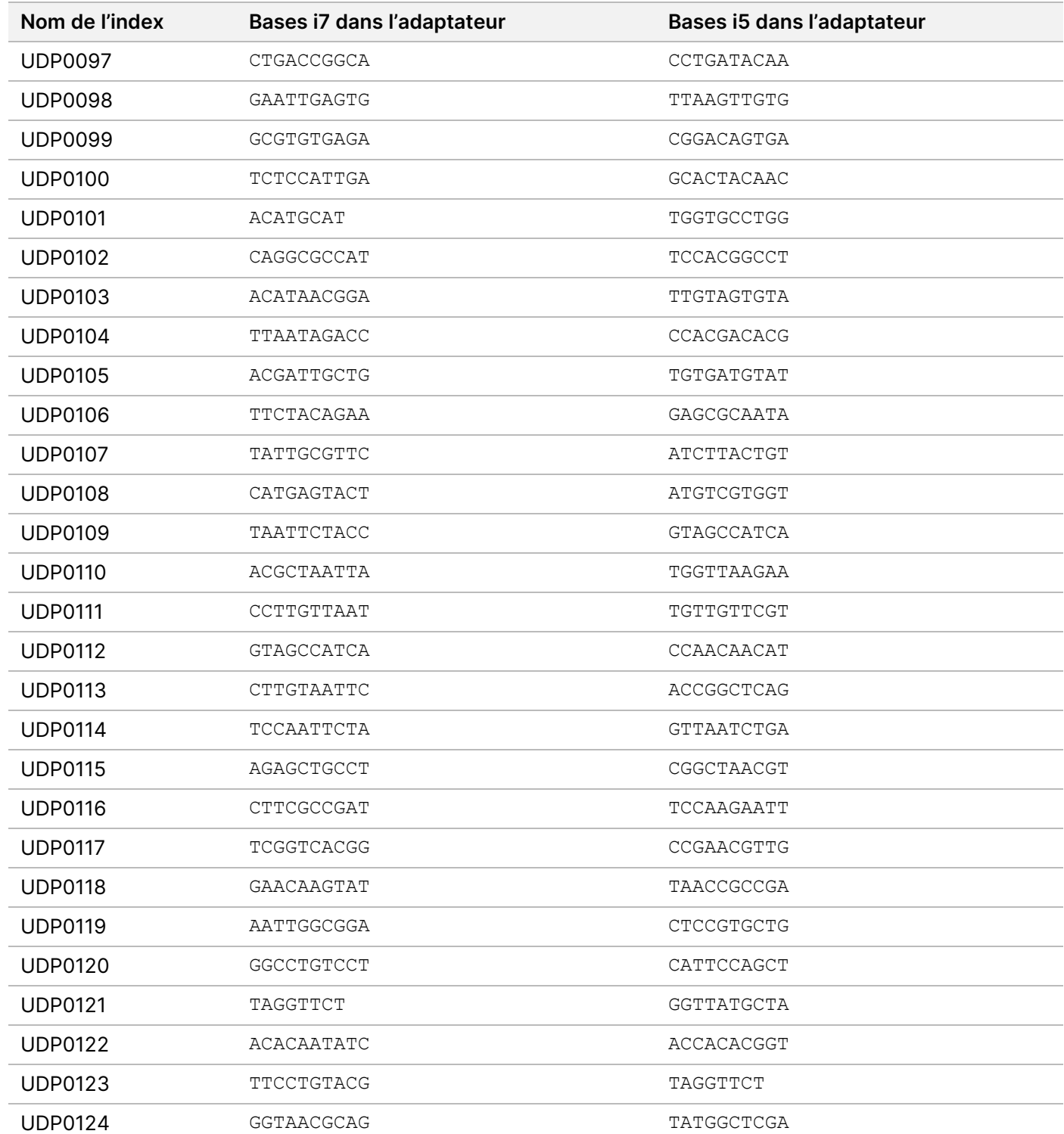

Document n° 200038118 v00
illumina®

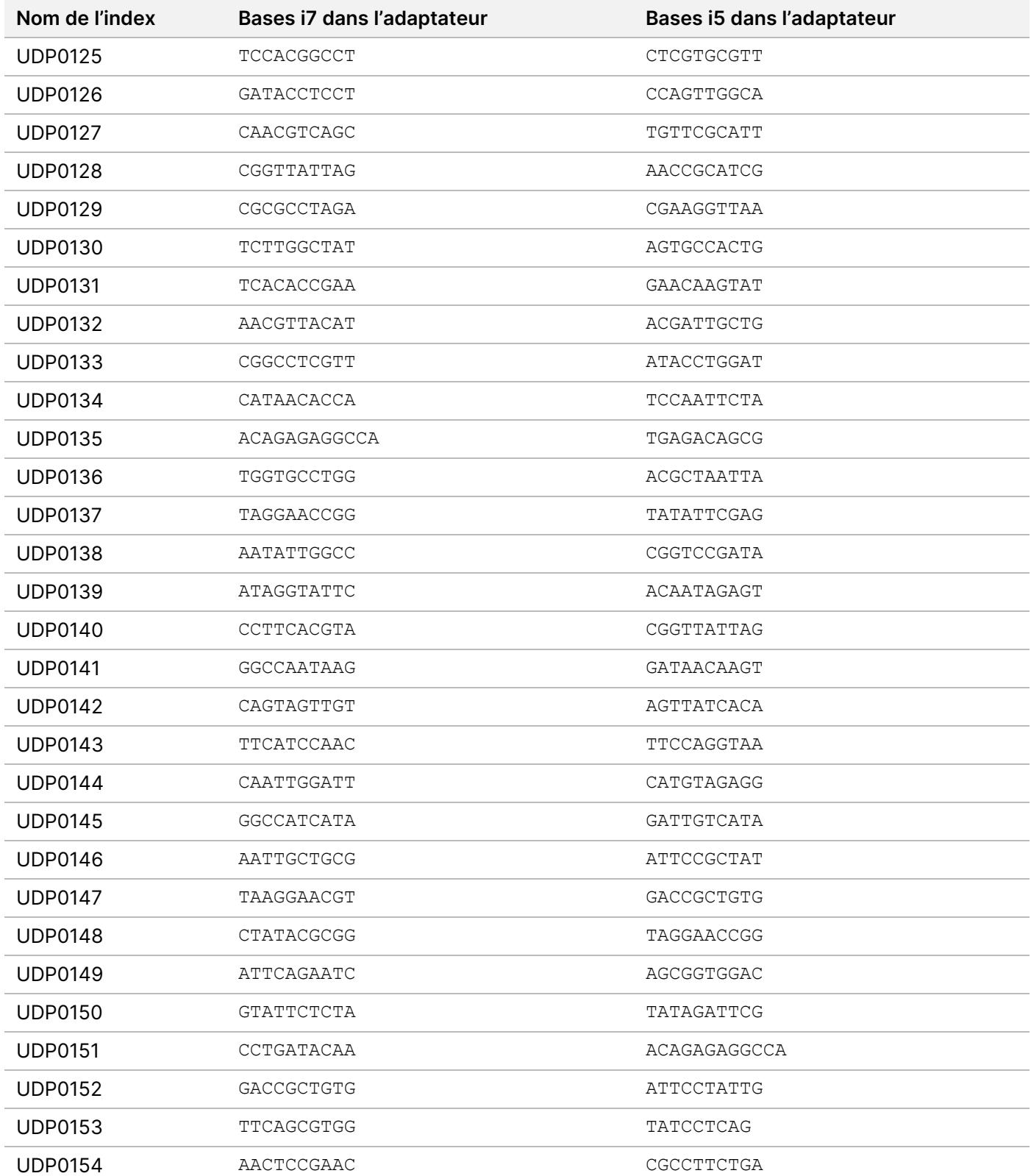

Document n° 200038118 v00

DESTINÉ AU DIAGNOSTIC IN VITRO UNIQUEMENT. POUR L'EXPORTATION UNIQUEMENT.

illumina®

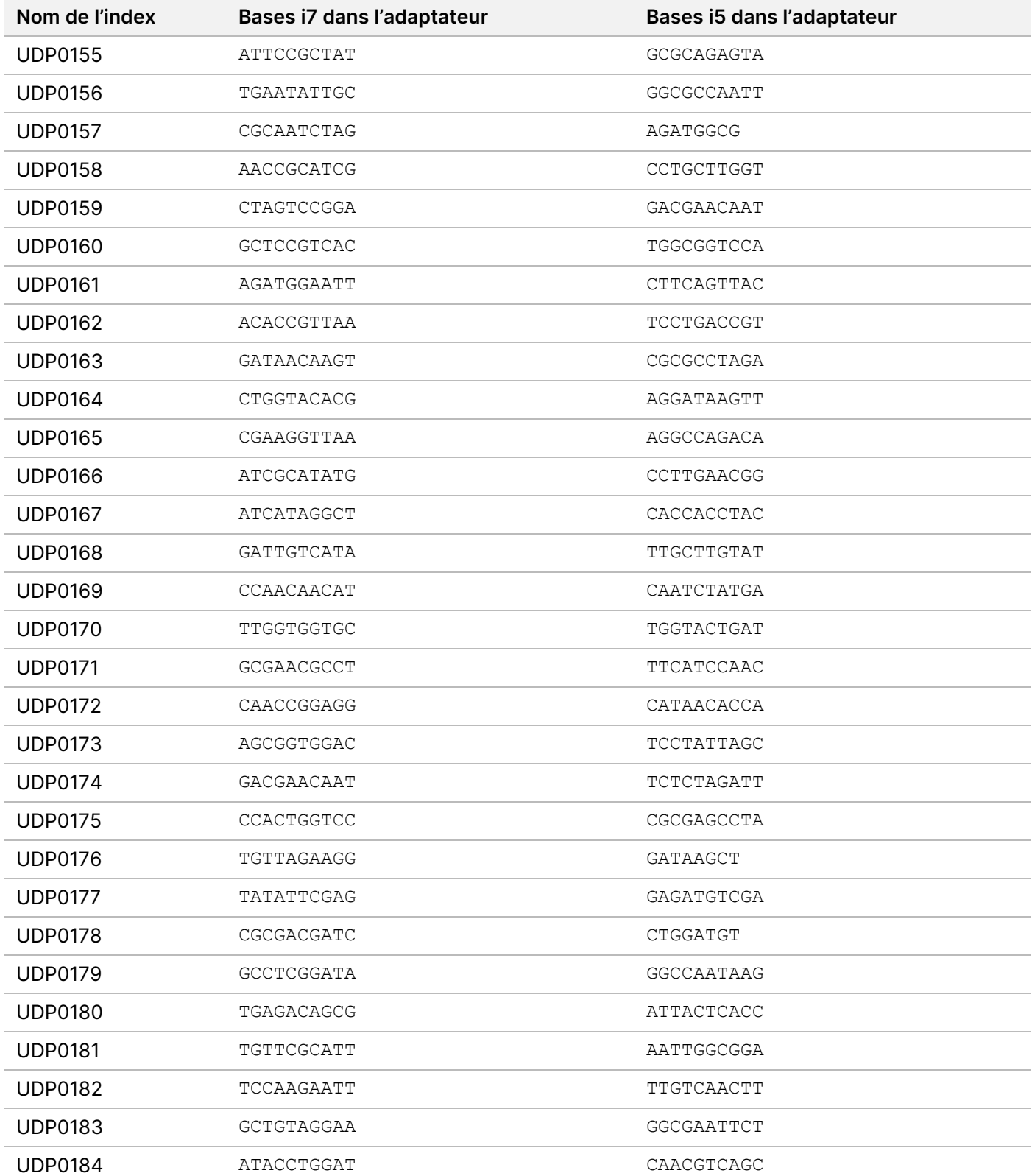

Document n° 200038118 v00

DESTINÉ AU DIAGNOSTIC IN VITRO UNIQUEMENT. POUR L'EXPORTATION UNIQUEMENT.

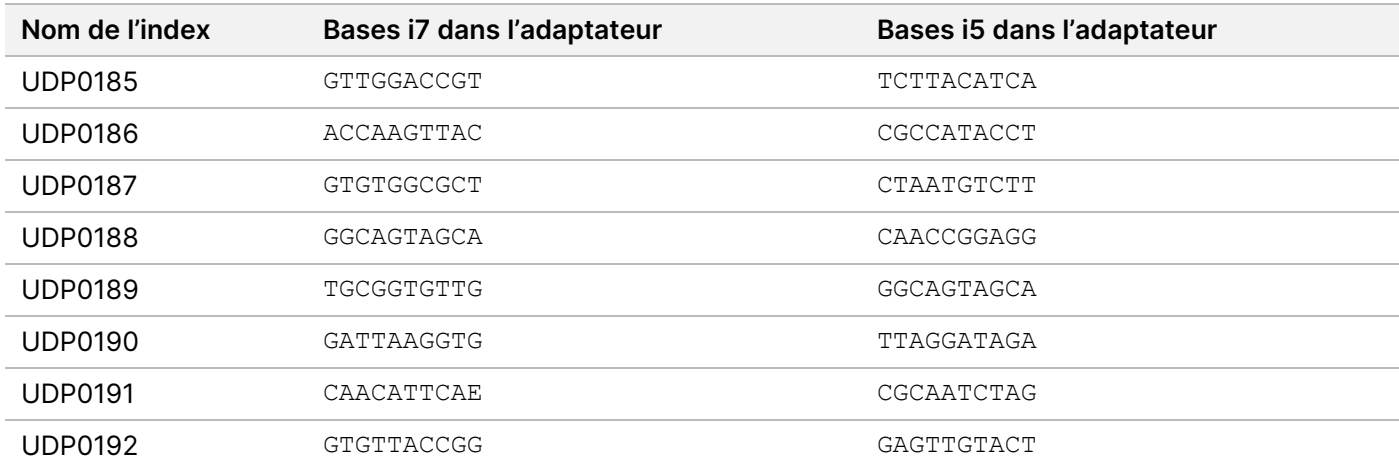

# Historique des modifications

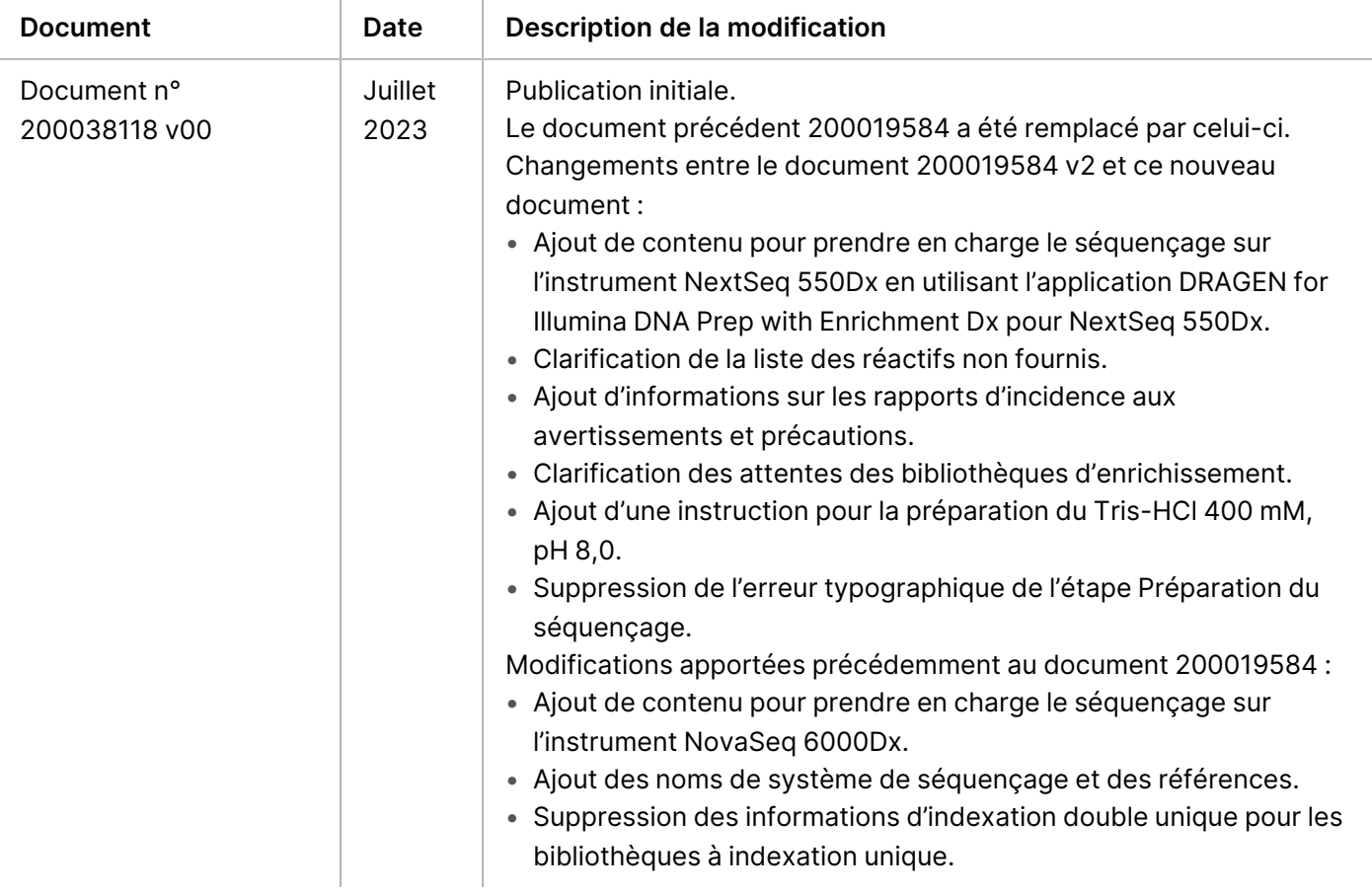

#### **Brevets et Marques**

Ce document et son contenu sont la propriété exclusive d'Illumina, Inc. et ses filiales (« Illumina »), et sont destinés à un usage contractuel de ses clients en lien avec l'utilisation du ou des produits décrits dans la présente et à aucune autre utilisation. Ce document et son contenu ne seront utilisés ou distribués à aucune autre fin et ne seront communiqués, divulgués ou reproduits d'aucune façon sans le consentement écrit préalable d'Illumina. Par le biais de ce document, Illumina ne cède aucune licence en vertu de son brevet, de sa marque de commerce, de son copyright ou de ses droits traditionnels ni des droits similaires d'un tiers quelconque.

Les instructions présentes dans ce document doivent être strictement et explicitement respectées par le personnel qualifié et correctement formé afin d'assurer une utilisation correcte et sécuritaire du ou des produits décrits dans la présente. Tout le contenu de ce document doit être entièrement lu et compris avant d'utiliser le ou les produits.

LE FAIT DE NE PAS LIRE ENTIÈREMENT ET DE NE PAS SUIVRE EXPLICITEMENT TOUTES LES INSTRUCTIONS CONTENUES DANS LA PRÉSENTE PEUT CAUSER DES DOMMAGES AU OU AUX PRODUITS, DES BLESSURES AUX PERSONNES, Y COMPRIS AUX UTILISATEURS OU À D'AUTRES PERSONNES, ET DES DOMMAGES À D'AUTRES BIENS, ET ANNULERA TOUTE GARANTIE APPLICABLE AU OU AUX PRODUITS.

ILLUMINA N'ASSUME AUCUNE RESPONSABILITÉ QUANT AUX DOMMAGES DÉCOULANT D'UNE MAUVAISE UTILISATION DU OU DES PRODUITS DÉCRITS DANS LA PRÉSENTE (Y COMPRIS LES PARTIES DE CELLE-CI OU LE LOGICIEL).

© 2023 Illumina, Inc. Tous droits réservés.

Toutes les marques sont la propriété d'Illumina, Inc. ou de leurs propriétaires respectifs. Pour en savoir plus sur les marques, consultez la page [www.illumina.com/company/legal.html](http://www.illumina.com/company/legal.html).

#### **Coordonnées**

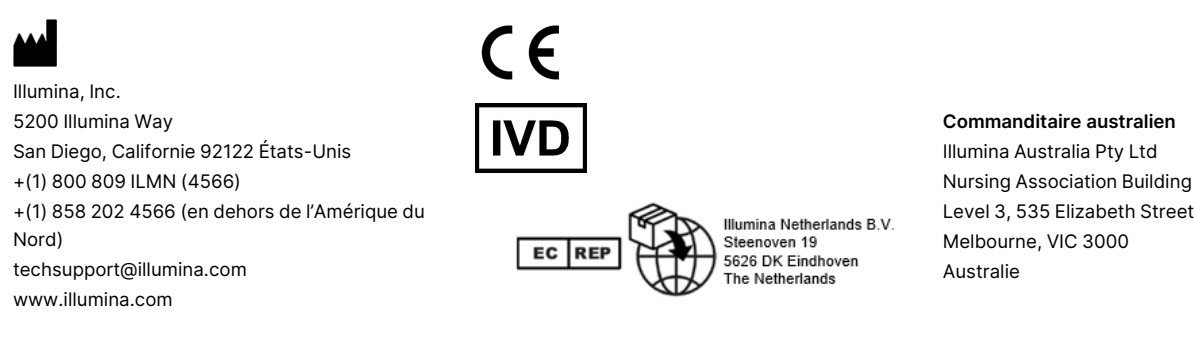

## **Étiquette du produit**

Pour obtenir des informations détaillées sur les symboles susceptibles d'apparaître sur l'emballage et l'étiquette du produit, consultez la légende des symboles pour votre trousse sur l'onglet Documentation à l'adresse support.illumina.com.

illumına